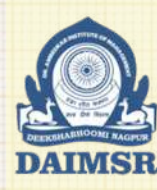

Param Pujya Dr. Babasaheb Ambedkar Smarak Samiti's

#### Dr. Ambedkar Institute of Management Studies & Research

Deeksha Bhoomi, Nagpur - 440010 (Maharashtra State) INDIA NAAC Accredited with 'A' Grade

Tel: +91 712 6521204, 6521203 ,6501379 Email: info@daimsr.in

# UNIT II MEASURES OF DISPERSION

## Programme Educational Objectives

*Our program will create graduates who:*

- *1. Will be recognized as a creative and an enterprising team leader.*
- *2. Will be a flexible, adaptable and an ethical individual.*
- *3. Will have a holistic approach to problem solving in the dynamic business environment.*

### Research Methodology & Quantitative Techniques Course Outcomes

CO1-Given a managerial problem and associated frequency distribution data, the student manager will be able to apply descriptive and inferential statistics to facilitate quick and rationale managerial decision making.

CO2-Given the data for two or more variables, the student manager will be able to estimate the strength of the relationship between two variables using 'Karl Pearson' and 'Spearman's Rank' correlation coefficient.

CO3-Given the data for two or more variables, the student manager will be able to predict / forecast using as moving averages, regression and time series analysis.

CO4-Given a managerial problem, the student manager will be able to formulate it as 'research problem' and also will be able to suggest suitable research methodology to identify workable solutions.

CO5-Given a business Problem/situation, the student manager will be able to develop methods and instruments (questionnaire/ interview schedule) for collection and measurement of qualitative as well as quantitative data using primary and secondary sources from a given sampling framework.

CO6-Given the sample statistics, the student manager will be able to apply Z, t and Chi-square tests to accept or reject the stated hypotheses for making sound decisions.

## Learning Objectives

- To understand the limitation of averages
- To measures the extent to which the items vary from central value
- To compare the data set in terms of variability, consistency by using absolute and relative measures

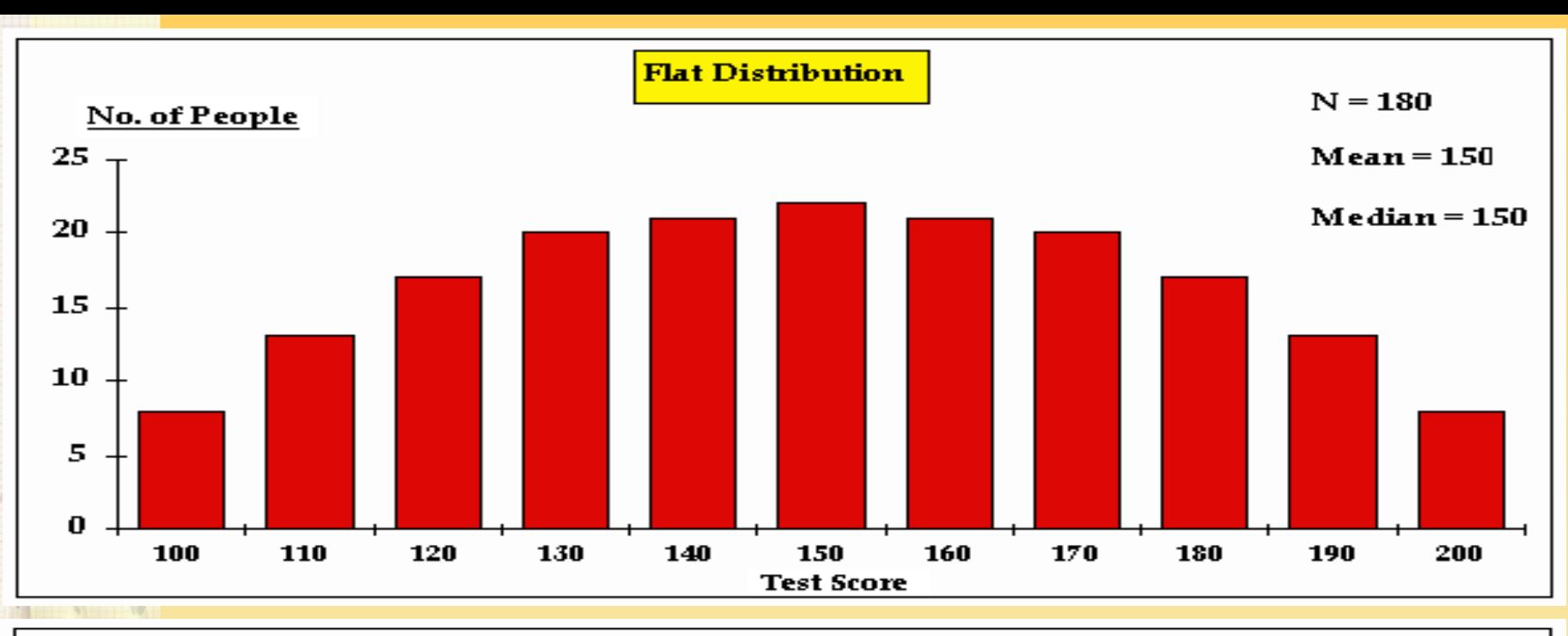

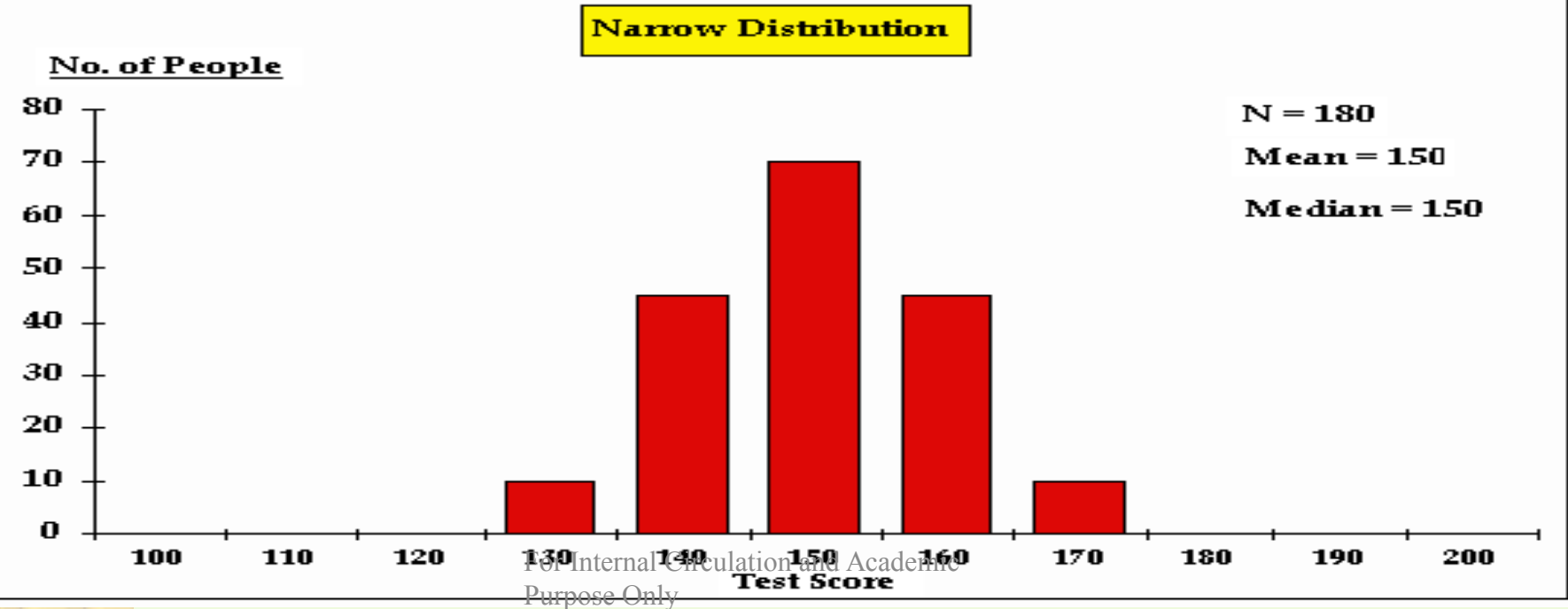

# WHAT IS DISPERSION?

*Dispersion or spread is the degree of the scatter or variation of the variable about a central value. Dispersion is the measure of the variations of the item The degree to which numerical data tend to spread about an average value is called the variation or dispersion of the data Measures of variability are usually used to indicate how tightly bunched the sample values are around the mean* 

# PURPOSE OF MEASURING DISPERSION.

*To judge the reliability of measures of central tendency To make a comparative study of the variability of two series* To identify the causes of variability with a view to control it *To serve as a basis for further statistical analysis*

## RANGE.

*Absolute Measures of Dispersion: The measures of dispersion which are expressed in terms of original units of a data are termed as Absolute Measures.* 

 *Relative Measures of Dispersion: Relative measures of dispersion, are also known as coefficients of dispersion, are obtained as ratios or percentages. These are pure numbers independent of the units of measurement and used to compare two or more sets of data values.*

 *Absolute Measures • Range • Quartile Deviation • Mean Deviation • Standard Deviation* 

 *Relative Measure • Co-efficient of Range • Co-efficient of Quartile Deviation • Co-efficient of mean Deviation • coefficient of Variation.*

## RANGE.

*Range is the simplest possible measure of dispersion. It is the difference between the values of the extreme items of a series.* 

 $Range = L - S$ 

*Co-efficient of Range = (L-S)/(L+S)* 

*1. The profits of a company for the last 8 years are given below. Calculate the Range and its Co-efficient*

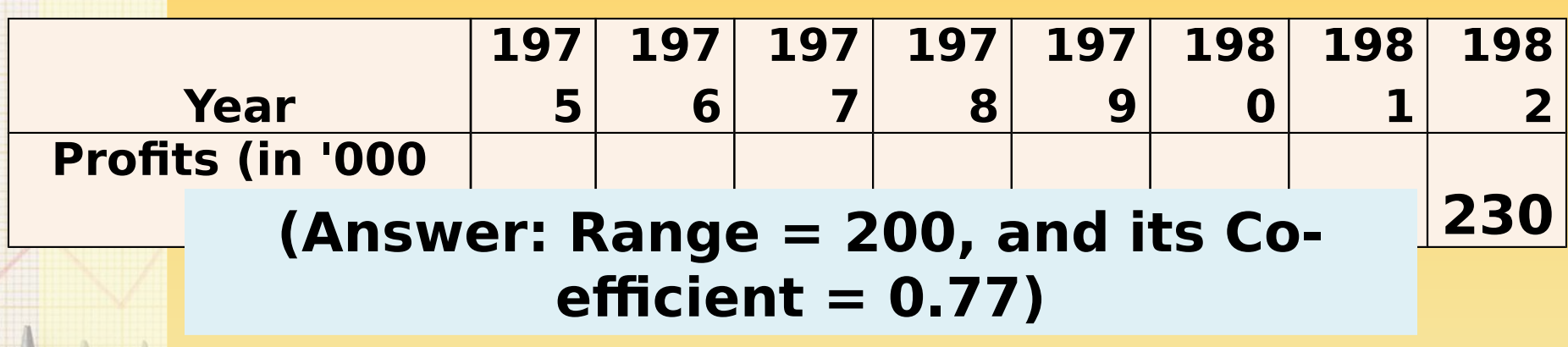

*2. Calculate Co-efficient of Range from the following data*

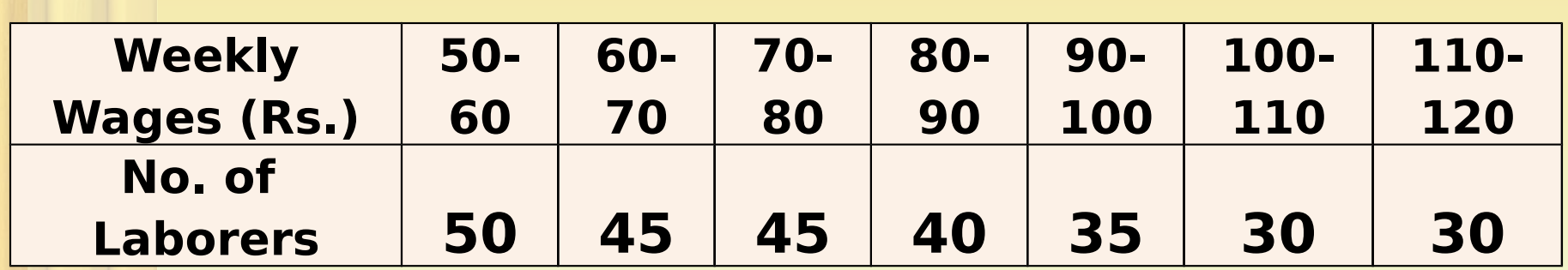

*First Method (By Taking Lower limits of first and upper limit of last interval) Coefficient of Range = (L-S)/(L+S) = (120-50)/(120+50) = 70/170 = 0.41*

*Second Method (By Taking mid value of first and last interval)*

*Coefficient of Range*  $= (L-S)/(L+S)$ *= (115-55)/(115+55) = 60/170 = 0.35*

*It should be noted that in the calculation of Range only the values of the variable are taken into account and the frequencies are completely ignored.* 

> irculation and Academic Purpose Only

# INTER QUARTILE RANGE.

 $Q1$  = the value of

$$
\Big(\frac{N+i\ell}{4}\Big)^{\hspace{-0.15cm}d} t\,h
$$

 $Q3$  = the value of

*Quartile Deviation* 

$$
3\left(\frac{N+\dot{1}^{tem.}}{4}\right)th
$$

 $Q3 - Q1$ 

*Coefficient of Quartile De*viation 
$$
\overline{2}
$$

 $\frac{\boldsymbol{Q3}-\boldsymbol{Q1}}{\boldsymbol{Q3}+\boldsymbol{Q1}}$ 

*Find the Quartile Deviation and its Co-efficient from the following data, relating to the weekly of seven laborers*

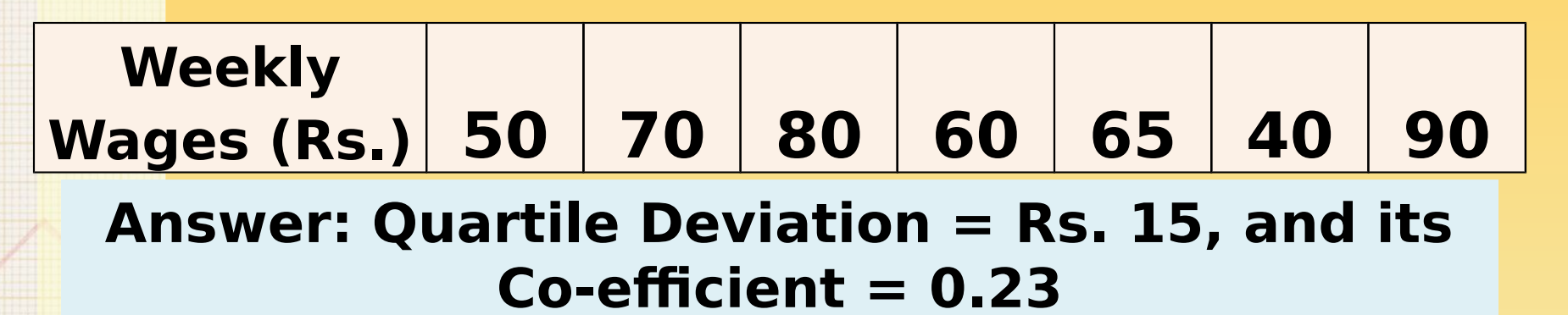

*Calculate Quartile Deviation and its Co-efficient from the following data*

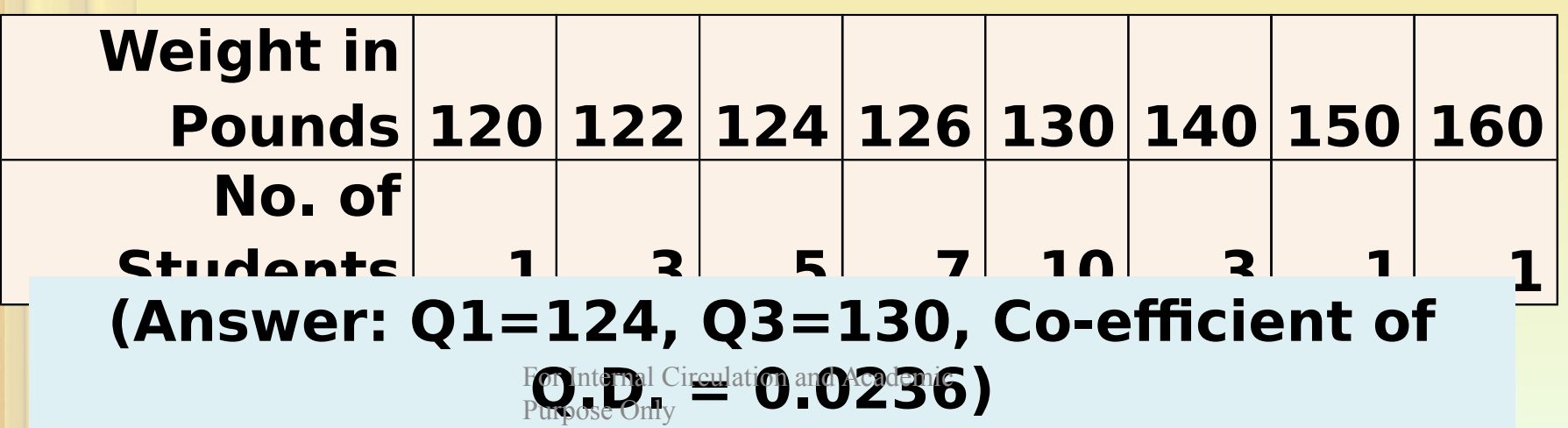

### QD in Continuous series.

*Step 1: Calculate the class in which Q1 lies using formula N/4.*

*Step 2: Calculate the class in which Q3 lies using formula 3(N/4)*

Step 3: 
$$
Q_1 = l_1 + \frac{l_2 - l_1}{f_1} (q_1 - c)
$$
  
Step 4:  $Q_3 = l_1 + \frac{l_2 - l_1}{f_1} (q_3 - c)$ 

*Step 5: Quartile Deviation* =  $\frac{Q3 - Q1}{4}$ 

*Step 6: Coefficient Of QD*  $\frac{Q_3^3 - Q_1}{0.3 + 0.1}$ 

*Calculate semi-inter quartile range and it's co-efficient from the following data*

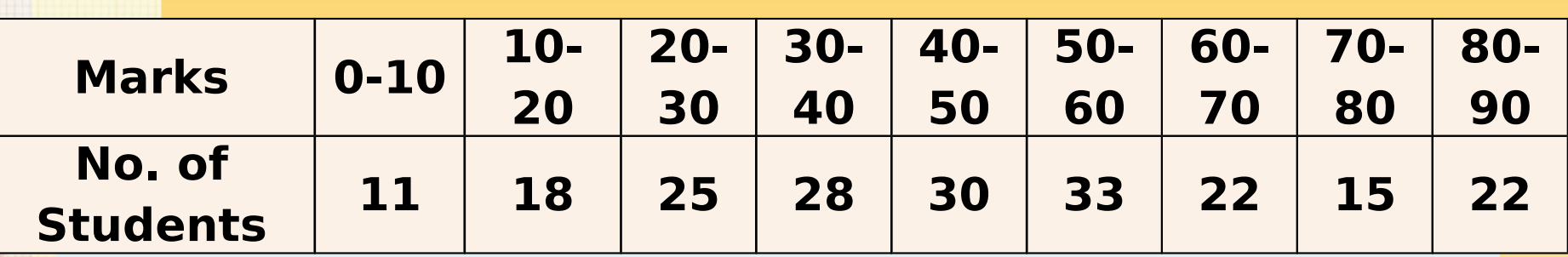

**(Answer: Q.D. = 17.42 marks, co-efficient of Q.D. = 0.37)**

*Calculate Quartile Deviation and its relative measure*

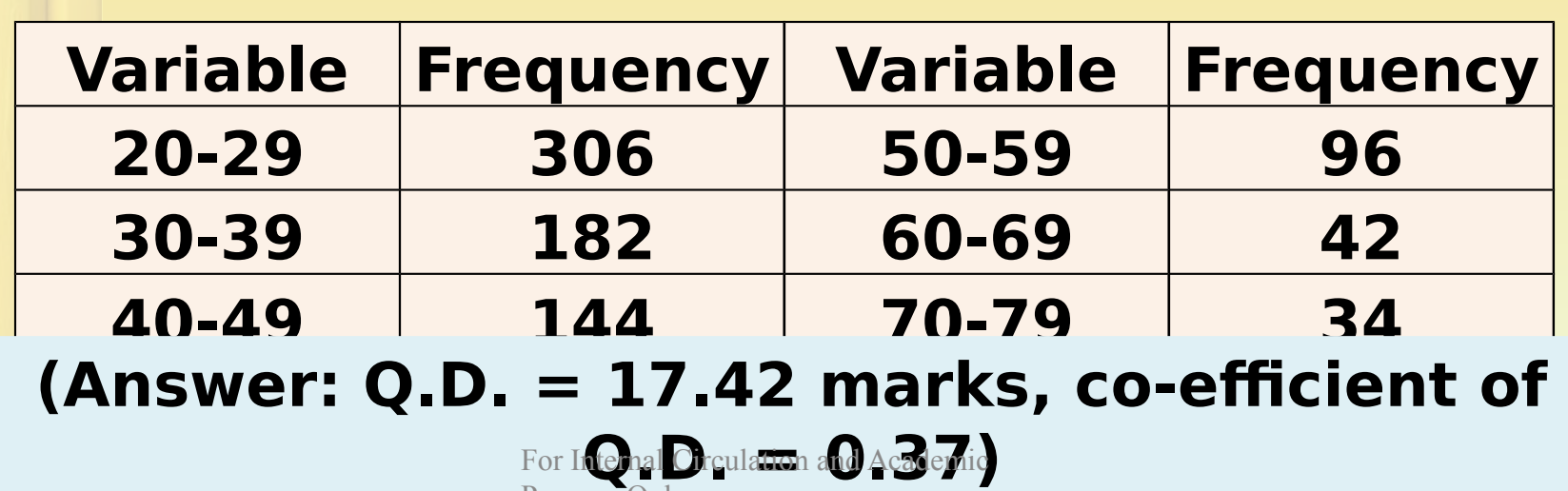

Purpose Only

*Estimate an appropriate measure of dispersion of the following data*

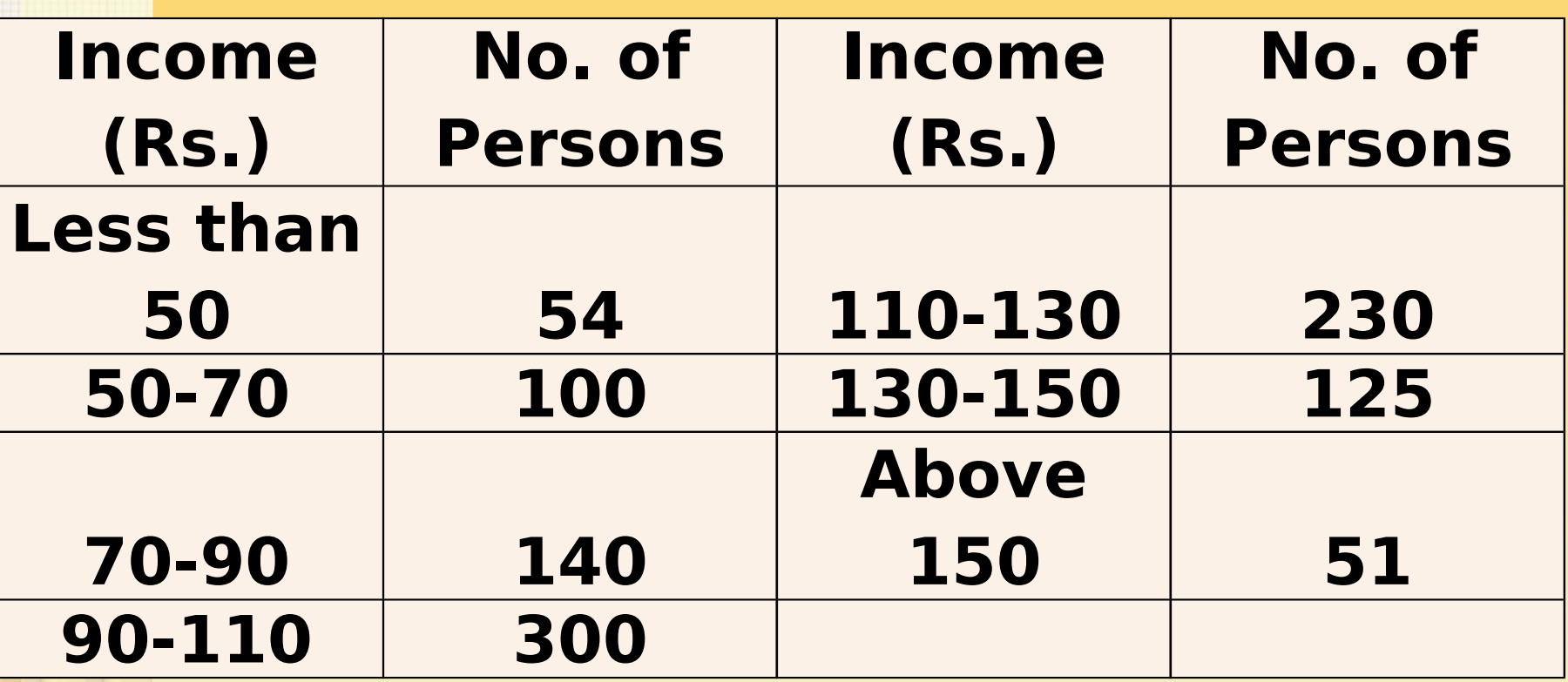

#### **(Answer: Q.D. = 19.9 Rs.)**

## MEAN DEVIATION.

*Mean deviation of a series is the arithmetic averages of the deviations of various items from a measure of central tendency (mean, median or mode).* 

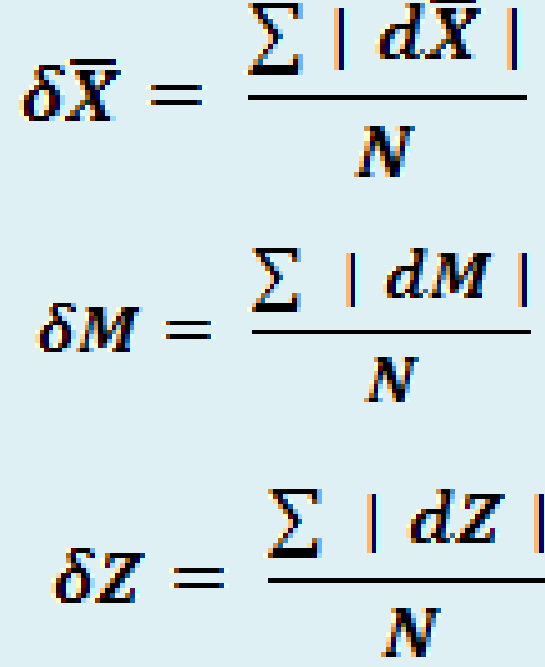

For Internal Circulation and Academic

*The following are the marks obtained by a batch of 9 students in a certain test. Calculate the mean deviation from mean and median.*

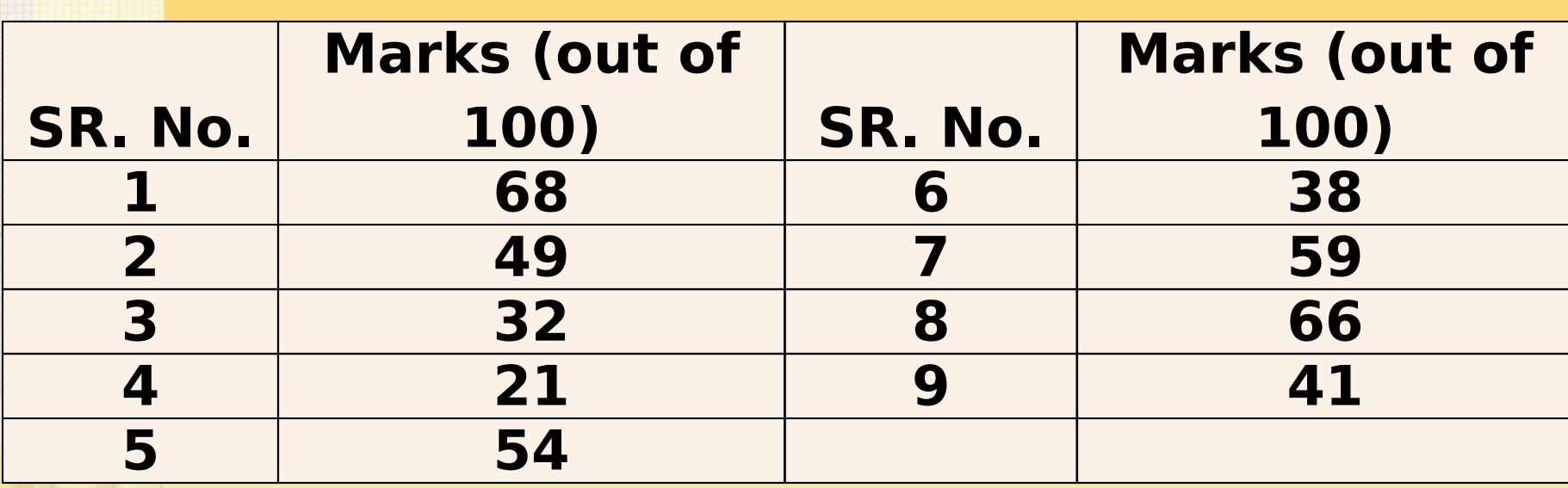

#### **Mean = 428 / 9 = 47.55**

#### **Median = 49**

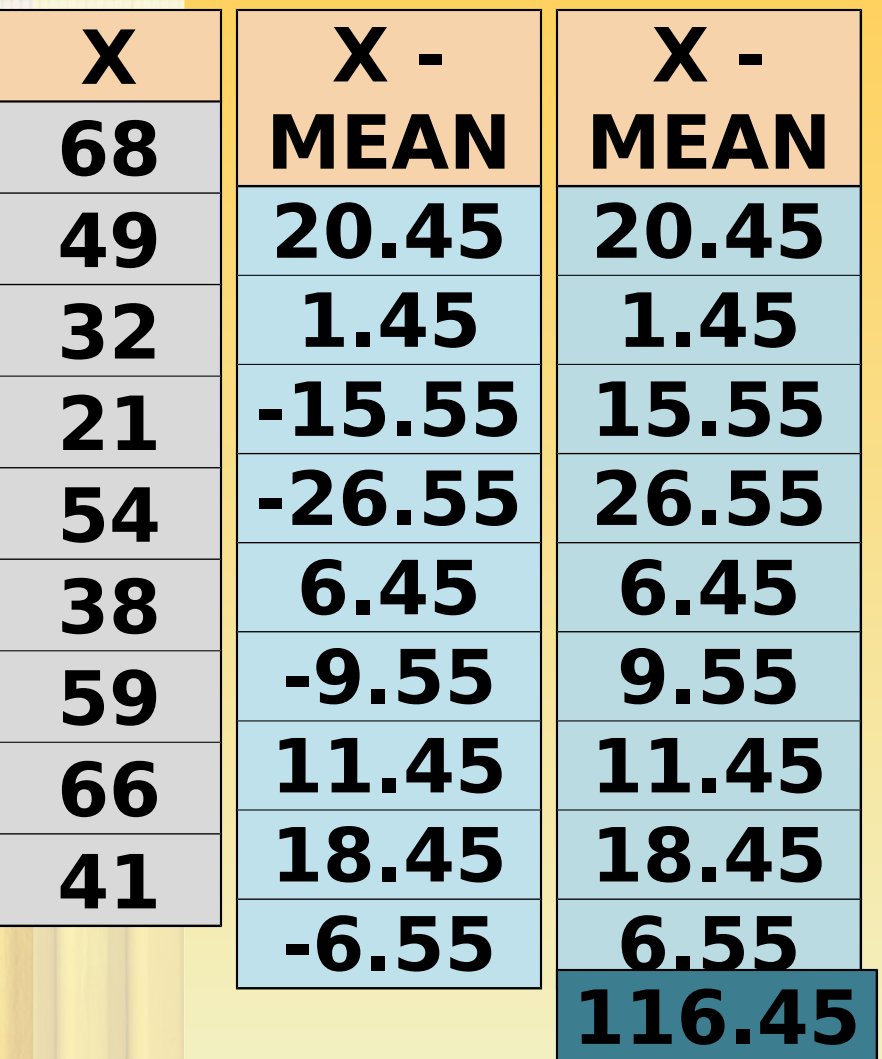

 $\delta \overline{X} = \frac{\sum |d\overline{X}|}{N}$ 

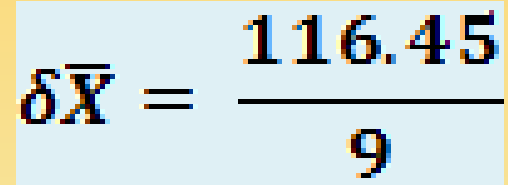

 $\delta \bar{X} = 12.93$ 

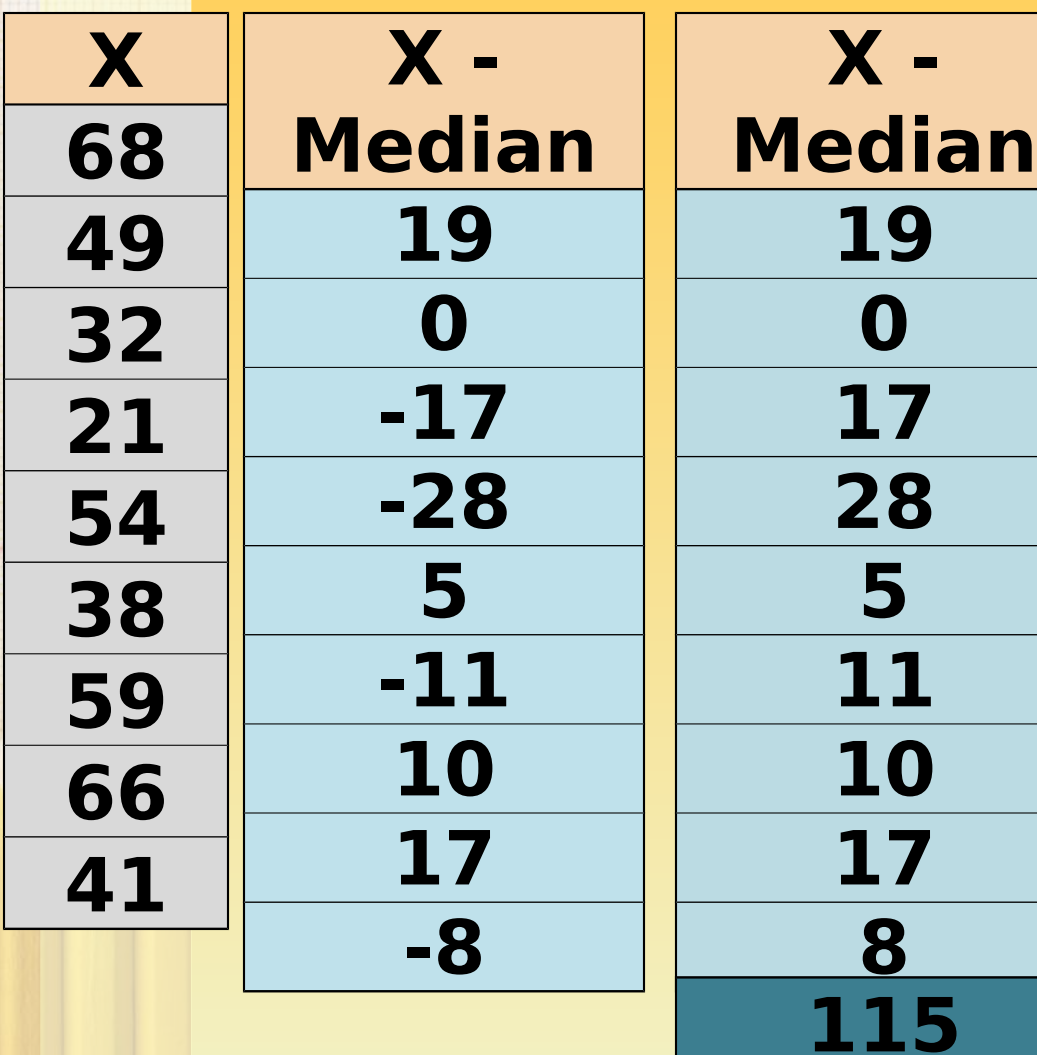

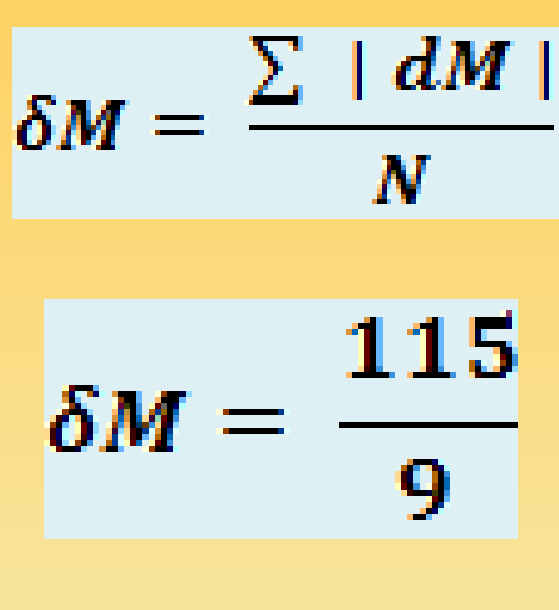

 $\delta M = 12.77$ 

*Calculate Mean Deviation (from arithmetic Average) for the following values. Also, calculate its Coefficient. 4800, 4600, 4400, 4200, 4000.* 

> **(Answer: Mean Deviation = 240, Co-efficient of Mean Deviation = 0.54)**

*Calculate Mean Deviation (from median) for the following values.* 

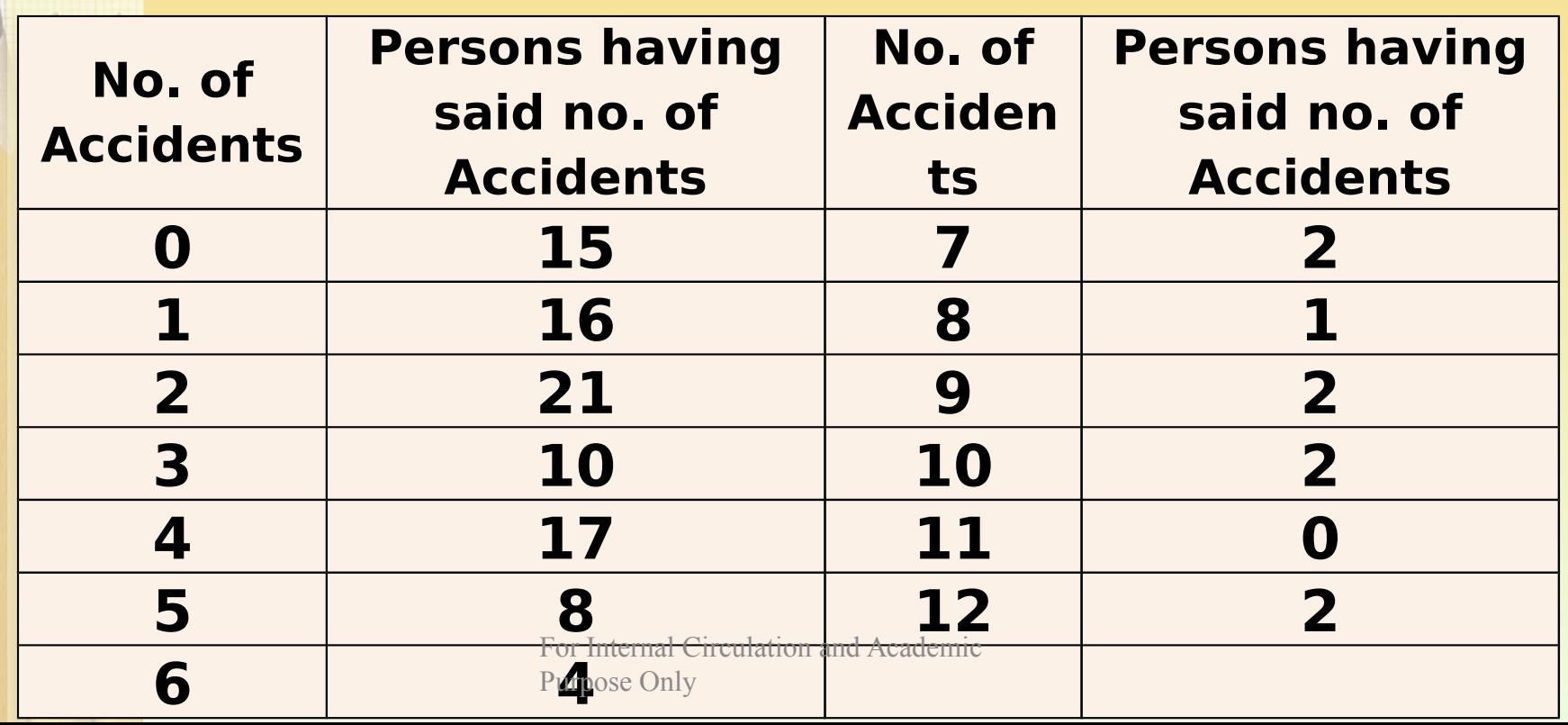

## STANDARD DEVIATION.

*Standard Deviation is the square root of the arithmetic average of the squares of the deviations measured from the mean.* 

$$
\sigma = \sqrt{\frac{\sum d^2}{N}}
$$

*Calculate the standard deviation of the heights of 10 students given below: Height: 160, 160, 161, 162, 163, 163, 163, 164, 164, 170 (in cms)*

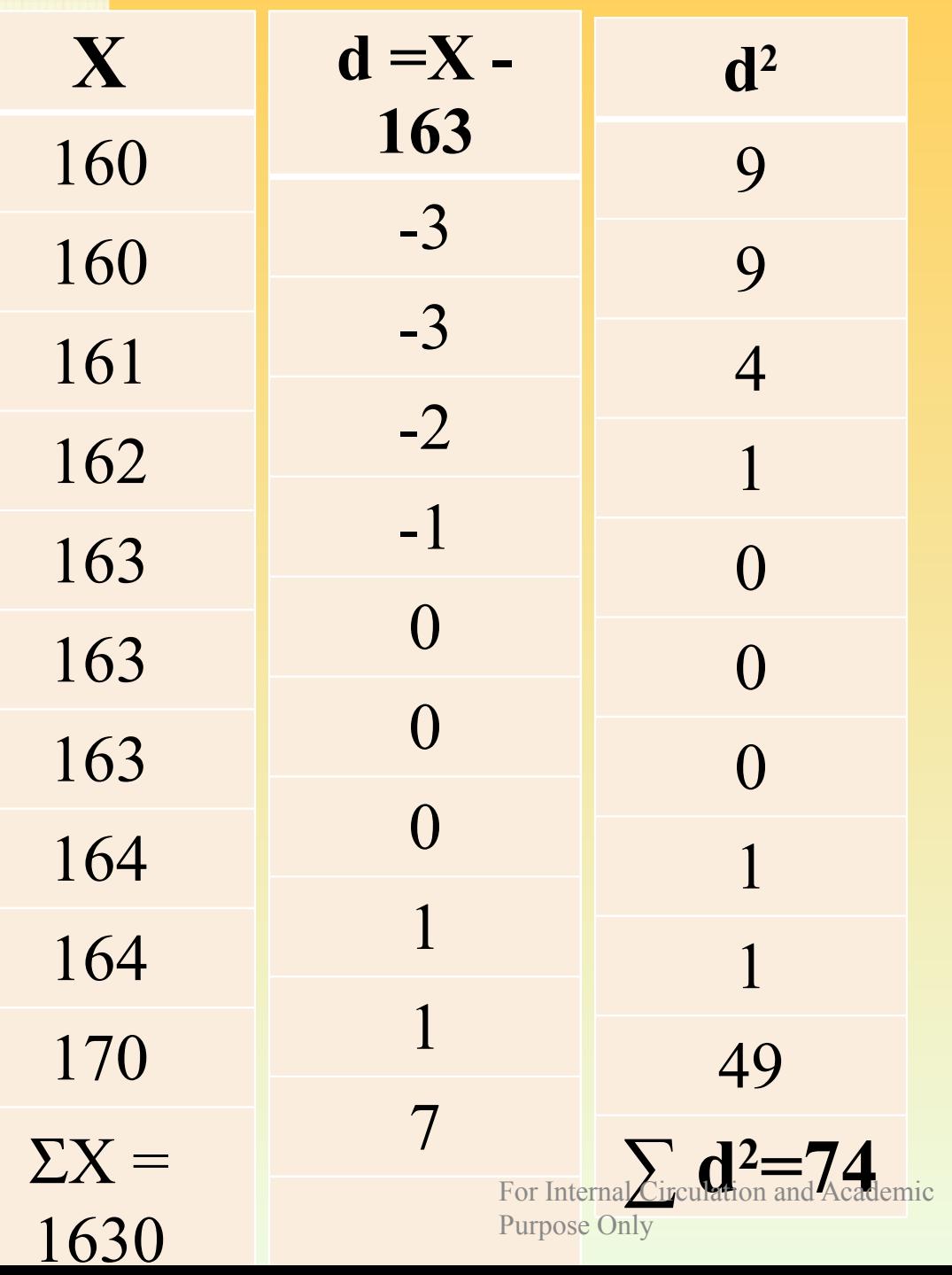

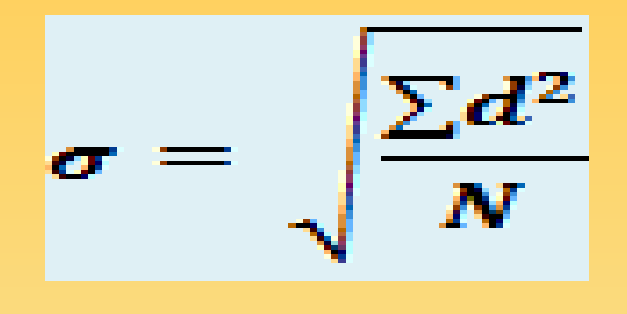

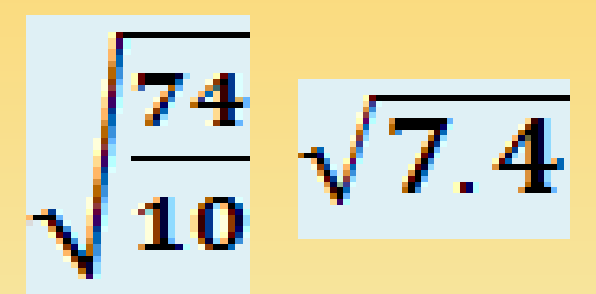

**= 2.72 cms**

# STANDARD DEVIATION – Method 2.

In this method we need not calculate the deviations. The *formula used is as follows:* 

$$
\sigma = \sqrt{\frac{\sum X^2 - (\sum X)^2 / N}{N}}
$$

*Calculate the standard deviation in the previous example using the above method.*

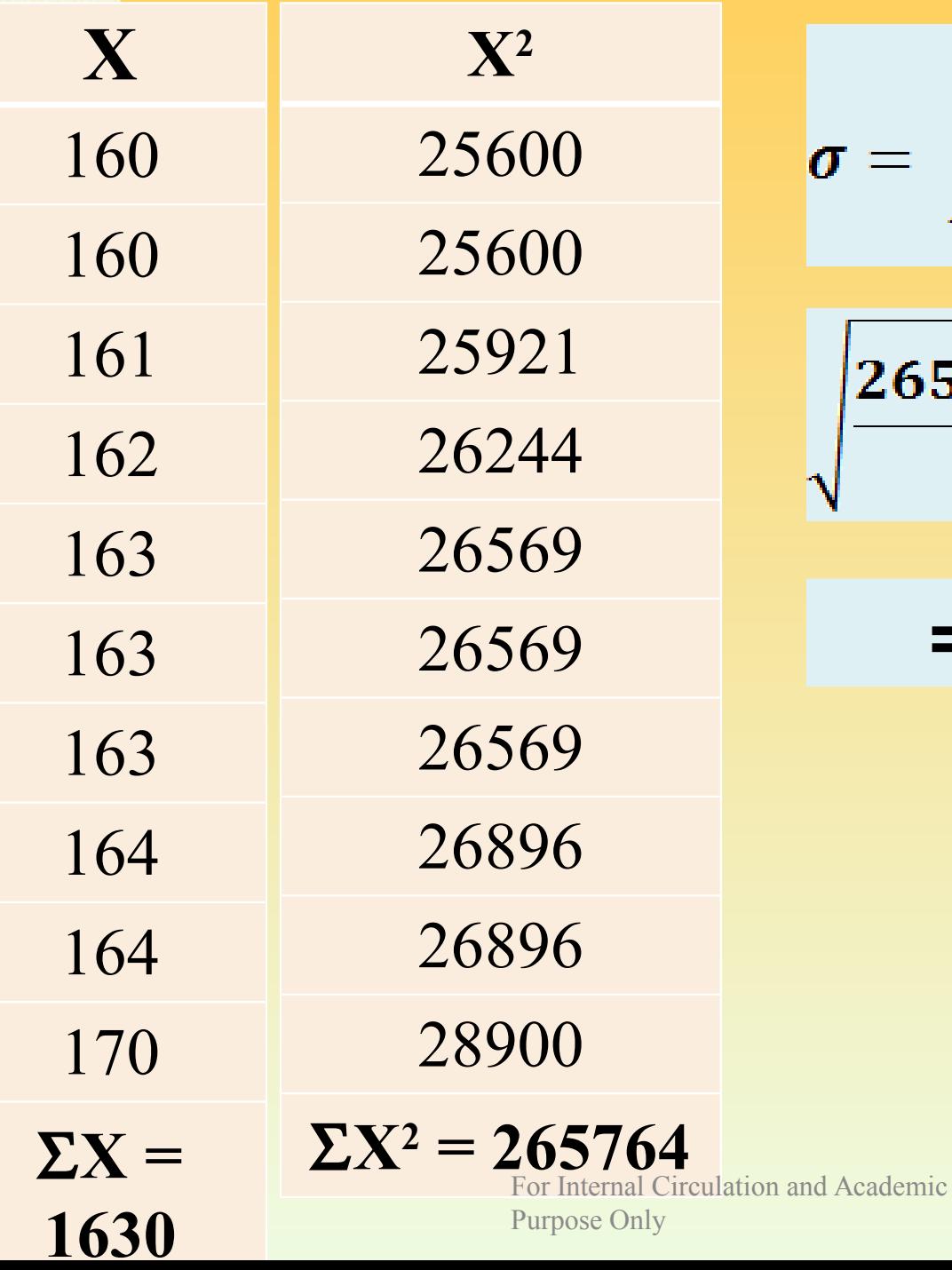

$$
\sigma = \sqrt{\frac{\sum X^2 - (\sum X)^2 / N}{N}}
$$

$$
\sqrt{\frac{265764 - (1630)^2 / 10}{10}}
$$

**= 2.72 cms**

## TANDARD DEVIATI Assumed Mean Method

*In this method the formula used is as follows:* 

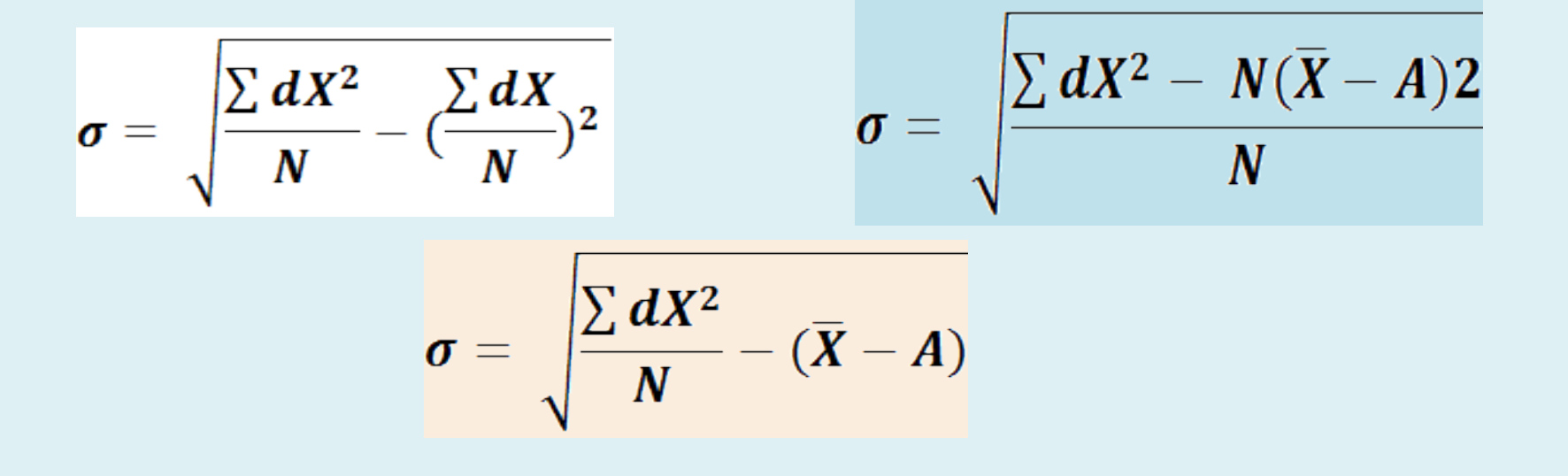

### *Calculate the standard deviation in the previous example using the above method.*

# STANDARD DEVIATION - DISCRETE SERIES

*In case of discrete series the formula used is as follows:* 

$$
r = \sqrt{\frac{\sum fd^2}{N}}
$$

#### **Calculate the standard deviation from the following data:**

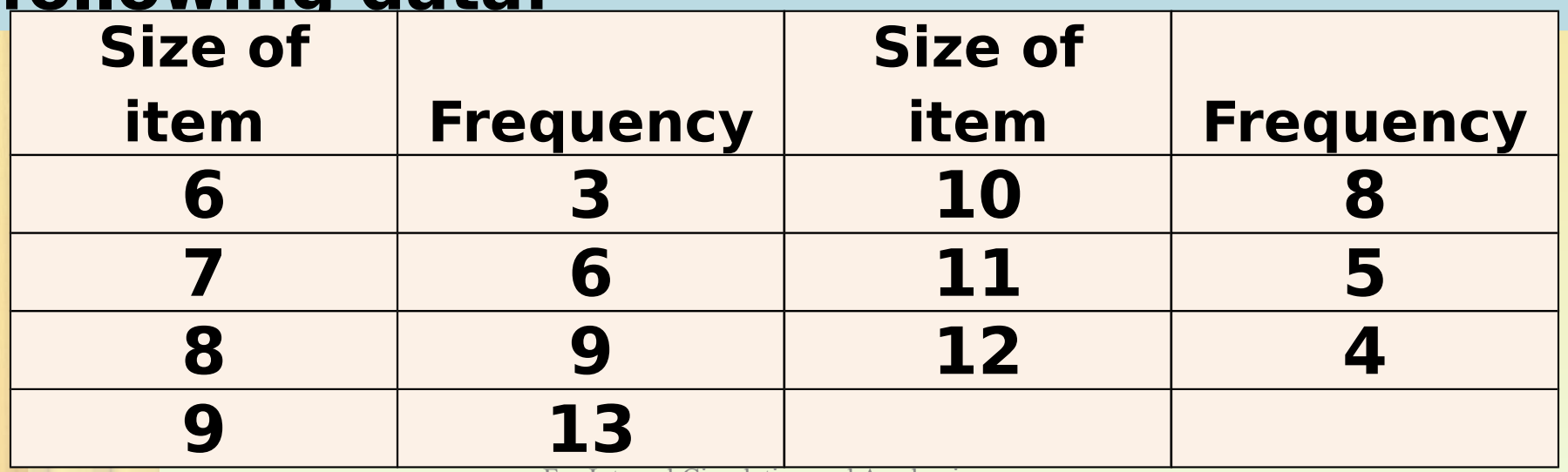

ernal Circulation and Academic

Purpose Only

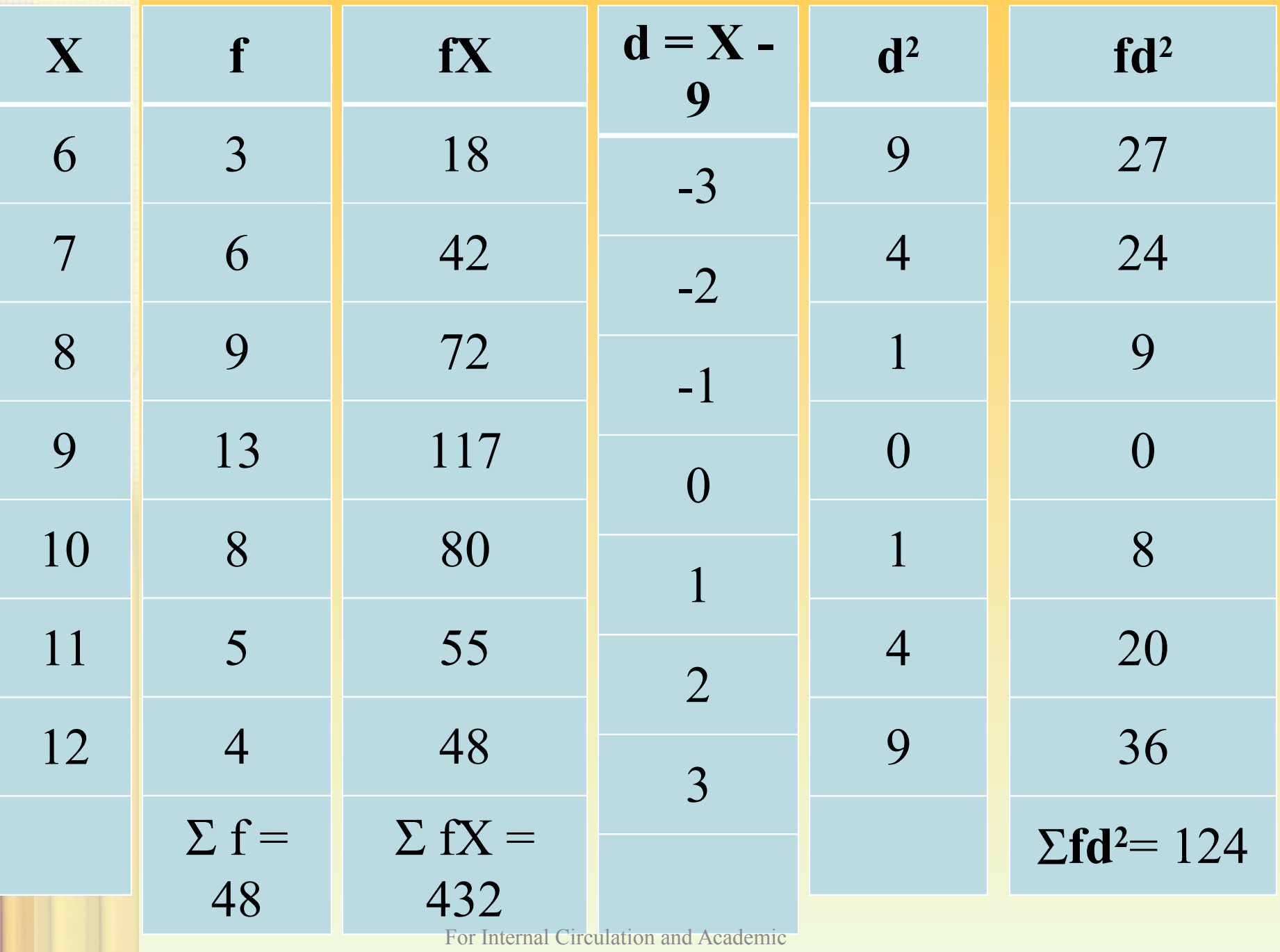

Purpose Only

*Calculate standard deviation for the following distribution:*

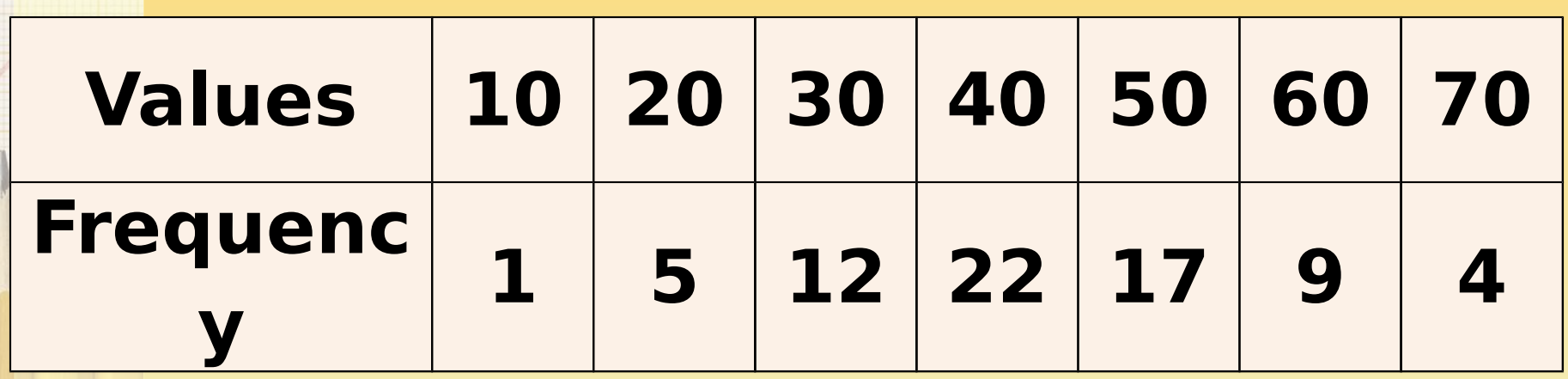

$$
\sigma = \sqrt{\frac{\sum fdX^2}{N}} - \left(\frac{fdX}{N}\right)^2
$$

## **(Answer: S.D. = 13.26)**

*The following table gives the number of finished articles turned out per day by different number of workers in a factory. Find the standard deviation of the daily output of finished articles.* 

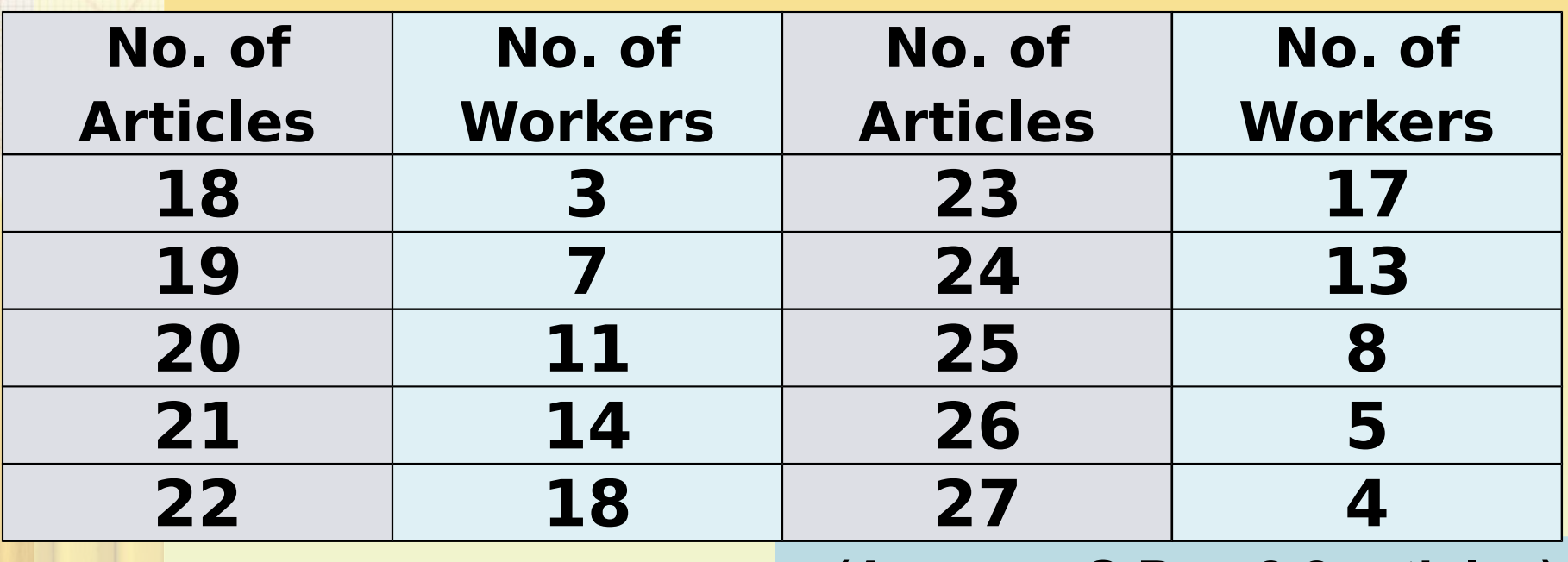

**(Answer: S.D. = 2.2 articles)**

### CONTINUOUS SERIES – Example

*Calculate the standard deviation for the following table giving the age distribution of 542 members of the LOK SABHA.*

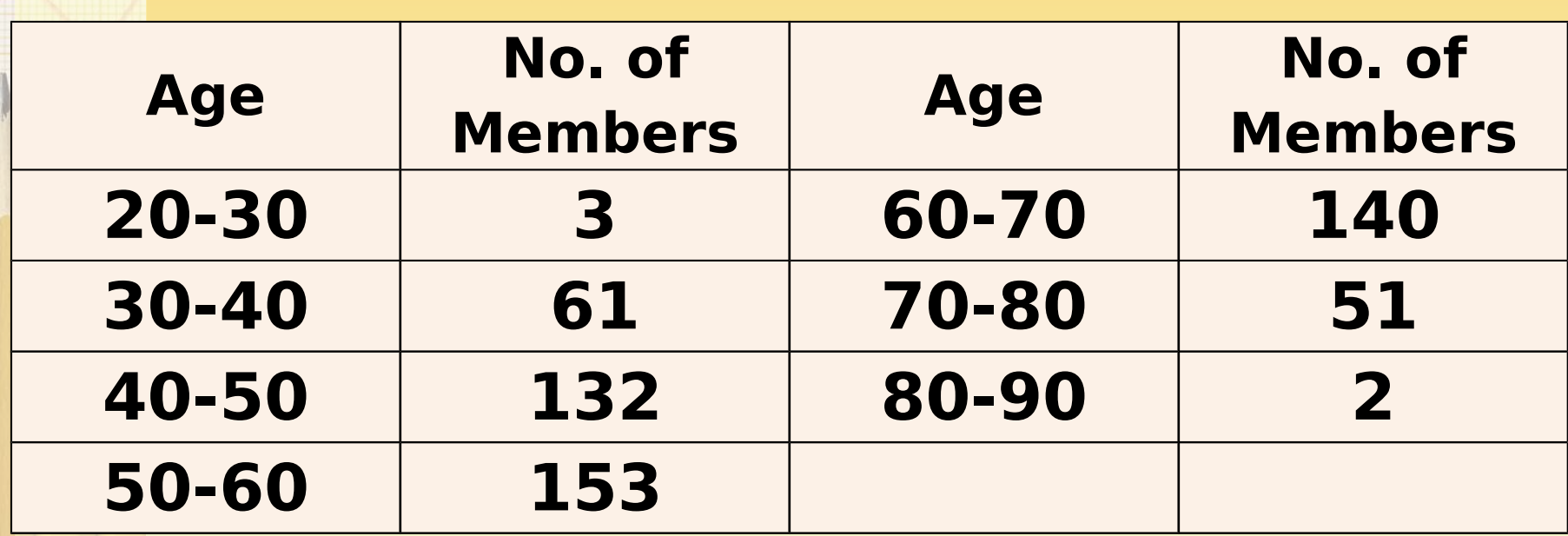

#### **(Answer: S.D. = 11.9 years)**

*Let us ASSUME the MEAN AGE of the members as 45 years. Then we can use the following formula to calculate standard*   $\sigma = \sqrt{\frac{\sum f dX^2}{N} - \left(\frac{f dX}{N}\right)^2}$ *deviation:*

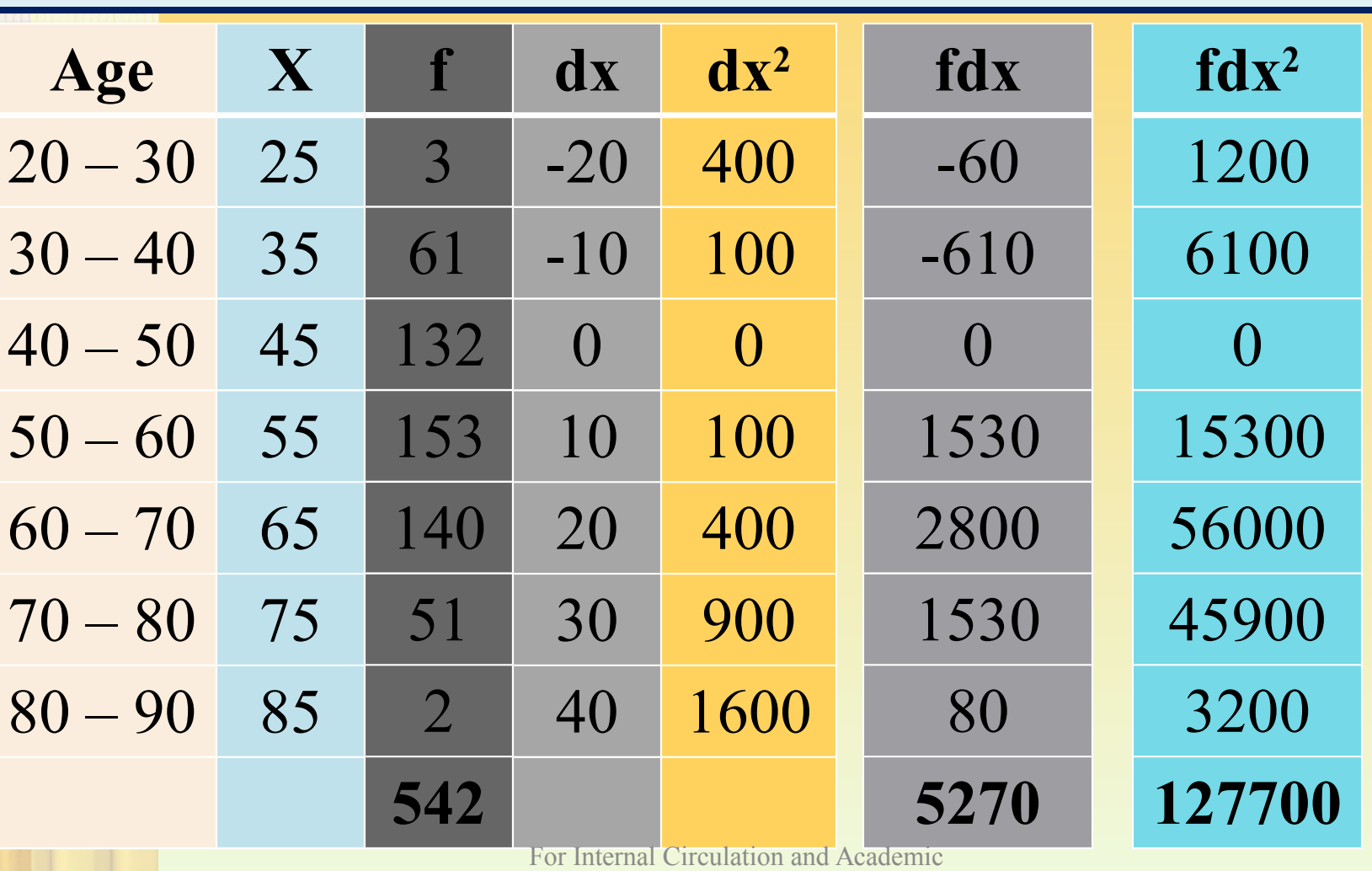

Purpose Only

*The following data relate to the age of a group of Govt. employees Calculate the standard deviation:*

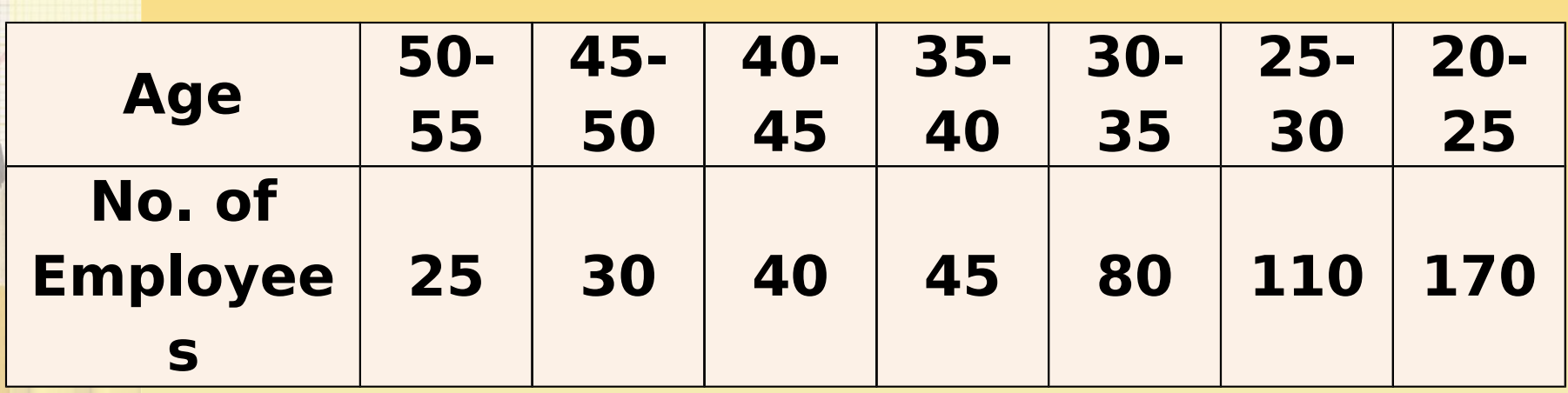

### **(Answer: S.D. = 9 years approx)**

*The following table relates to the profits and losses of 100 firms. Calculate the standard deviation of profits.* 

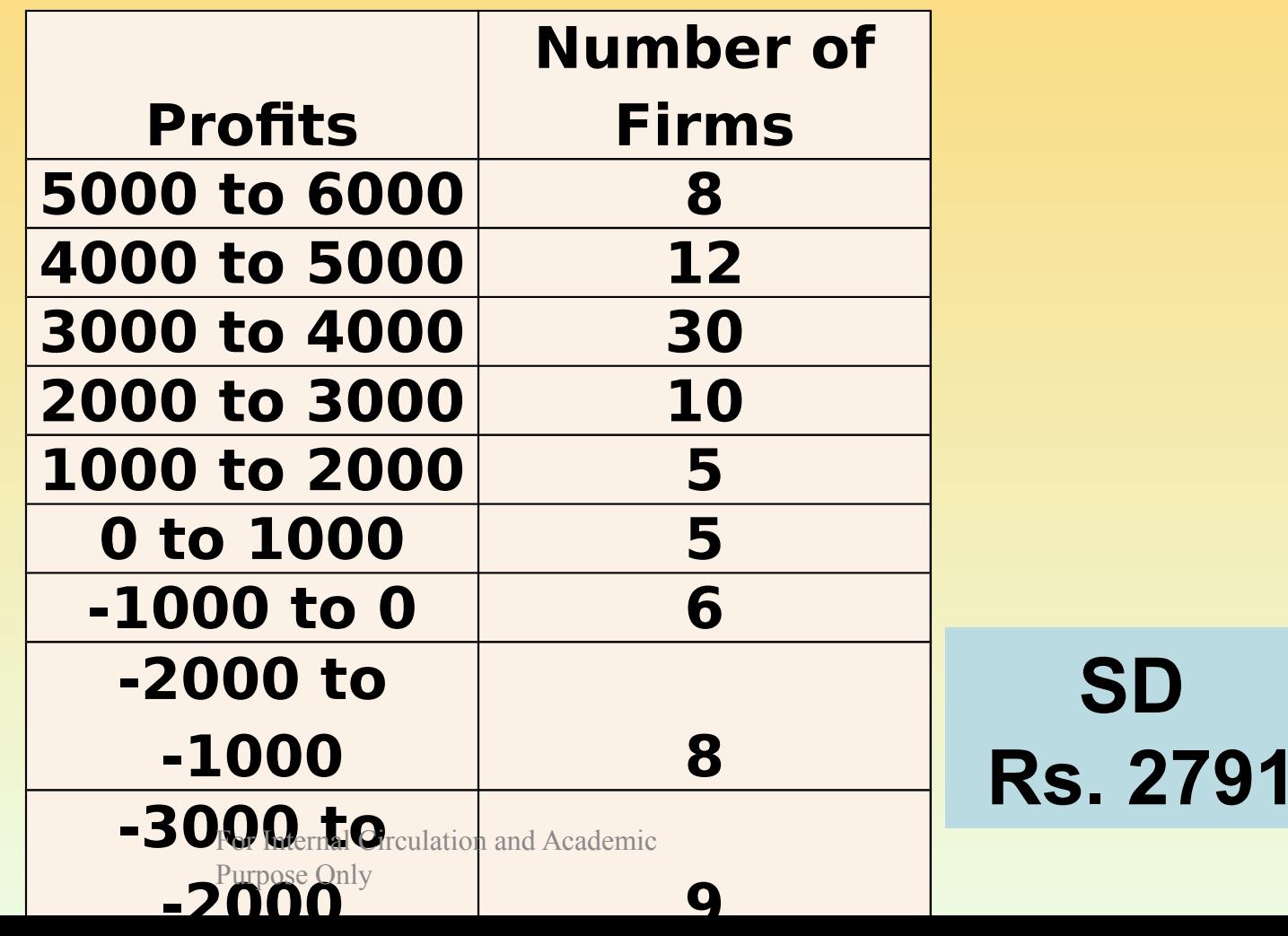

**SD**

*Calculate the standard deviation of the following data:*

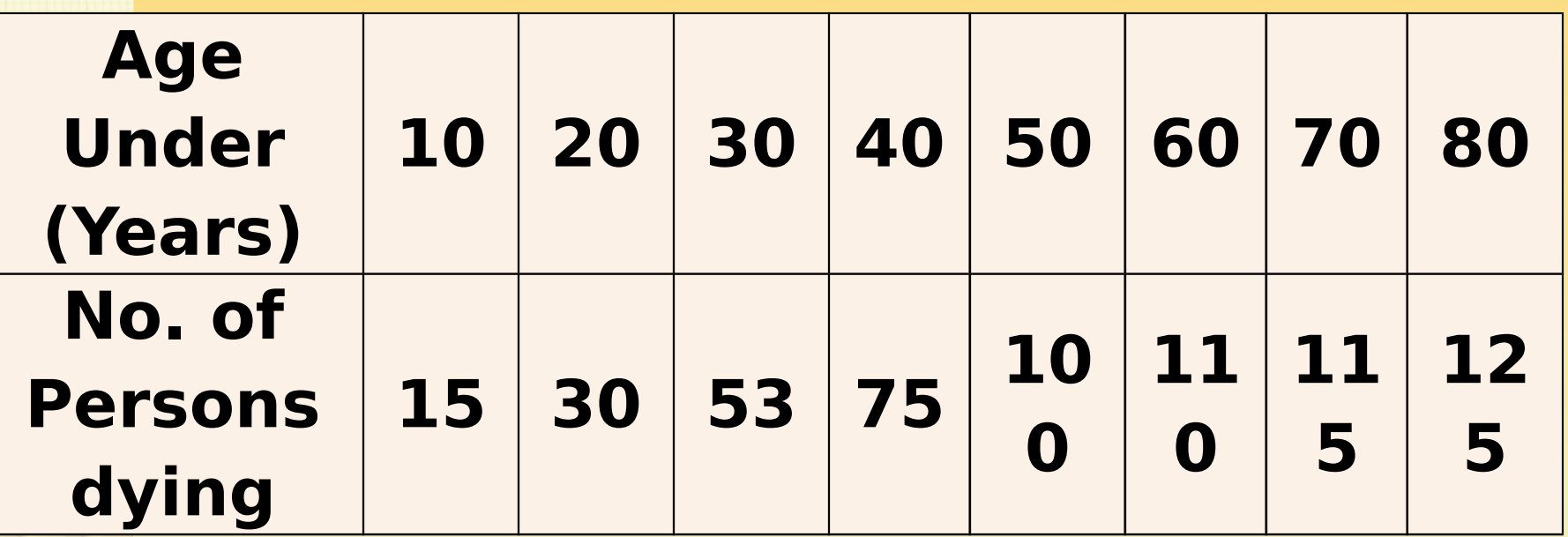

## **(Answer: S.D. = 19.7 years)**
## **CORRELATION**

# **CORRELATION**

- Correlation analysis is used to Measure strength of the association between two variables
	- Only concerned with strength of the relationship
	- No causal effect is implied

## **E X A M P L E**

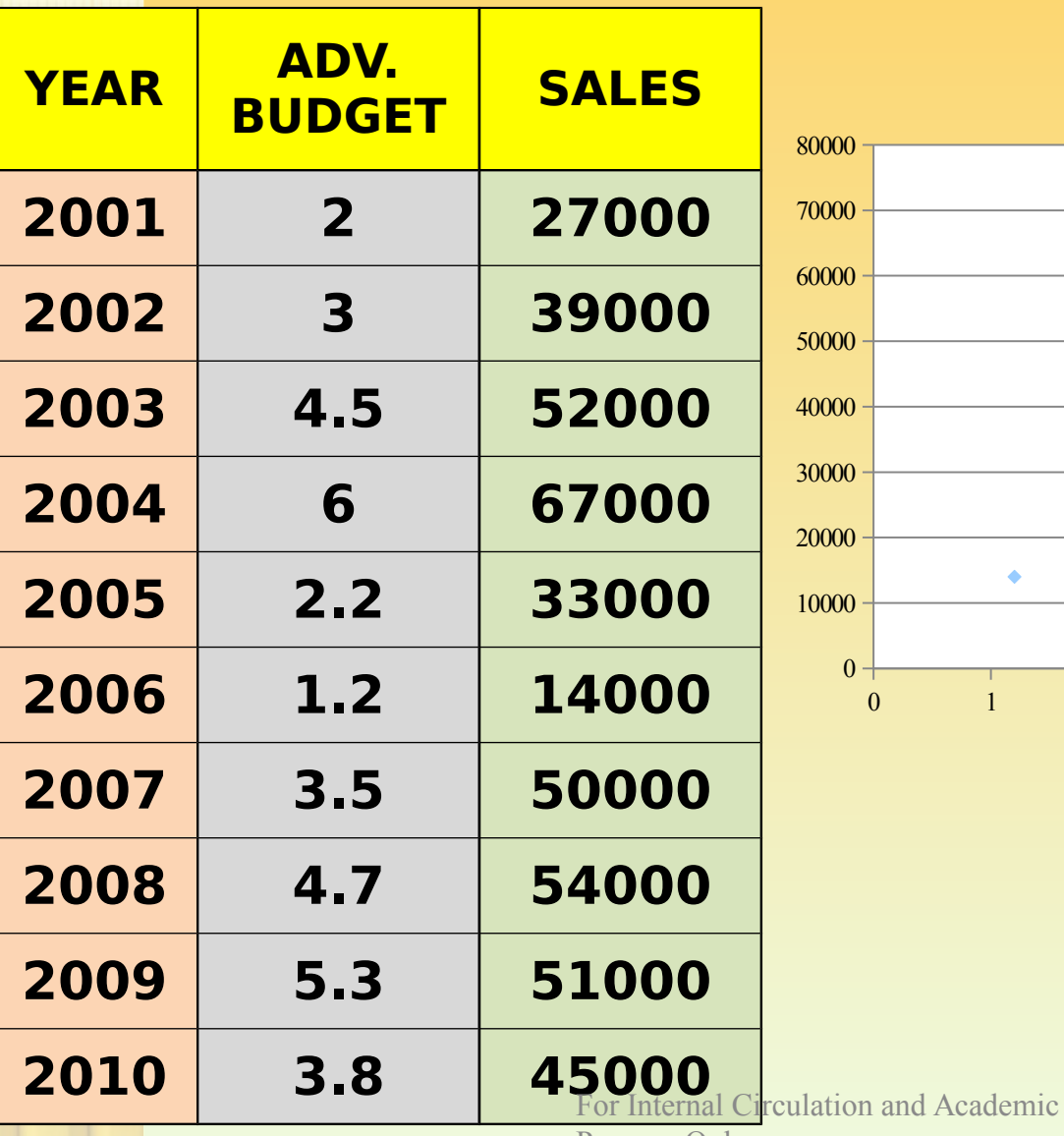

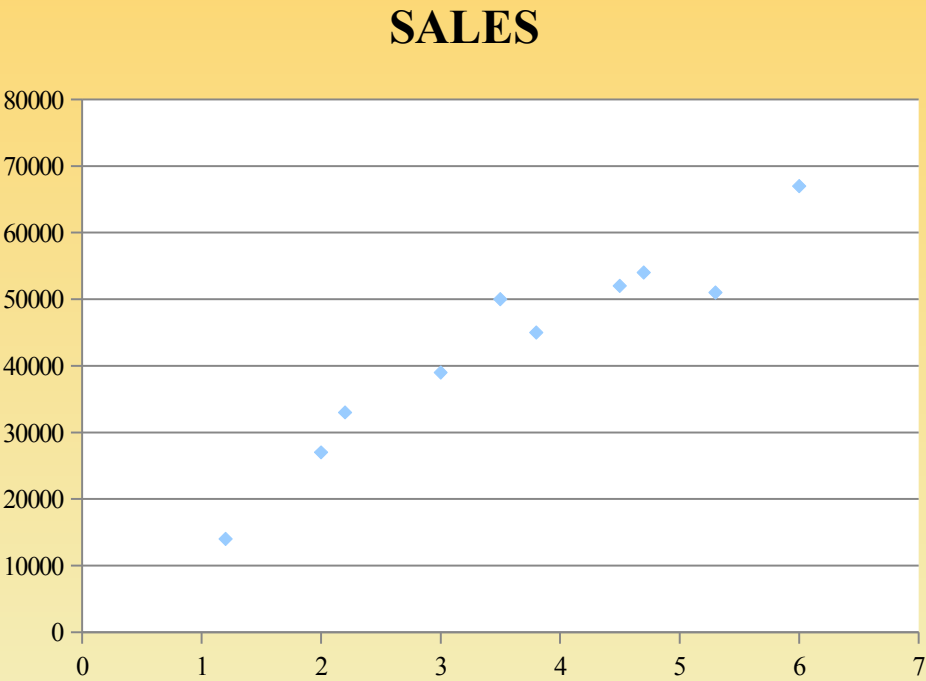

Purpose Only

## **Scatter Plots**

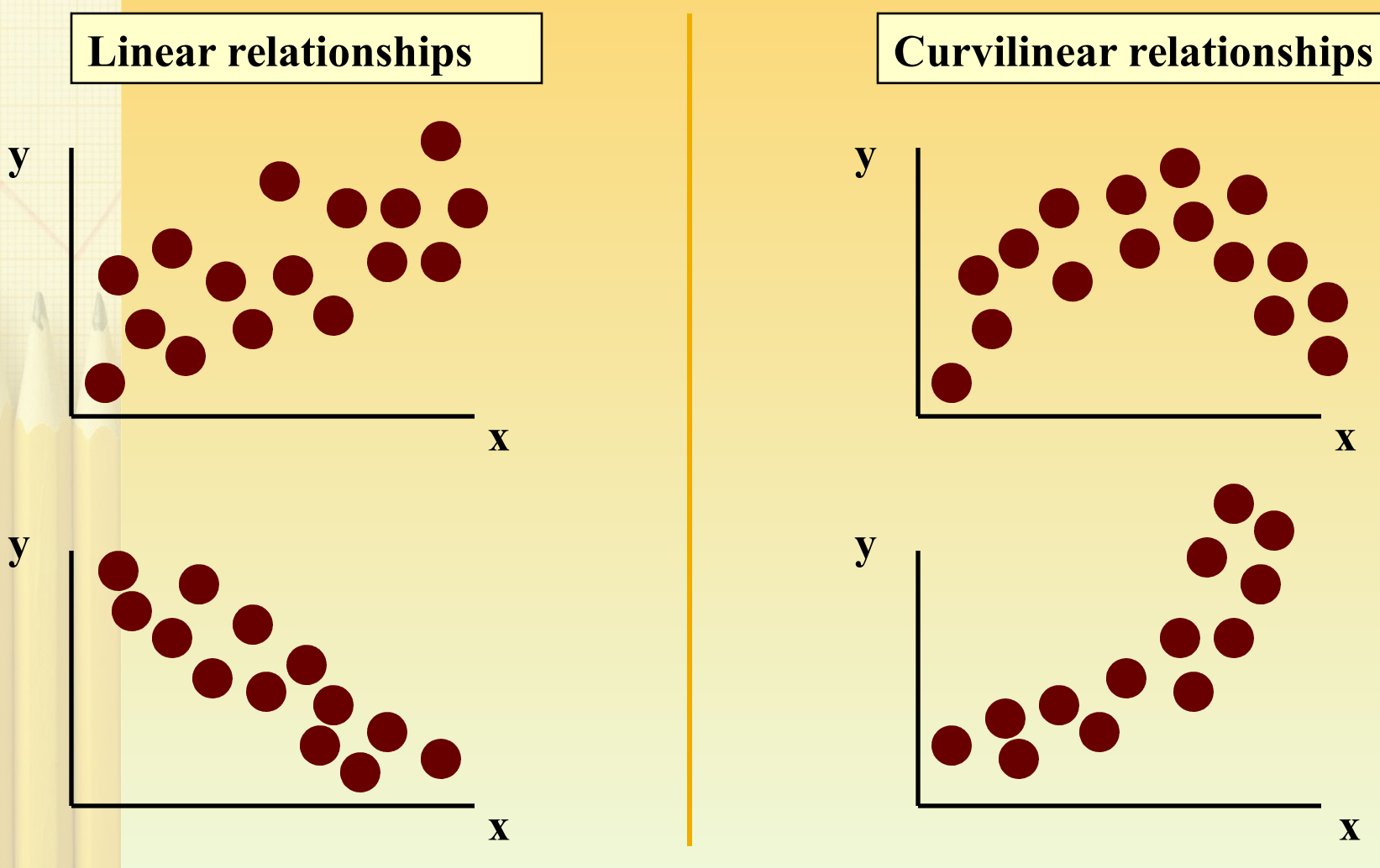

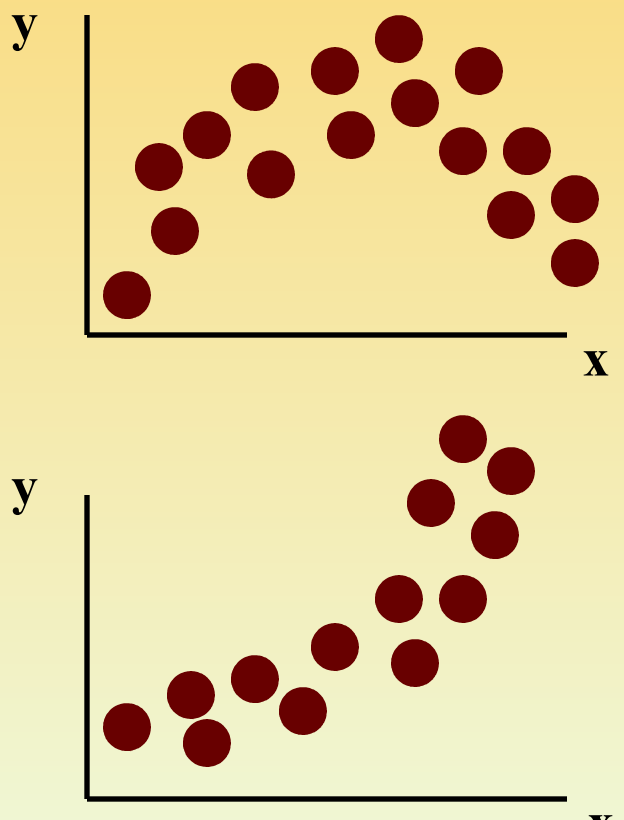

## **Scatter Plots**

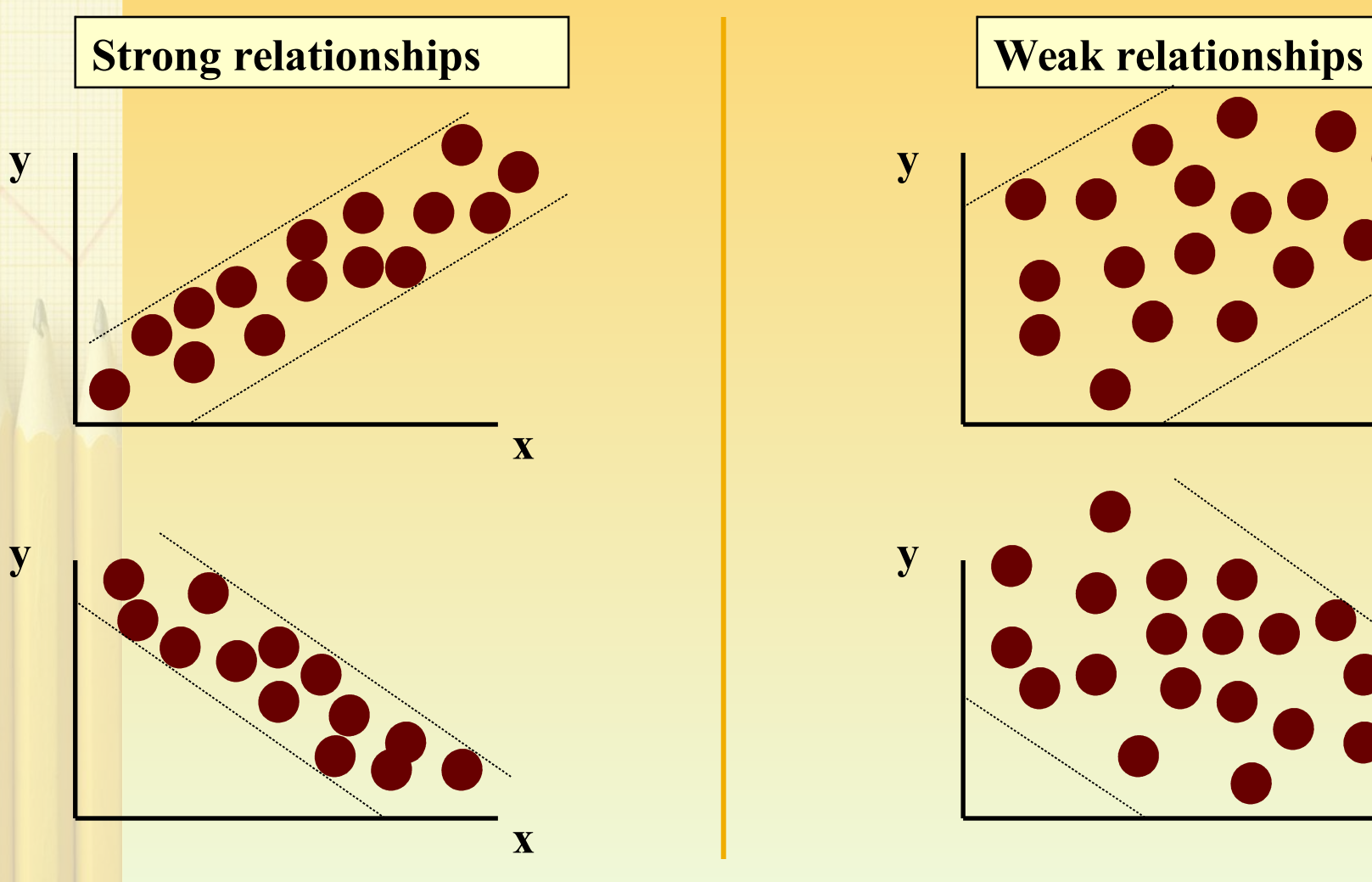

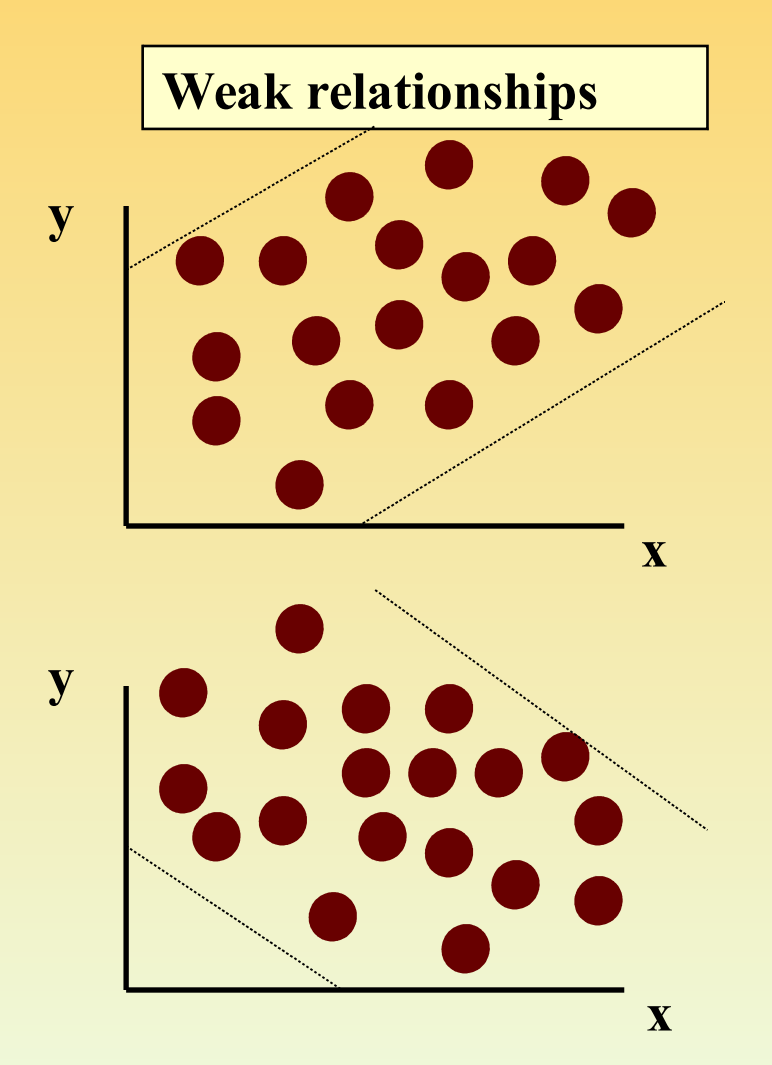

## **Scatter Plots**

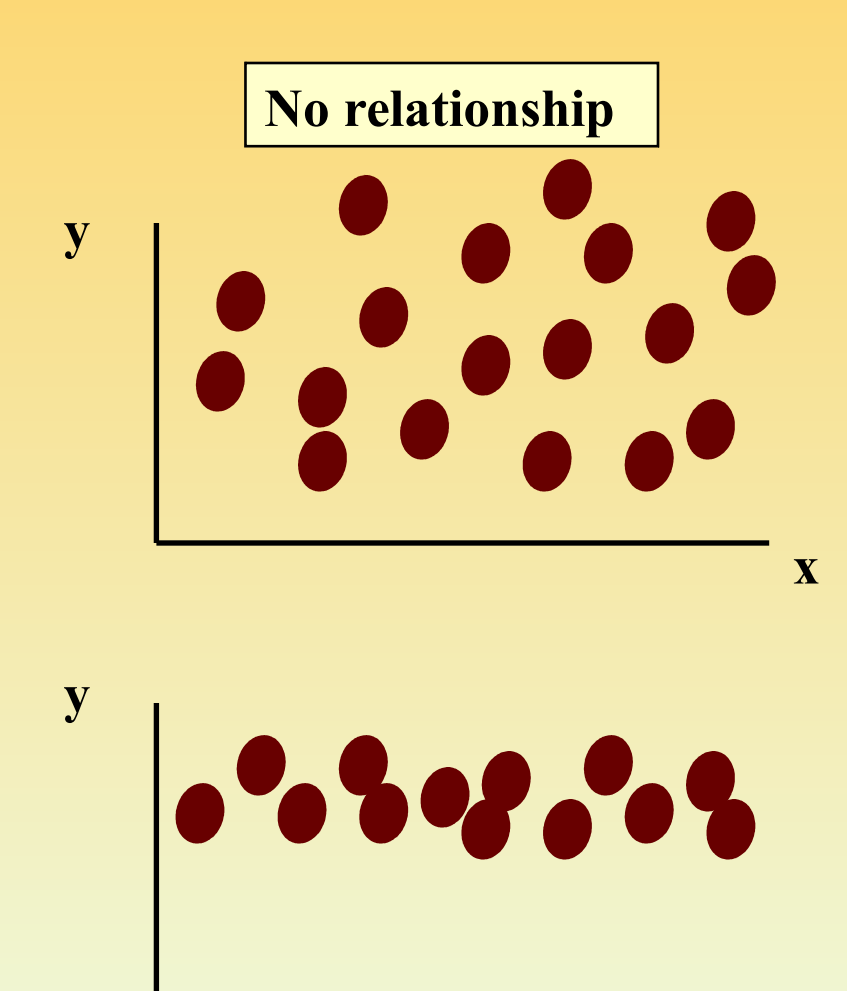

For Internal Circulation and Academic Purpose Only

**x**

## **C o r r e l a t i o n C o e f f i c i e n t**

- The population correlation coefficient **ρ (rho)** measures the strength of the association between the variables
- The sample correlation coefficient **r** is an estimate of ρ and is used to measure the strength of the linear relationship in the sample observations

## **Features of p and r**

- **Range between -1 and 1**
- **The closer to -1, the stronger the negative linear relationship**
- **The closer to 1, the stronger the positive linear relationship**
- **The closer to 0, the weaker the linear relationship**

## **Features of p and r**

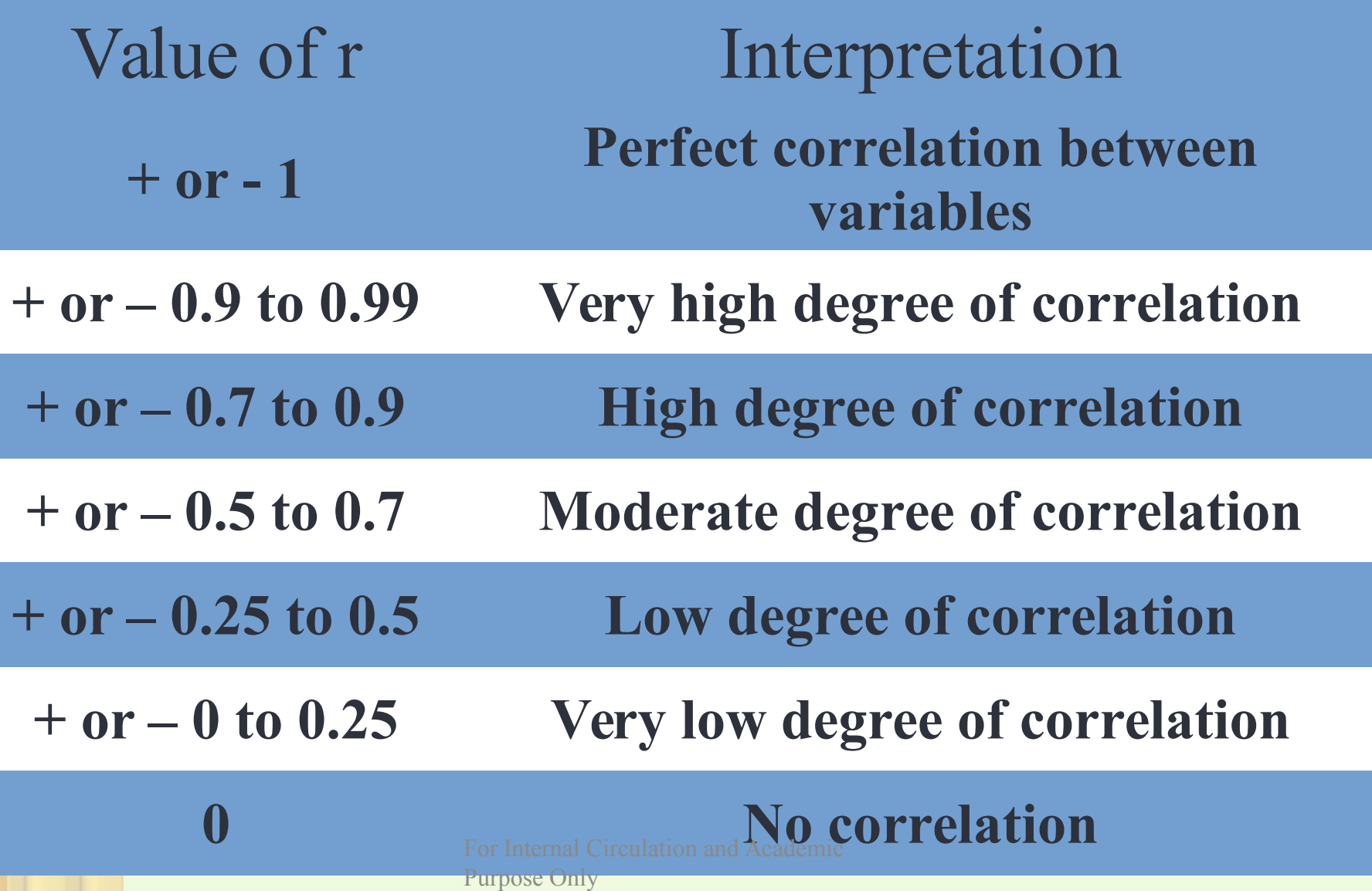

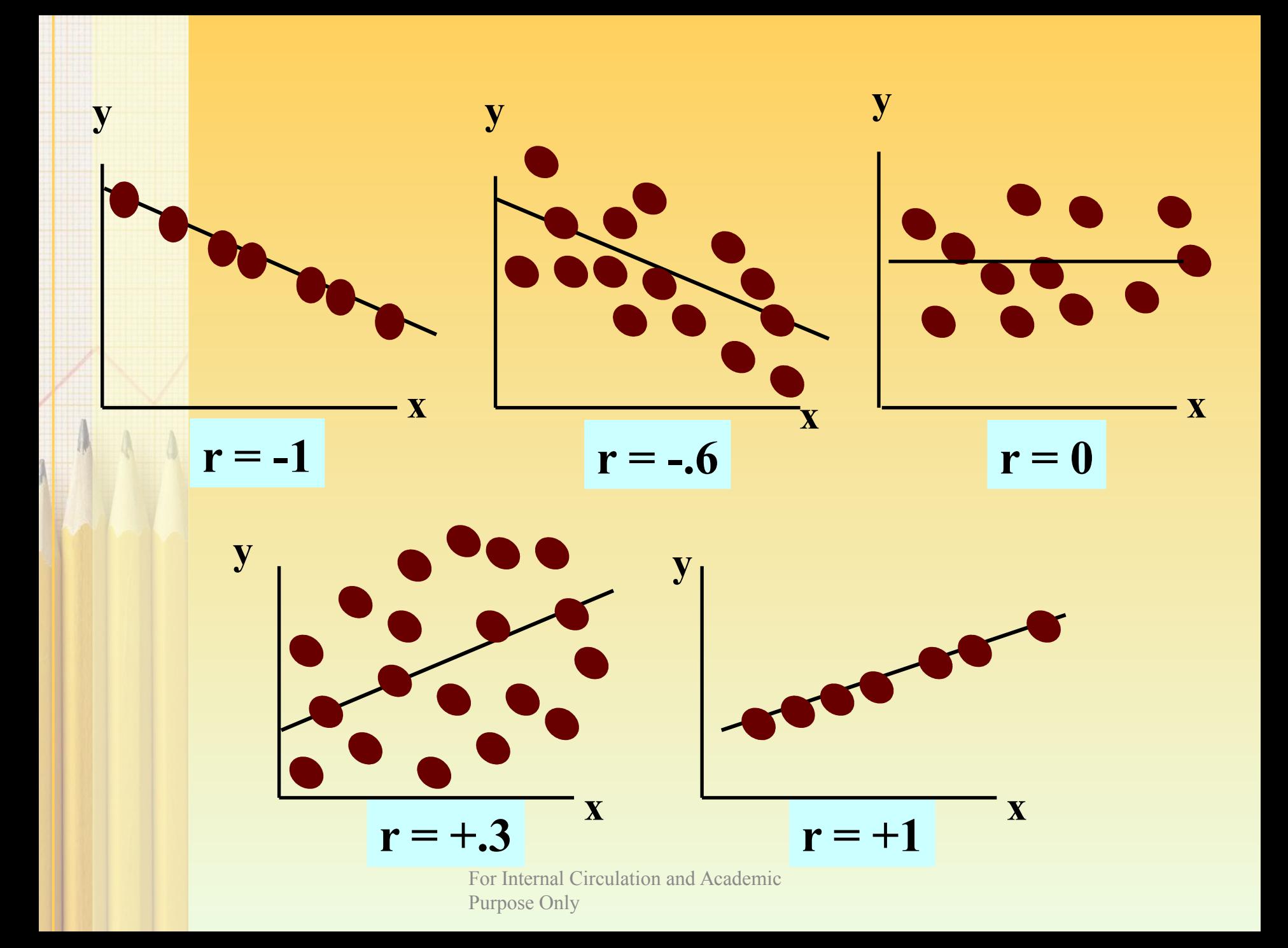

## K a r l P e a r s o n's c o e f f i c i e n t **o f c o r r e l a t i o n - r**

$$
r = \frac{\sum xy}{\sqrt{\sum x^2 \sum y^2}}
$$

#### **where,**

**r = Correlation Coefficient**   $x=(X-\overline{X})$  $y = (Y - \overline{Y})$ 

**From the data given below find out the Pearson's correlation coefficient for the given data and comment on the nature of correlation.**

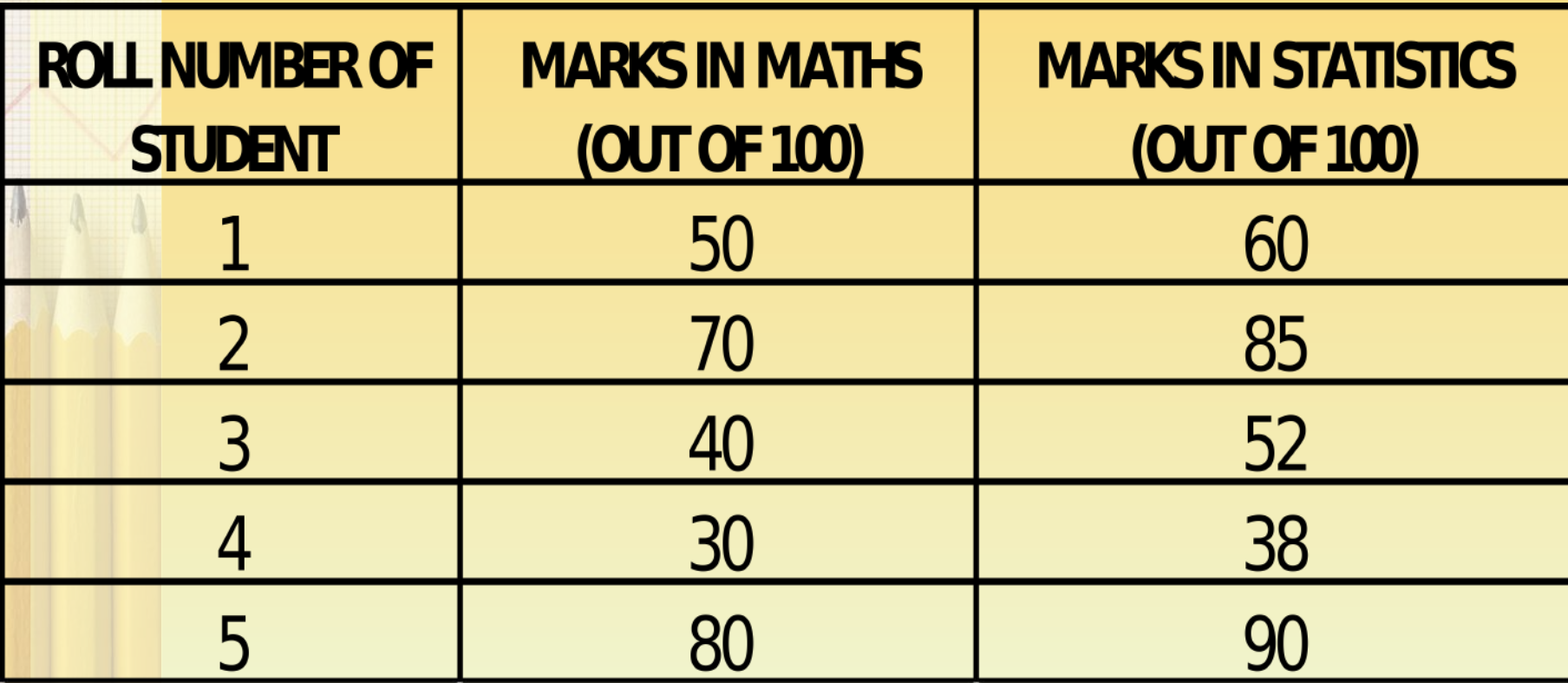

**Step 1 Calculating the Mean of first variable i.e. Step 2 Calculating the Mean of second variable i.e. Step 3 Calculating the value of**  $x = X - \overline{X}$ **Step 4 Calculating the value of**  $y = Y - \overline{y}$ 

**Step 5 Calculating the ∑ x y**

**Step 6 Calculating the ∑x^2**

**Step 7 Calculating the ∑y^2**

**Step 8 Putting the values in the formula to calculate r**

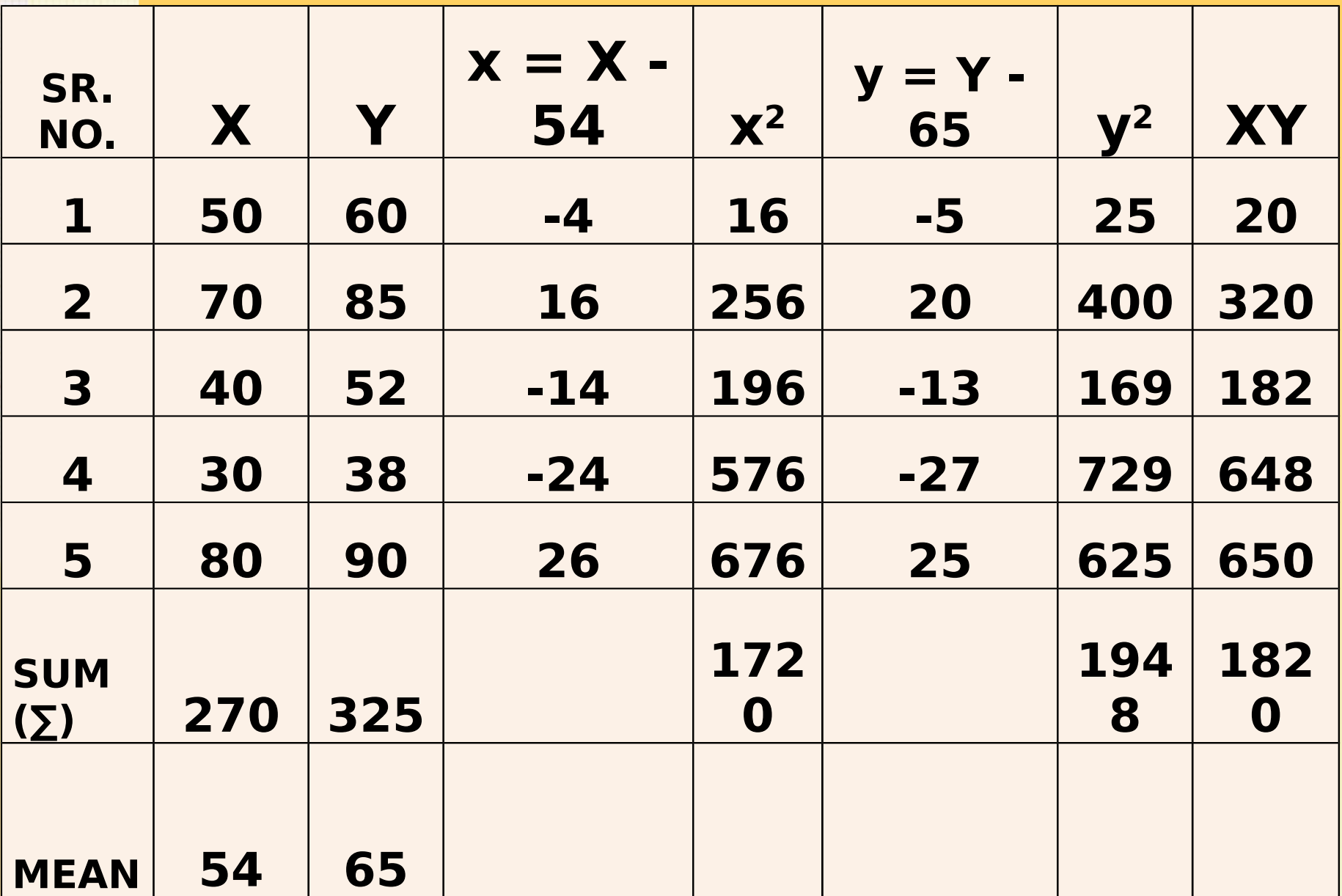

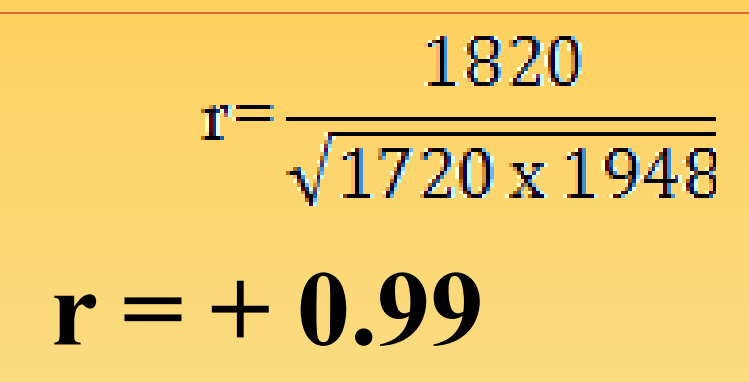

#### **Comments:**

- $\triangleright$  The Pearson's correlation coefficient is  $+0.99$  which indicates that there is a very high degree of positive correlation between the marks obtained in Maths and marks obtained in Statistics.
- $\triangleright$  In other words a student who scores high marks in Maths also scores high marks in Statistics whereas a student who scores low marks in Maths also score low marks in Statistics.

For Internal Circulation and Academic

#### *Making use of the below data calculate the coefficient of correlation.*

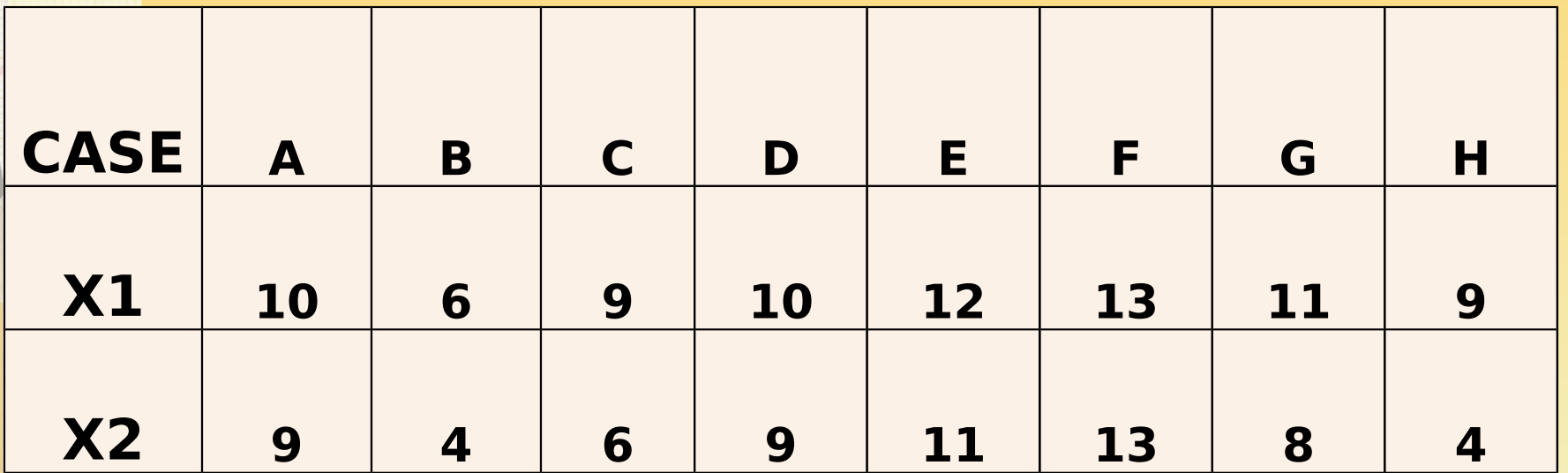

#### **ANSWER: r = + 0.896**

*Making use of the below data calculate the coefficient of correlation. (HINT: Since r is a pure number, changing the scale of series does not affect its values).*

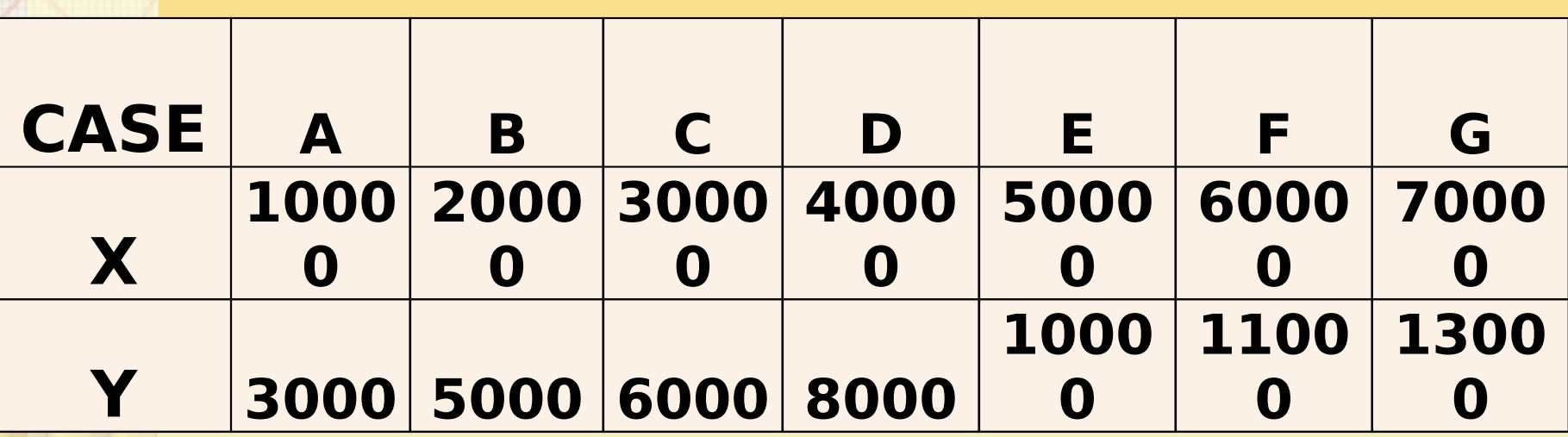

#### **ANSWER: r = + 0.997**

*From the data given below find out the Pearson's correlation coefficient for the given data and comment on the nature of correlation.*

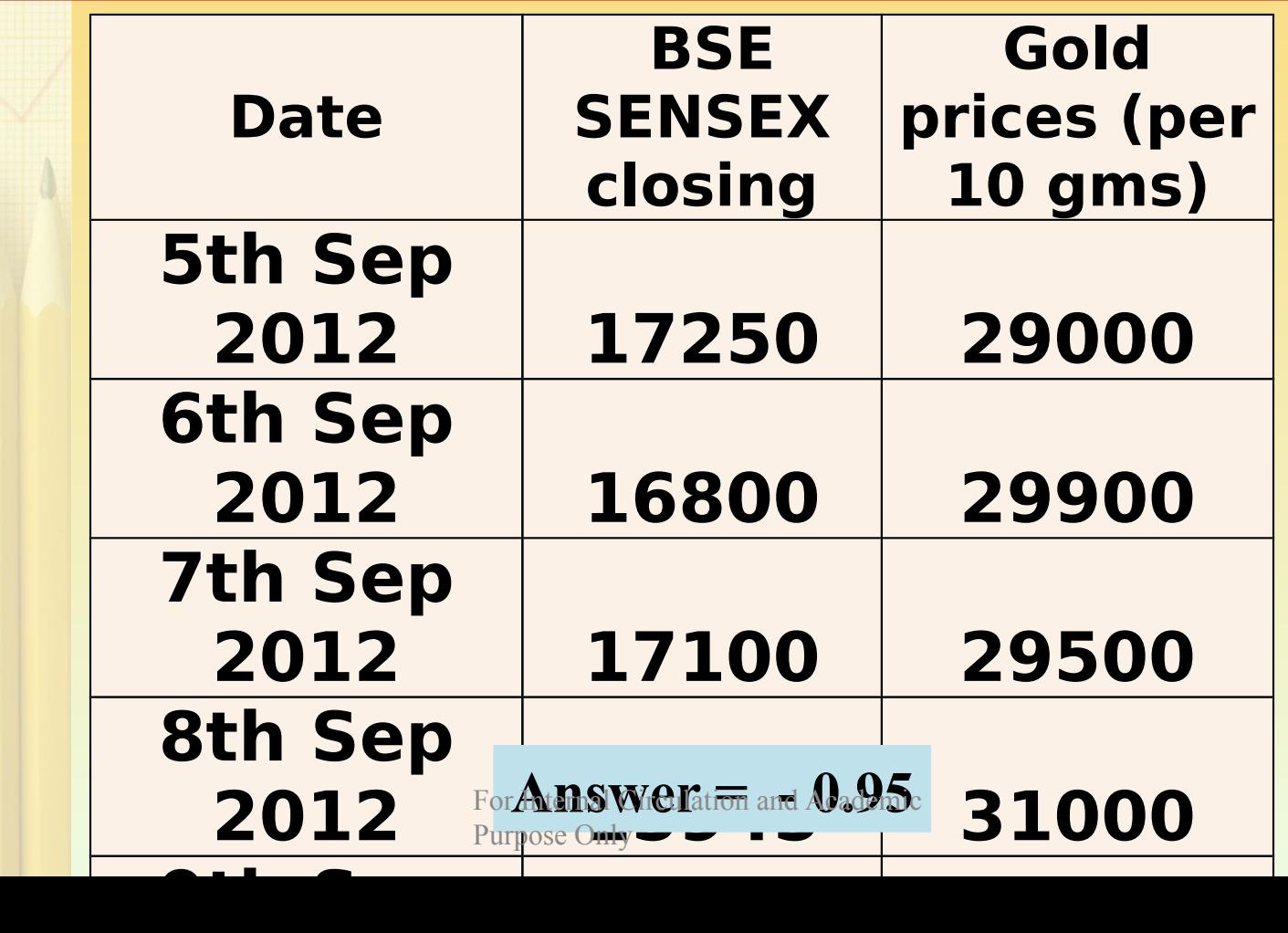

## **Direct Method** Karl Pearson's coefficient of **c o r r e l a t i o n - r**

**In this method we need not calculate the deviations of items from mean.** 

$$
r = \frac{N \sum XY - (\sum X)(\sum Y)}{\sqrt{N \sum X^2 - (\sum X)^2} \sqrt{N \sum Y^2 - (\sum Y)^2}}
$$

### *Making use of the below data calculate the coefficient of correlation by Direct Method.*

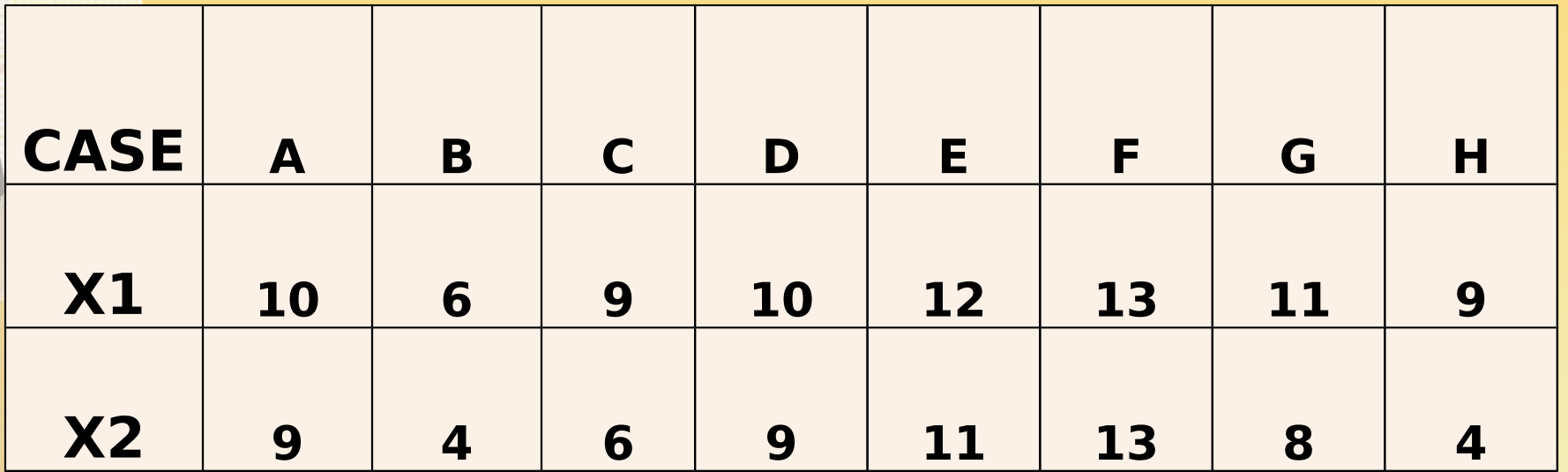

#### **ANSWER: r = + 0.896**

### Shortcut or Assumed Mean **Method for calculation of -**

**r**

**When actual means are in fractions, the calculations of the correlation coefficient become complicated. So assume a mean and use the below formula:**

$$
r = \frac{N \sum dx dy - (\sum dx) x (\sum dy)}{\sqrt{N \sum dx^2 - (\sum dx)^2} \sqrt{N \sum dy^2 - (\sum dy)^2}}
$$

**Calculate the coefficient of correlation between X and Y from the following data. Assume 69 and 112 as the mean value for series X and Y respectively.**

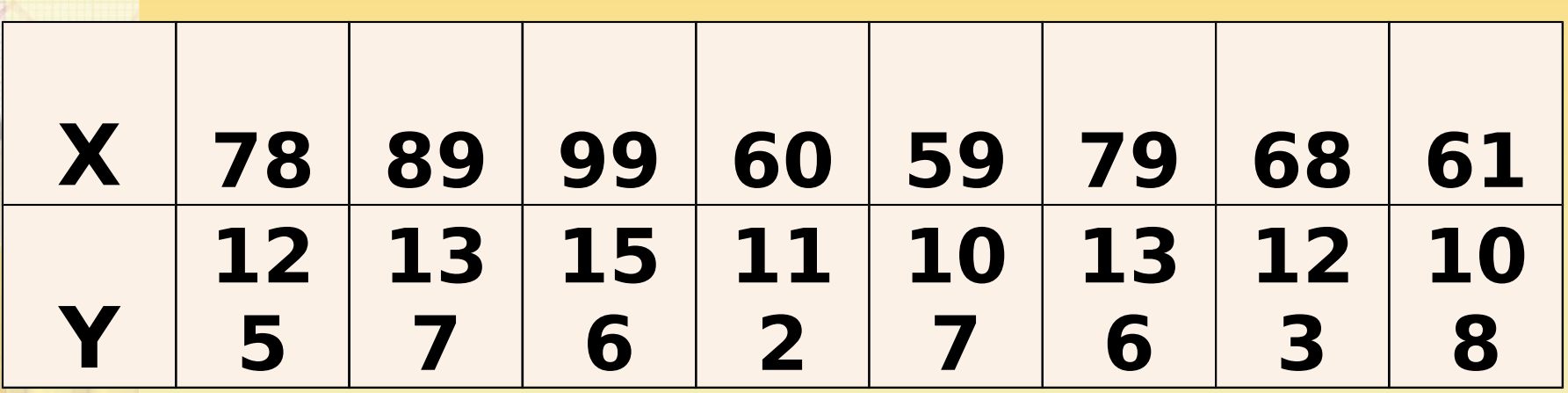

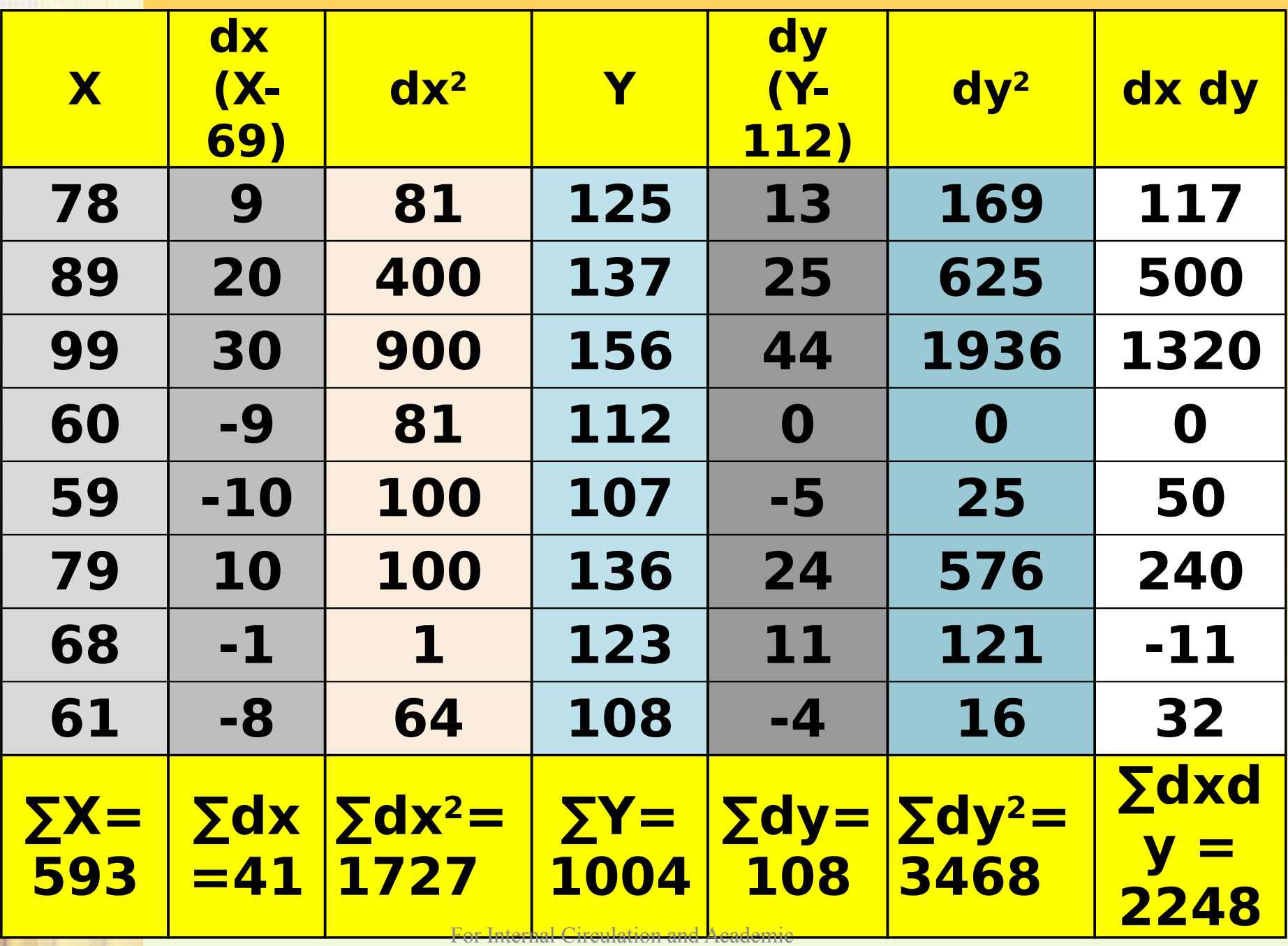

Purpose Only

 $= \frac{N \sum dx dy - {\sum (x)} x (\sum dy)}{\sqrt{N \sum dx^2 - (\sum dx)^2} \sqrt{N \sum dy^2 - (\sum dy)^2}}$  $8 \times 2248 - \{(41)\times(108)\}\$  $\sqrt{8 \times 1727 - (41)^2} \sqrt{8 \times 3468 - (108)^2}$  $r = 0.97$ 

**Calculate Karl Pearson's correlation coefficient from the advertisement cost and sales as per data given below:**

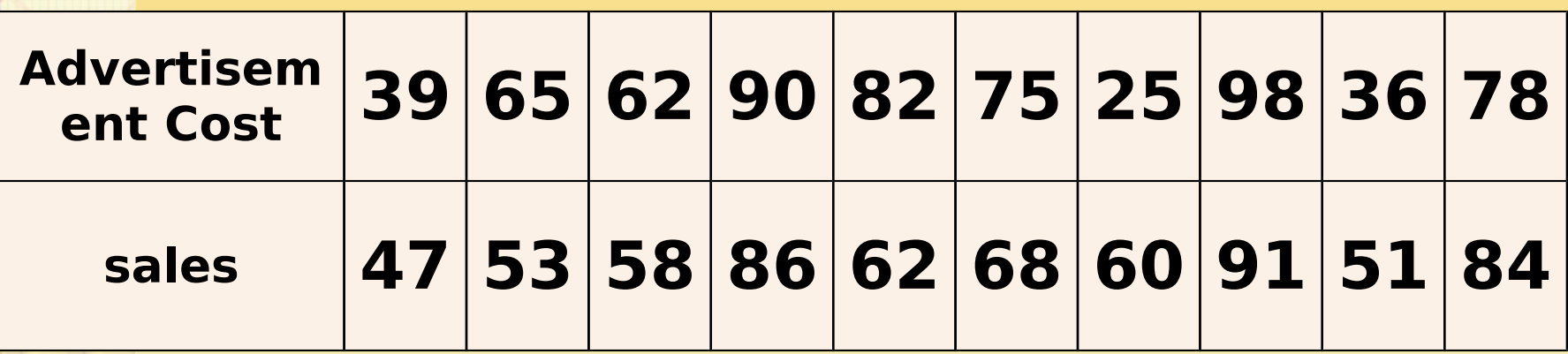

**(Answer r = +0.7804)** 

**A computer while calculating correlation coefficient between variables X and Y from 25 pairs of observations obtained the following results:**

 $N = 25$   $\sum X = 125$   $\sum X^2 = 650$  $\Sigma$ **Y** = 100  $\Sigma$ **Y**<sup>2</sup> = 460  $\Sigma$ XY = 508 **It was, however, discovered at the time of checking that two pairs of observation were not correctly copied. They were taken as (6, 14) and (8, 6) while the correct values were (8, 12) and (6, 8). Prove that the correct value of correlation coefficient should be 2/3.**

**Following are the results of B Com exam: Calculate the coefficient of correlation between age and successful candidates in examination.**

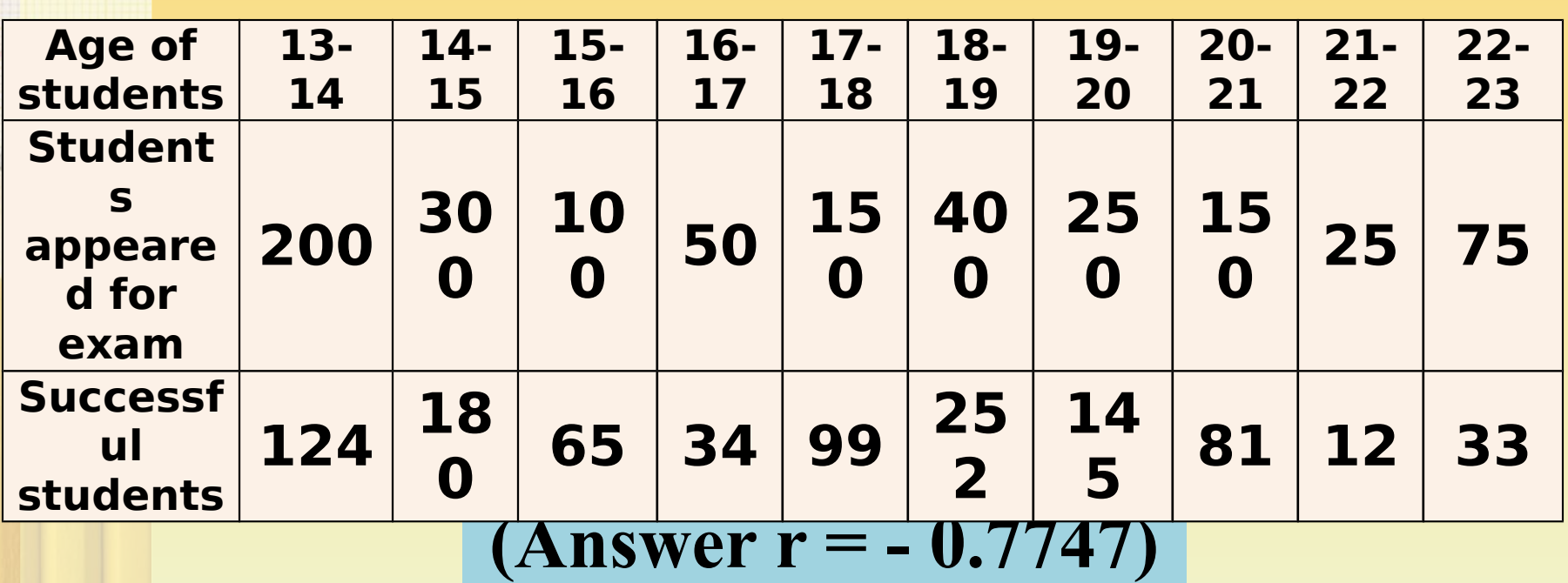

### **Calculation of PE – P r o b a b l e E r r o r**

Probable Error helps in interpreting the value of Coefficient of Correlation. It tells us about the reliability of the value of Coefficient of Correlation. It is obtained by the following formula:

$$
P.E.r = 0.6745 \frac{1-r^2}{\sqrt{N}}
$$

- $\triangleright$  If the value of r is less than PE then r is not at all significant i.e. there is no evidence of correlation.
- **If value of r is 6 times the value PE** then r is significant i.e. there is a certain evidence of correlation.
- $\triangleright$  By adding and subtracting the PE from r we get the upper and lower limits within which the coefficient of correlation of population is expected to lie.

#### **EXAMPLE**

Calculate Probable Error and the limits of correlation in population given that r=0.8 and number of pairs in observed sample is 16.

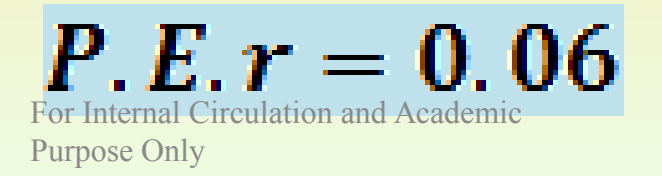

The following table gives the distribution of items of production and also the relatively defective items among them, according to size groups. Find the correlation coefficient between **size** and **defect quality** and its probable error.

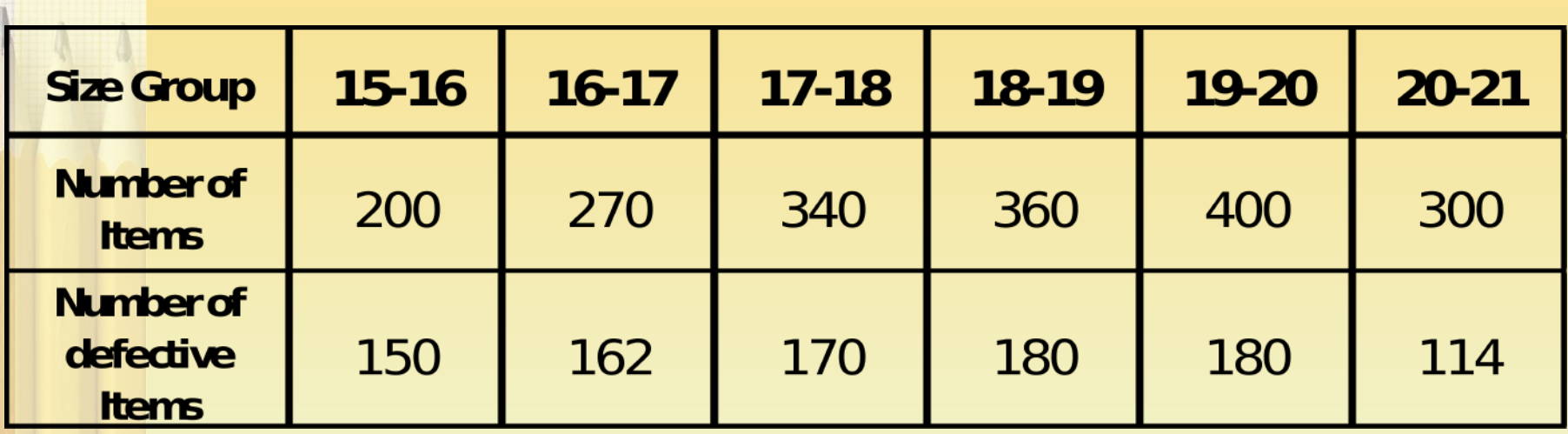

**C a l c u l a t i o n o f**  C o e fficient of **D e t e r m i n a t i o n**

The **square of the coefficient of correlation** is known as **Coefficient of Determination.** 

**r 2**

It tells us about what amount of variation in dependent variable has been explained by independent variable.

Assume that the coefficient of correlation between rainfall and per acre yield of rice is 0.8. Find out the coefficient of determination and comment on its value.

### **Coefficient of determination = r2**  $(0.8)^2 = 0.64$

#### **Comments:**

*0.64 Coefficient of Determination means that 64%*  variation in per acre yield of rice (Dependent **Variable) is explained by rainfall (Independent** *Variable). 36% variation is unexplained by rainfall; it may be due to other factors such as use of fertilizers, soil and seed quality, etc.*

Following table gives the results of an examination. Calculate Karl Pearson's Correlation Coefficient and its probable error? Also comment if the value of correlation coefficient obtained is significant or not.

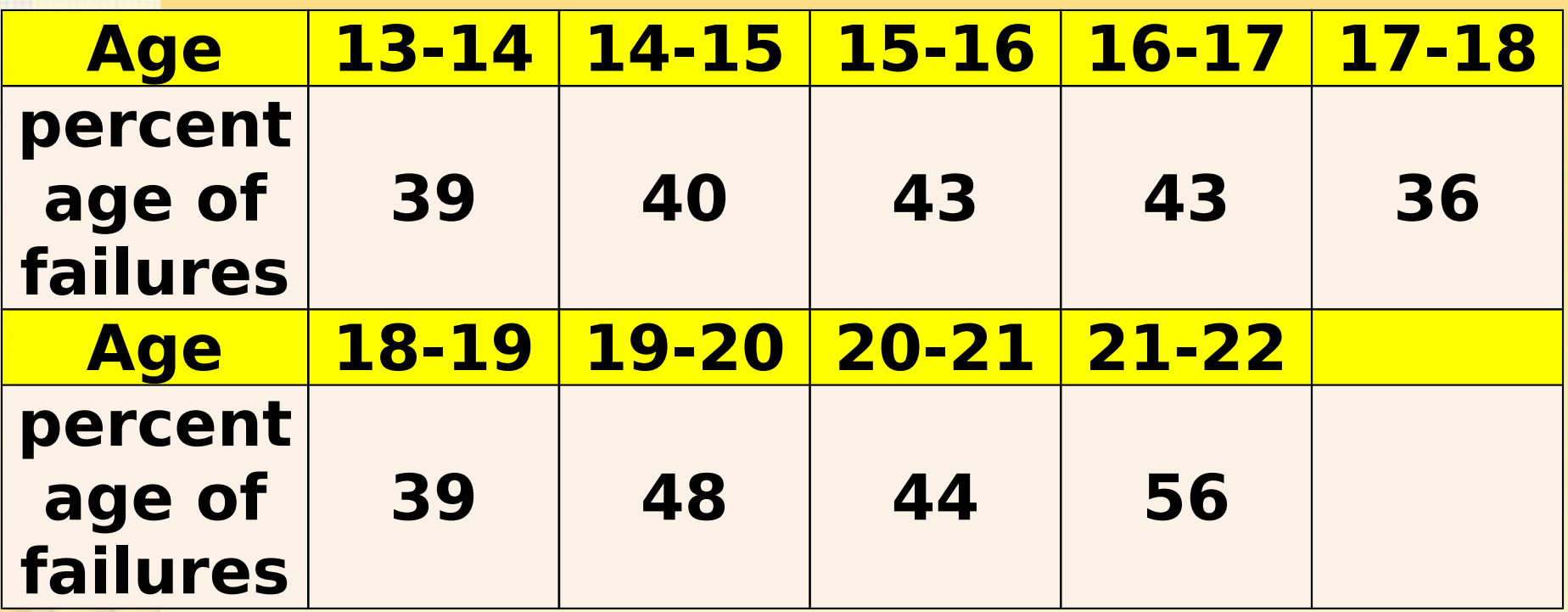

### $r = +0.658$  and  $PEr = 0.127$

## **Calculation of Correlation Coefficient in Grouped D a t a**

### **Calculate the coefficient of correlation for the following data.**

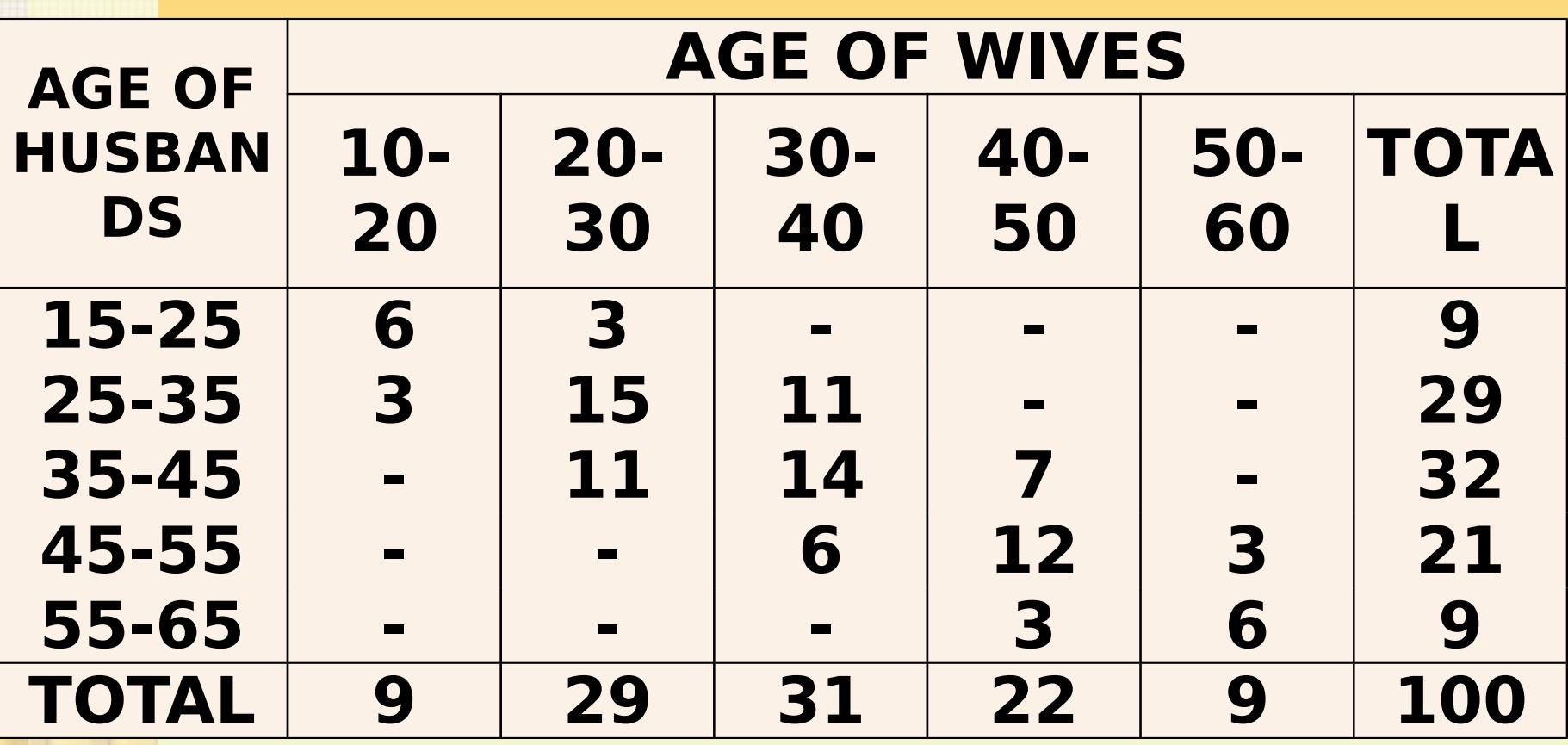
# **F O R M U L A**

 $N \sum f dx dy - {\sum f dx} x (\sum f dy)$  $\sqrt{\mathcal{N}\sum f dx^2 - (\sum f dx)^2} \sqrt{\mathcal{N}\sum f dy^2 - (\sum f dy)^2}$ 

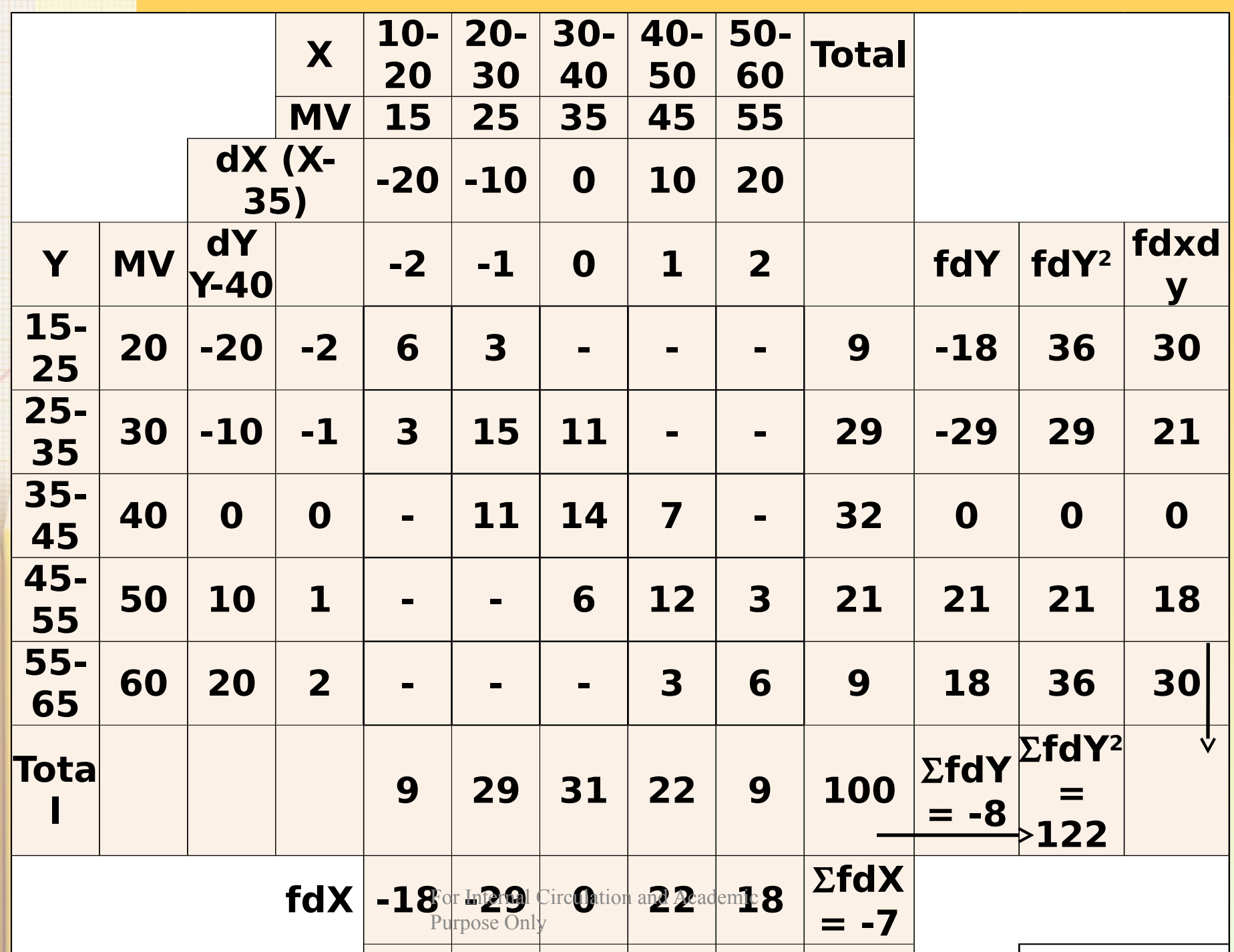

#### $100 \times 99 (-7 \times -8)$

# $\sqrt{100 \times 123 - (-7)^2} \sqrt{100 \times 122 - (-8)^2}$

# $r = +0.8073$

# **RANK CORRELATION ( S P E A R M A N ' S C O R R E L A T I O N**   $C$  O E F F | C | E N T )<br>
R =  $1 - \frac{6 \sum D^2}{N(N^2 - 1)}$

#### **When Ranks are given:**

- $\triangleright$  Take the differences of two ranks (R1 R2) and denote these differences by D.
- Square these differences and obtain the total ∑ D2 Apply the formula given above.

### **E X A M P L E**

The ranking of 10 students in two subjects A and B are given below. Calculate the Spearman's Correlation Coefficient.

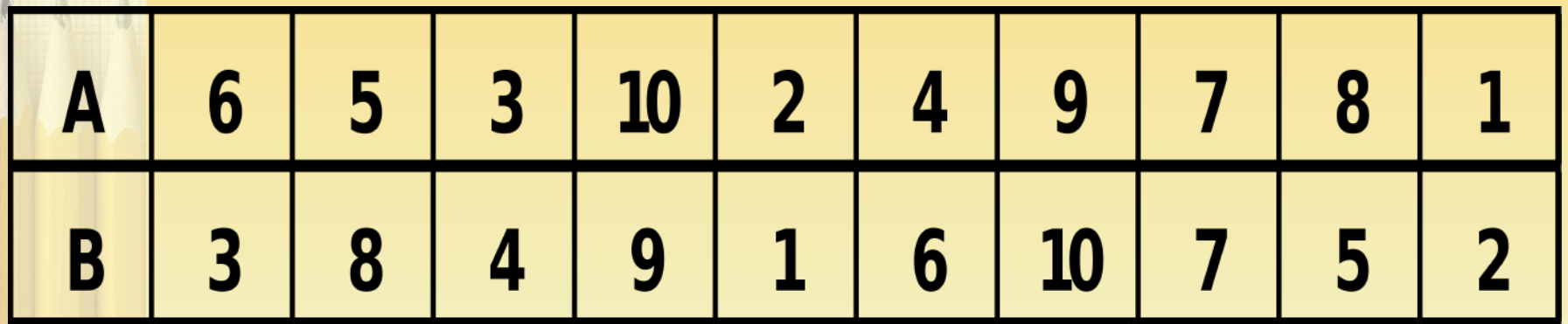

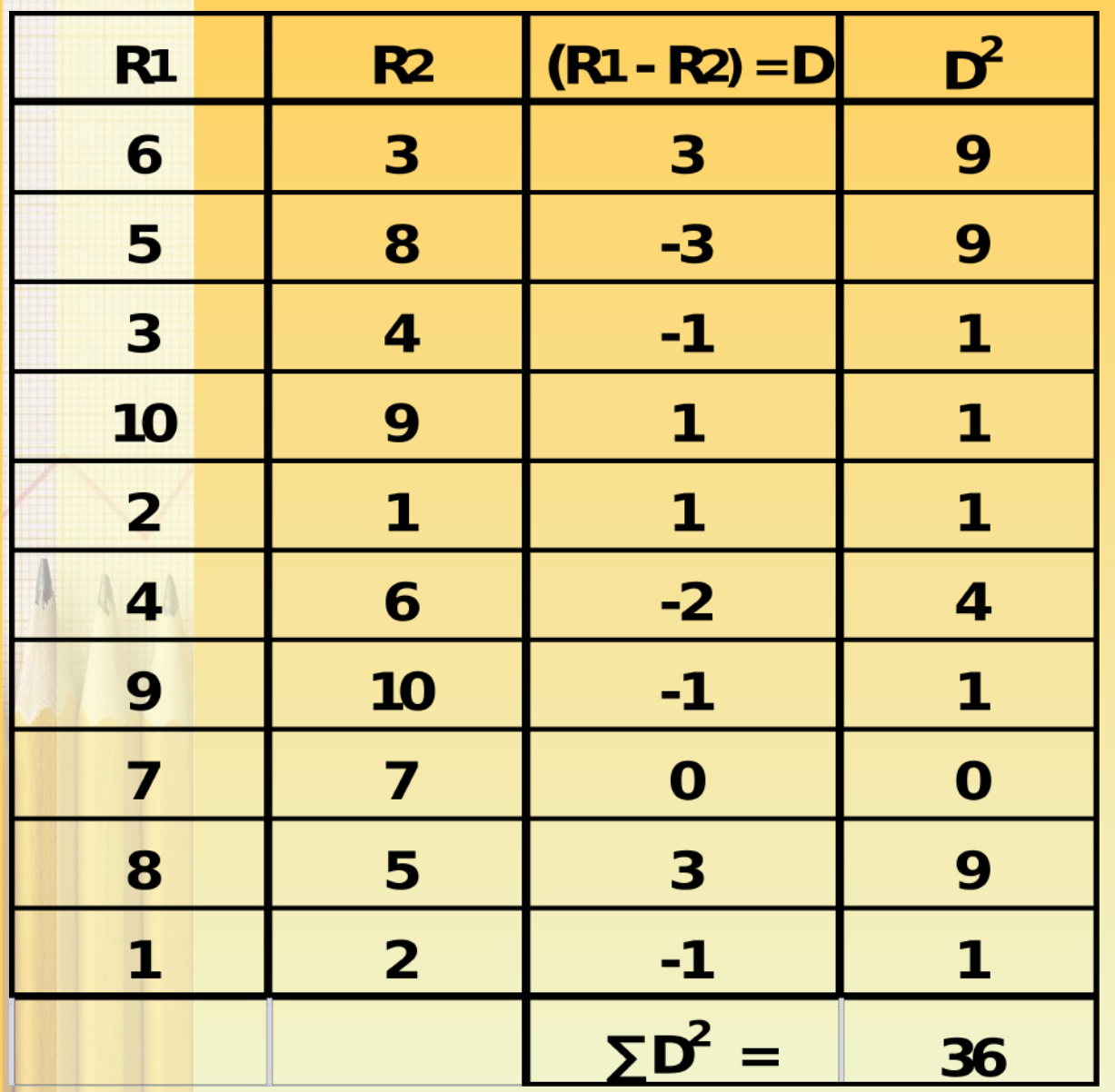

$$
R = 1 - \frac{6 \sum D^2}{N(N^2 - 1)}
$$

$$
R = 1 - \frac{6 \times 36}{10 (10^2 - 1)}
$$

$$
R=0.782
$$

Two ladies were asked to rank 7 different types of lipsticks. The ranks given by them are as follows: Calculate Spearman's rank correlation coefficient.

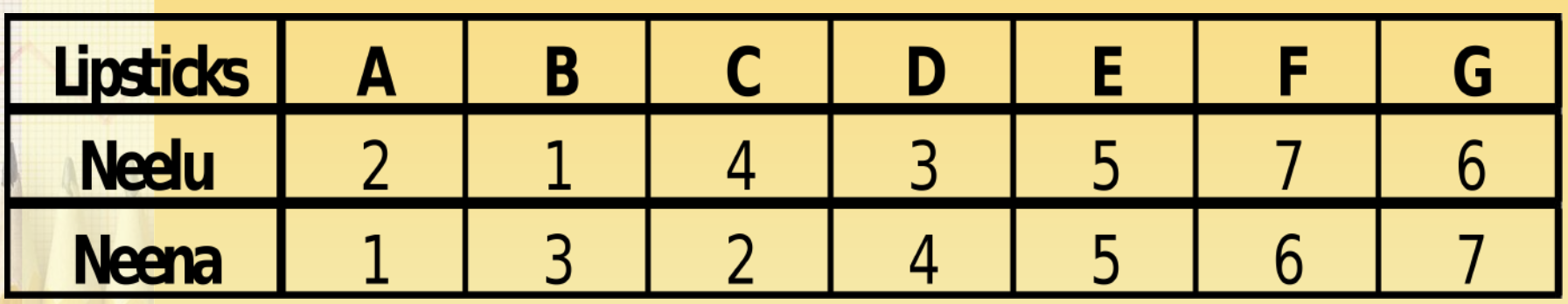

**(Answer: 0.786)**

#### Ten competitors in a beauty contest are ranked by three judges in the following order.

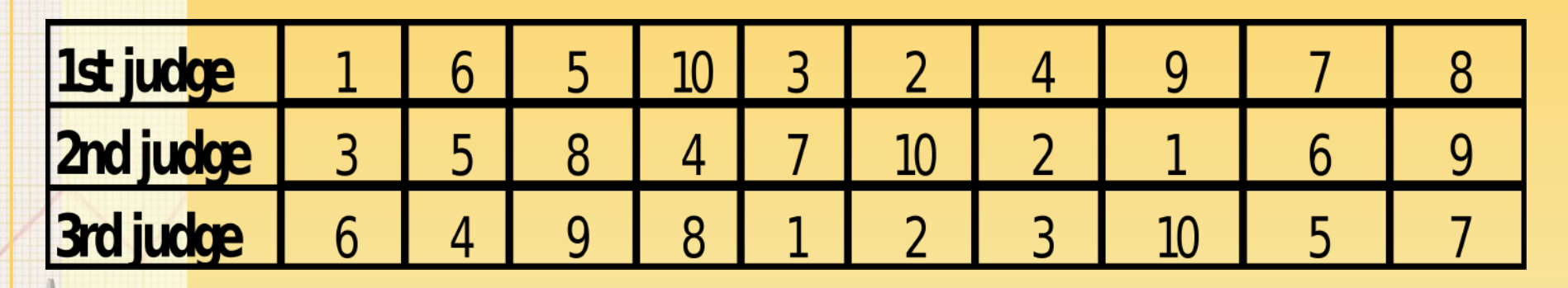

Use the rank correlation coefficient to determine which pair of judges has the nearest approach to common tastes in beauty.

### **(Answer: Pair of 1 and 3, R= 0.636)**

#### **Where Ranks are NOT given:**

Assign the ranks by taking either the highest value or lowest value as 1 and find out the R.

Calculate the Spearman's coefficient of correlation between marks given to ten students by judges X and Y in a certain competitive examination.

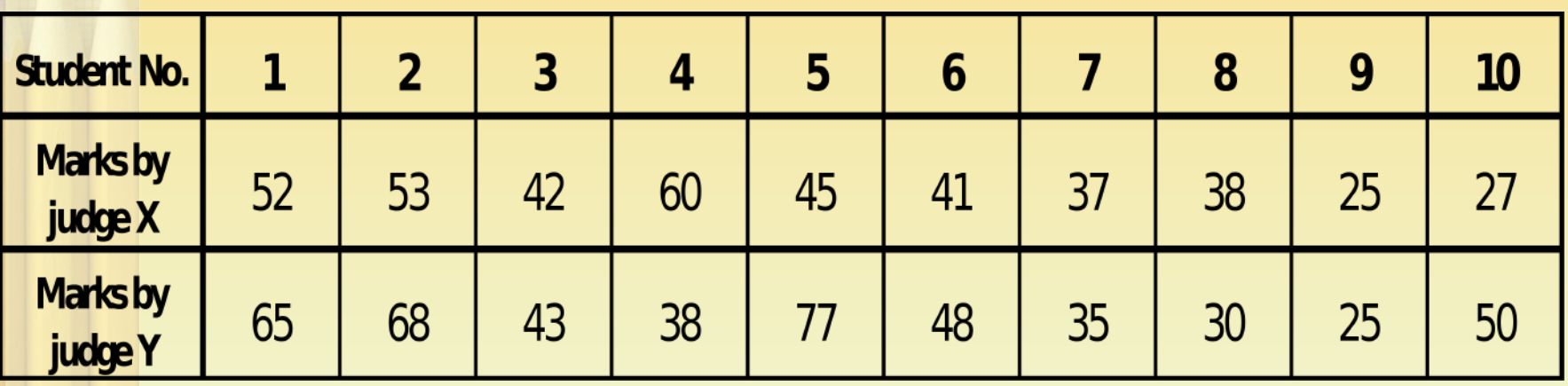

#### **Where Ranks are EQUAL:**

 $\triangleright$  In some cases it may be found necessary to rank two or more entries as equal. In such a case it is customary to give each individual an average rank.

*Thus, if two entries are ranked equal at 5th place they are each given the rank (5+6)/2 = 5.5 while if 3 are ranked equal at 5th place they are given the rank (5+6+7)/3 = 6.* 

 Where equal ranks are assigned to some entries an adjustment in the formula for calculating the rank coefficient of correlation is made.

 **The adjustment consists of adding 1/12 (m^3 – m) to the value of ∑ D^2.** 

 $\triangleright$  Here, m stands for number of items whose ranks are common.

Obtain the rank correlation coefficient between the variables X and Y from the following pairs of observed values.

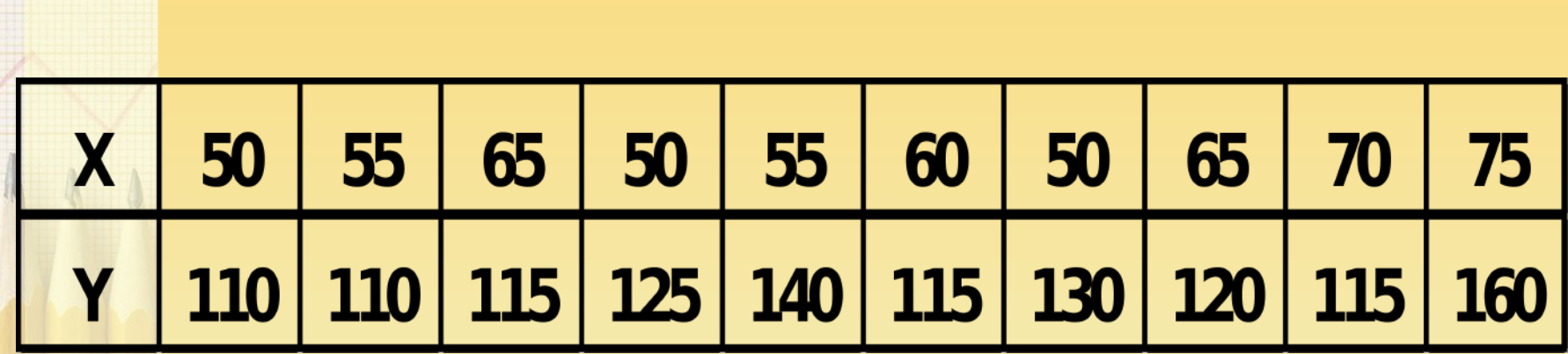

**Number of repetitions in series X** 50 is repeated 3 times (m=3) 55 is repeated 2 times (m=2) 65 is repeated 2 times (m=2) **Number of repetitions in series Y** 115 is repeated 3 times (m=3) 110 is repeated 2 times (m=2)

$$
R=1-\frac{6 \Big[\sum D^2 + \frac{1}{12}\left(m^3-m\right) + \frac{1}{12}\left(m^3-m\right) + \frac{1}{12}\left(m^3-m\right) + \frac{1}{12}\left(m^3-m\right) + \frac{1}{12}\left(m^3-m\right)\Big]}{N(N^2-1)}
$$

Obtain the rank correlation coefficient between the variables X and Y from the following pairs of observed values.

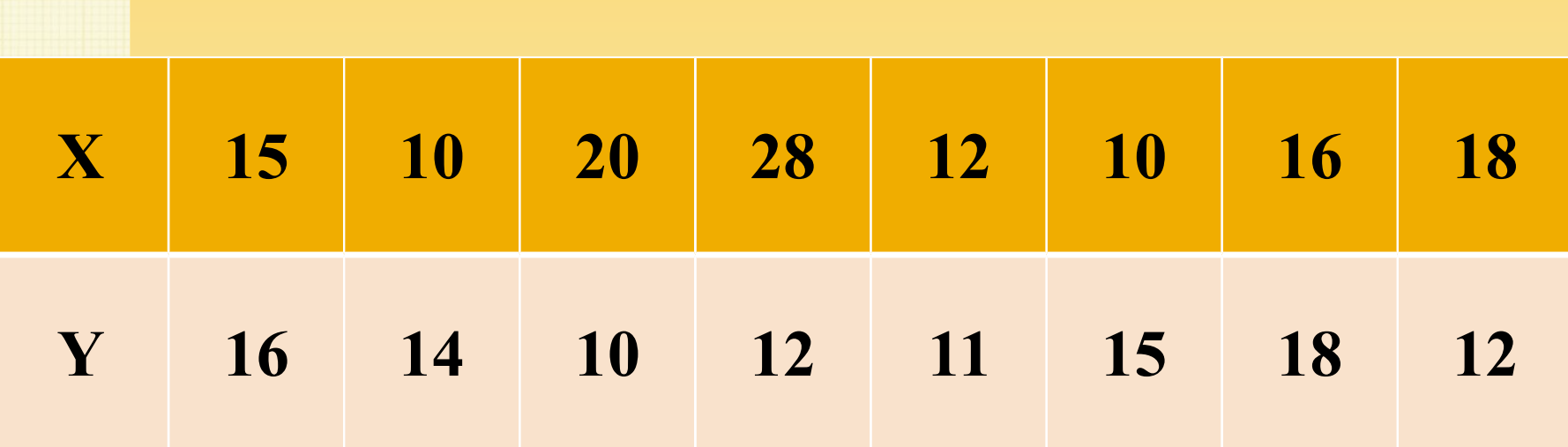

# **ANSWER: R = - 0.369**

Obtain the rank correlation coefficient between the variables X and Y from the following pairs of observed values.

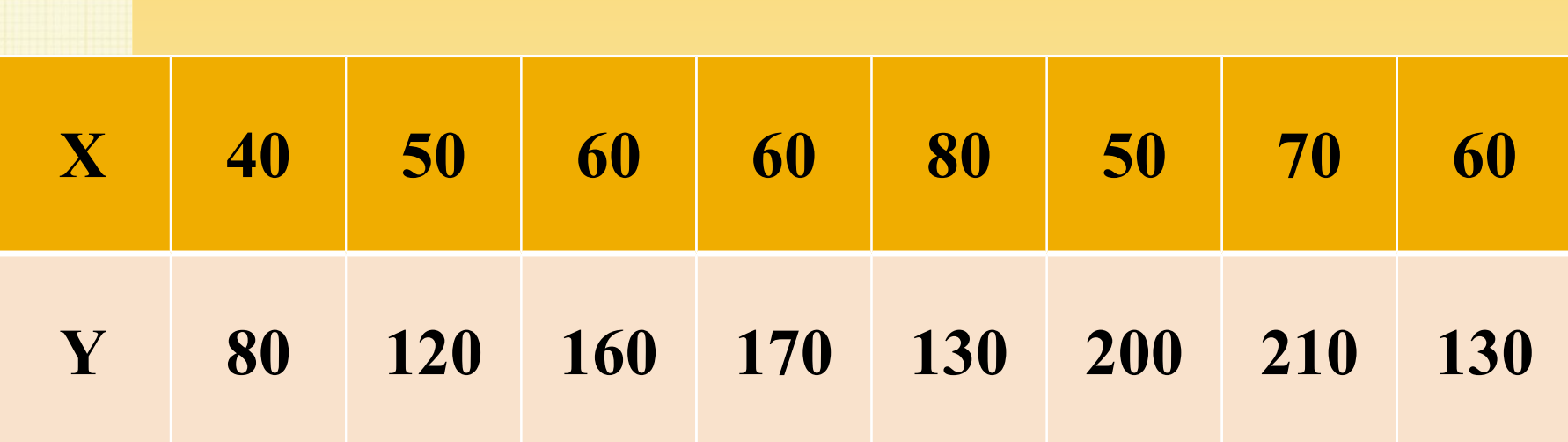

# **ANSWER: R = 0.429**

#### Obtain the rank correlation coefficient from the following data.

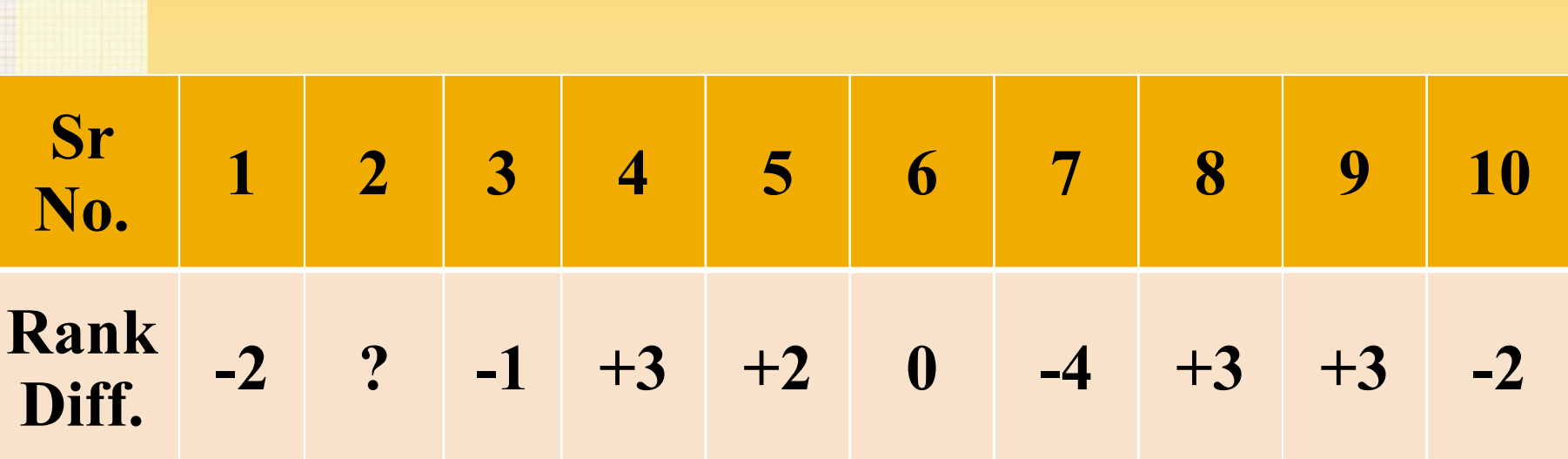

# **ANSWER: R = 0.636**

The coefficient of rank correlation of marks in two subjects for a group of 10 students was found to be 0.5.

It was later noticed that the difference in ranks in two subjects of one student was wrongly taken as 3 instead of 7.

Find the correct value of Rank Correlation.

# **ANSWER: R = 0.258**

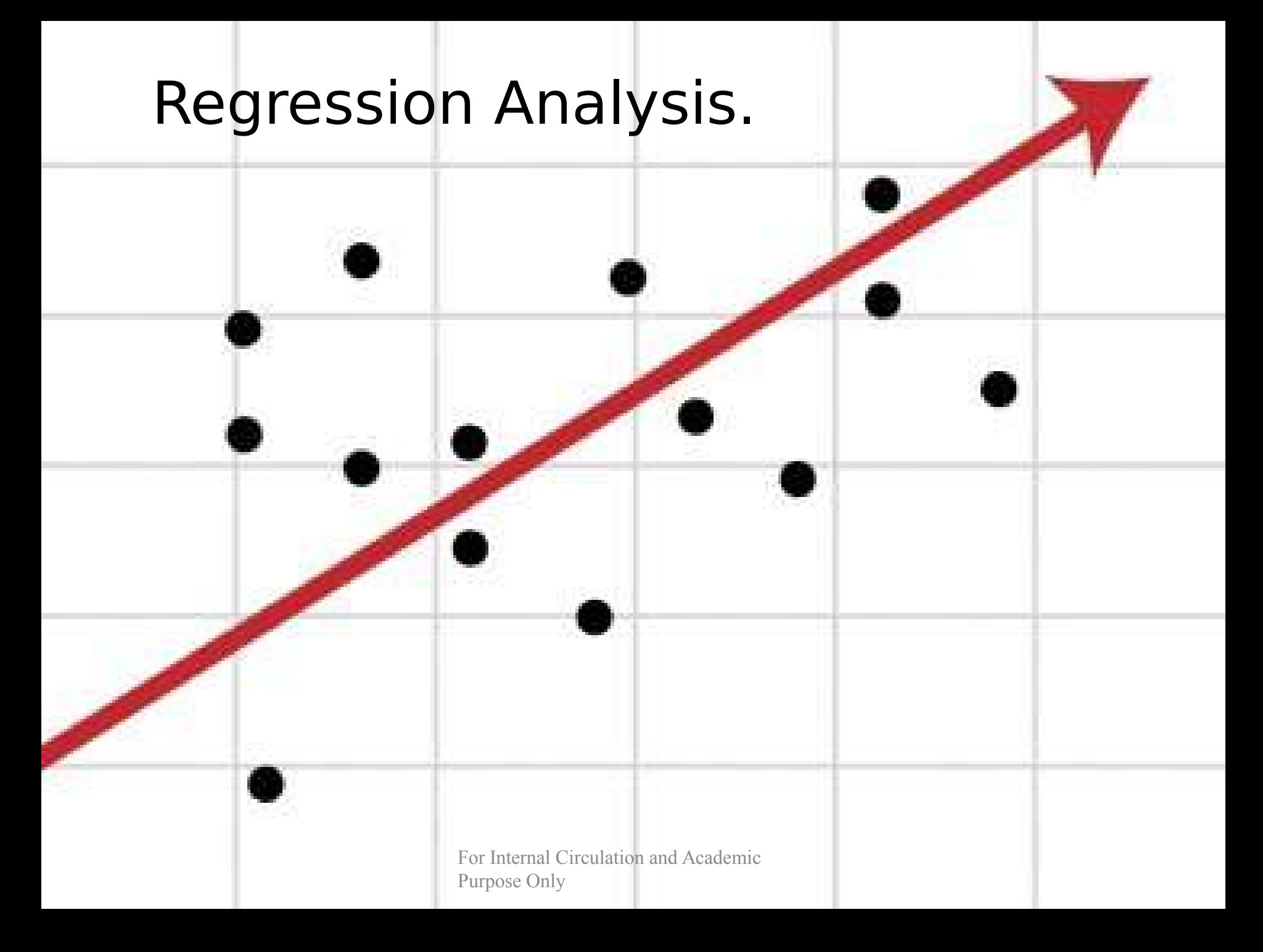

# **Correlation & Regression coefficients.**  $r = \sqrt{b_{xy} X b_{yx}}$

Find the value of the correlation coefficient if regression coefficients of Y on X and X on Y are 0.46 and 0.8 respectively.

#### **Answer : r = 0.606**

# Method of LEAST SQUARES.

The method of least squares is a mathematical technique.

It is used to obtain the equation of a line which best fits the given data.

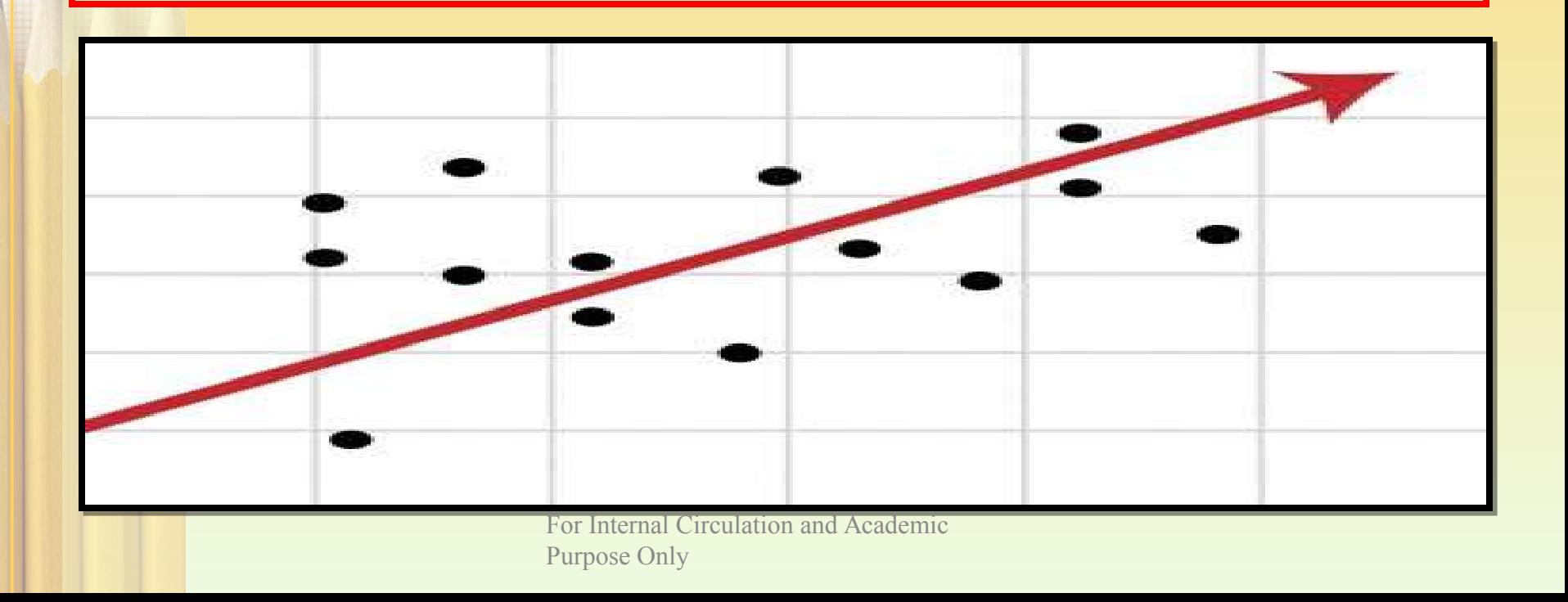

# Method of LEAST SQUARES.

Equation of a straight line is  $y = a + bx$ Normal Equations for obtaining the values of a and b are as follows

(i) 
$$
\Sigma y = Na + b \Sigma x
$$

(ii)  $\Sigma xy = a \Sigma x + b \Sigma x^2$ 

Fit a straight line of Y on X from the following data:

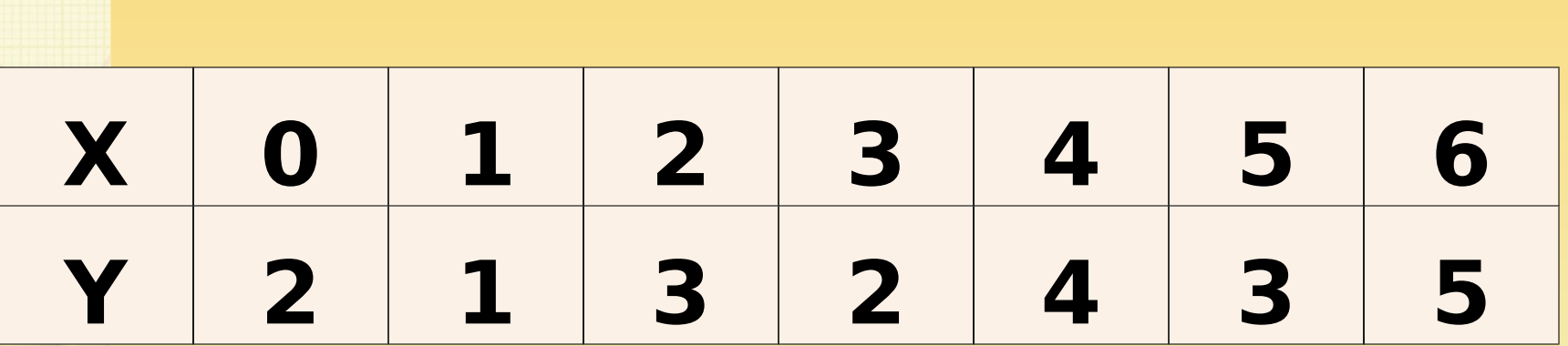

# SOLUTION.

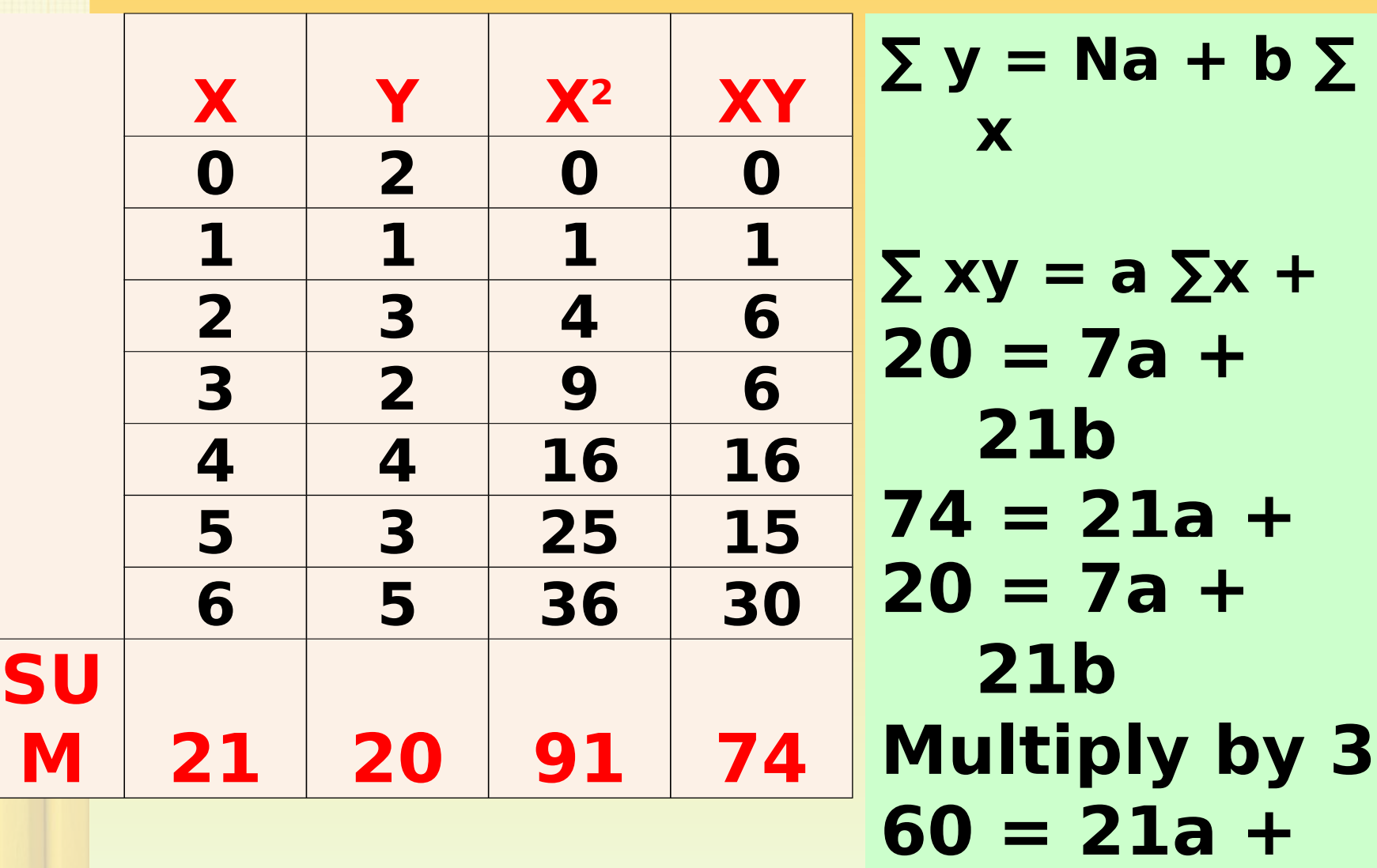

For Internal Circulation and Academic Purpose Only Purpose Only

# SOLUTION.

#### **74 = 21a + 91b minus 60 = 21a + 63b 14 = 28 b**

 $$ 

#### **Putting value of b = 0.5 in above equations;**

#### **a = 1.357 Y = 1.357 + 0.5 X Equation of the line which fits the given data.**

Fit a straight line of Y on X from the following data:

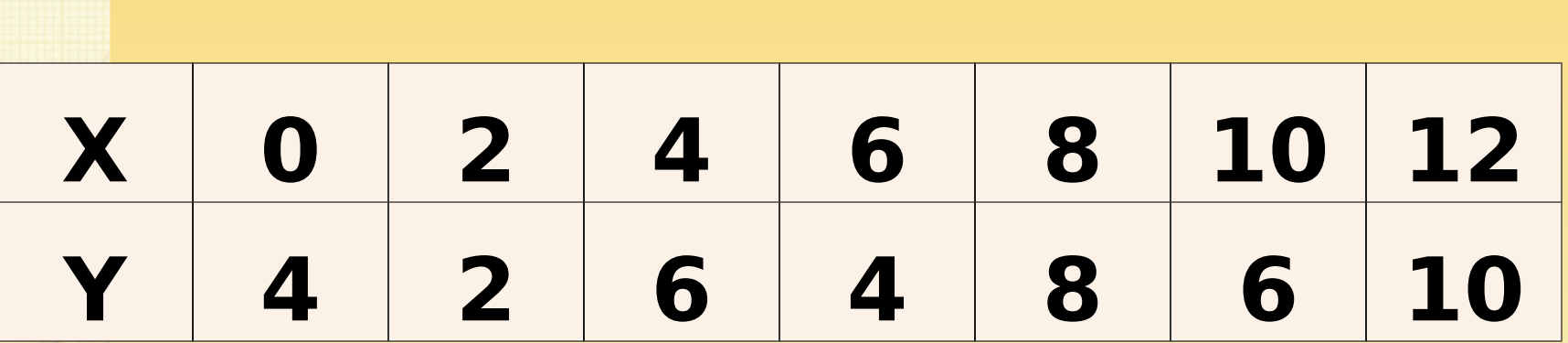

Fit a straight line of X on Y from the following data:

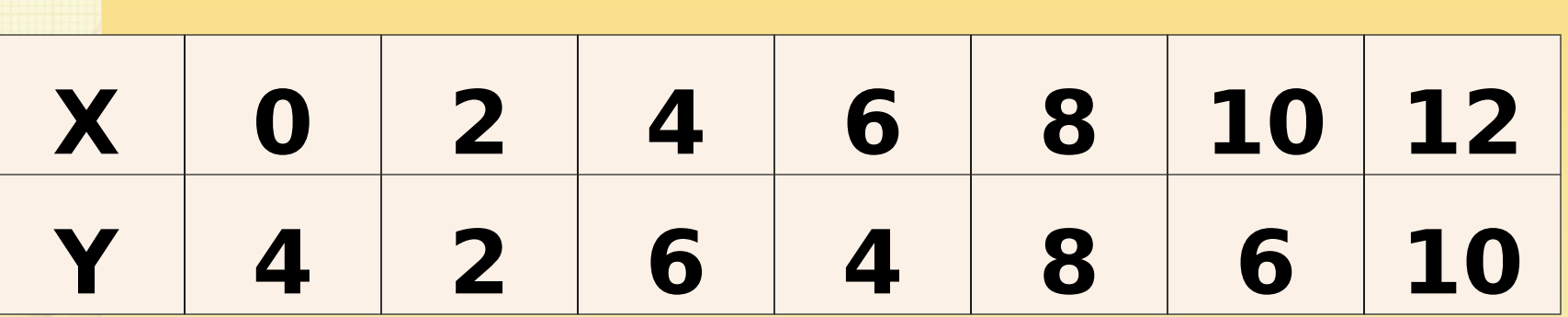

**Normal Equations for obtaining the values of Normal Equations for obtaining the values of a and b are as follows a and b are as follows (i) ∑ X = Na + b ∑ Y (i) ∑ X = Na + b ∑ Y**

#### **(ii) ∑ XY = a ∑Y + b ∑ Y² (ii) ∑ XY = a ∑Y + b ∑ Y²**

From the following data obtain the Regression equations of Y on X and X on Y

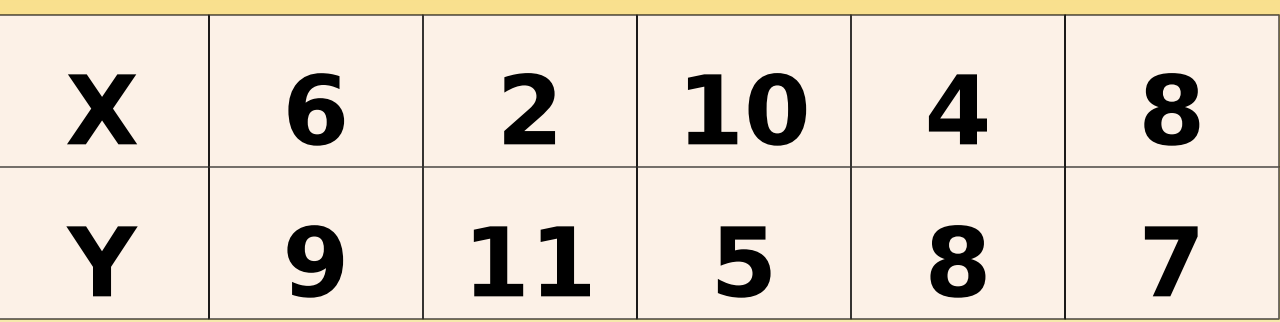

**Answer: Y = 11.9 – 0.65 X**  $X = 16.4 - 1.3 Y$ 

Derivation of Lines of Regression directly from the data. (DEVIATION FROM ACTUAL MEAN)

The equation of regression line of X on Y is

$$
X - \overline{X} = b_{xy}(Y - \overline{Y})
$$

$$
X - \overline{X} = \frac{r \sigma x}{\sigma y}(Y - \overline{Y})
$$

The equation of regression line of Y on X is

$$
Y - Y = b_{yx}(X - X)
$$

$$
Y-\overline{Y}=\frac{r\,\sigma y}{\sigma x}(X-\overline{X})
$$

Derivation of Lines of Regression directly from the data. (DEVIATION FROM ACTUAL MEAN)

**Regression Coefficient of X on Y is**

$$
\boldsymbol{b}_{xy} = \frac{\sum \mathbf{x} \mathbf{y}}{\sum \mathbf{y}^2}
$$

### **Regression Coefficient of Y on X**

$$
b_{yx} = \frac{\sqrt{3}xy}{\sum x^2}
$$

#### **In these formulas x and y are deviations from mean.**

### Regression Coefficients directly from the data.

The regression Coefficient of X on Y is

is

$$
b_{xy} = \frac{r \sigma x}{\sigma y} = \frac{\sum XY - N \overline{X} \overline{Y}}{\sum Y^2 - N \overline{(Y)^2}}
$$

### The regression Coefficient of Y on X

$$
b_{yx} = \frac{r \sigma y}{\sigma x} = \frac{\sum XY - N \overline{X} \overline{Y}}{\sum X^2 - N \overline{(X)^2}}
$$

From the following data obtain the Regression equations using deviation of means method.

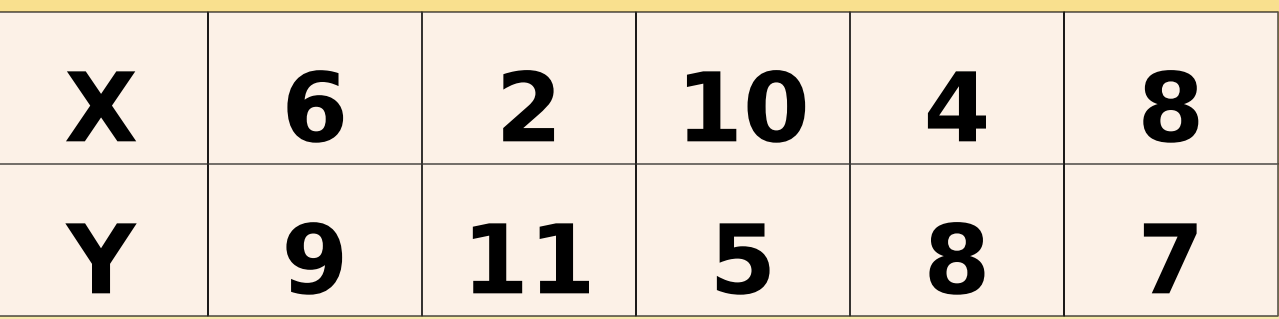

**Answer: Y = 11.9 – 0.65 X**  $X = 16.4 - 1.3 Y$ 

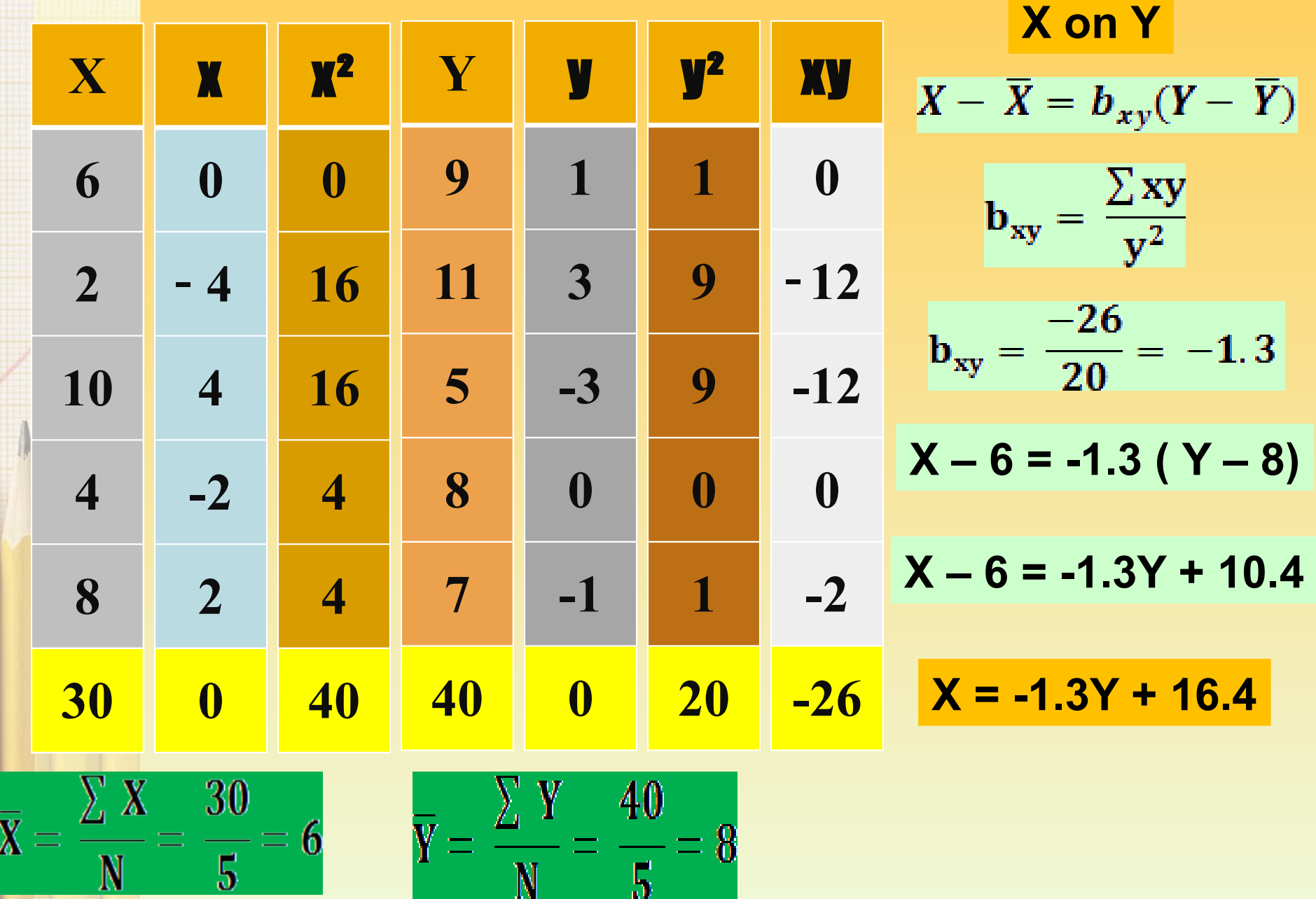

Following data relate to the scores of 9 salesmen of a company in an intelligence test and weekly sales in thousands. If the intelligence test score of a salesman is 65 what would be his weekly expected sales?

#### **Test Score 50 60 50 60 80 50 80 40 70 Weekly Sales 30 60 40 50 60 30 70 50 60**

**Answer: Rs. 53750**

Following table shows ages (X) and blood pressure (Y) of 8 persons. Find the expected blood pressure of a person whose age is 49 years.

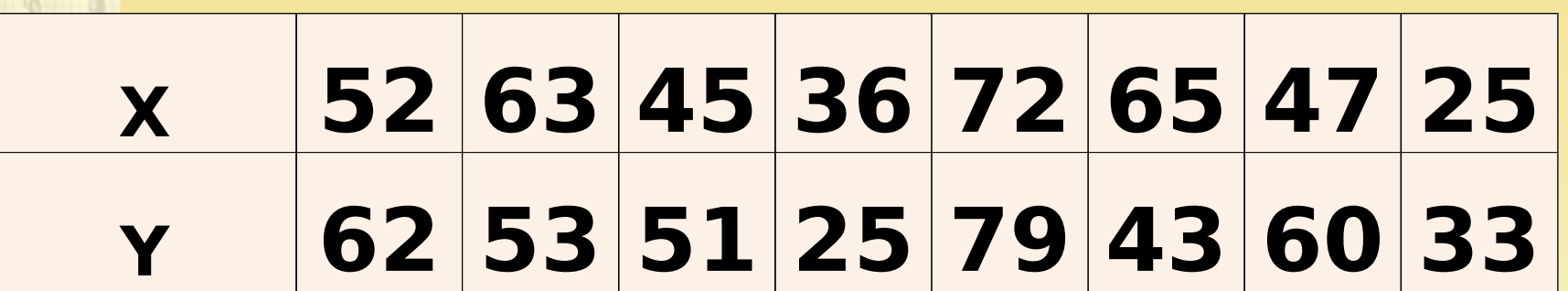

#### **Answer: 49.5**

In a correlation study the following values are obtained. Find the two regression equations that are associated with above values.

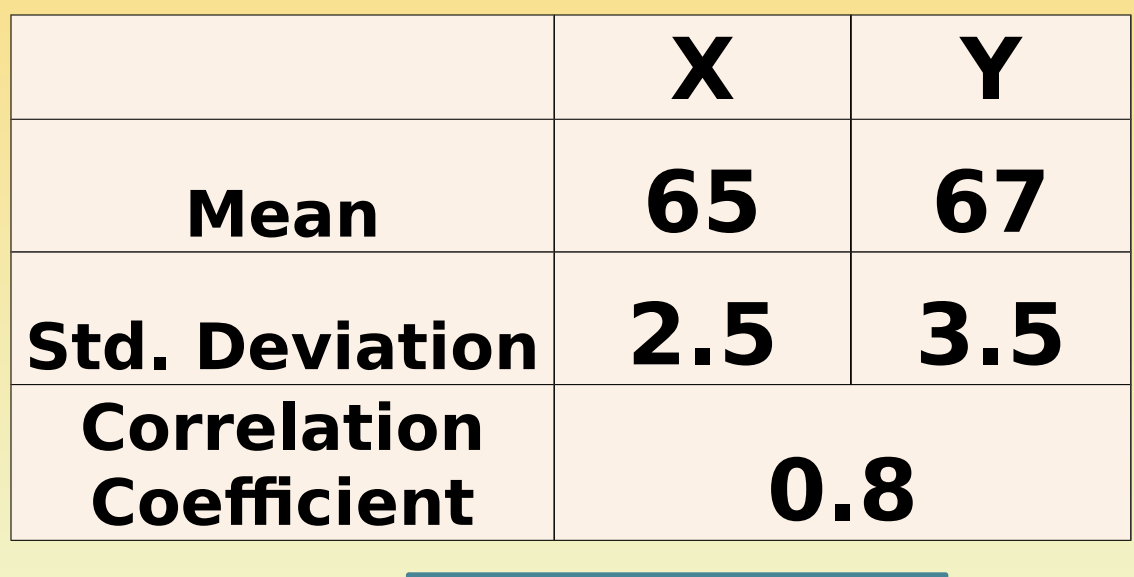

**Answer:**  $X = 26.72 + 0.57$  Y For Internal Circulation and  $\&$  ademic  $1.2 \times$ Purpose Only

### Properties of Regression Coefficients.

- 1. Both regression coefficients will have the same sign i.e. positive or negative
- 2. Square root of the product of two regression coefficients will give Correlation coefficient.
- 3. If one regression coefficient is more than 1 then the other will be less than 1.
- 4. The regression coefficients will have the same sign as that of the correlation coefficient.
- 5. Arithmetic mean of Regression coefficient is greater than correlation coefficient.
- 6. The two regression lines intersect at coordinates which are mean of series X and series Y.

Derivation of Lines of Regression directly from the data. (DEVIATION FROM ASSUMED MEAN)

**Regression Coefficient of X on Y is**

$$
b_{xy} = r \frac{\sigma x}{\sigma y} = \frac{N \sum dx dy - (\sum dx X \sum dy)}{N \sum dy^2 - (\sum dy)^2}
$$

**Regression Coefficient of Y on X** 

$$
b_{yx} = r \frac{\sigma y}{\sigma x} = \frac{N \sum dx dy - (\sum dx X \sum dy)}{N \sum dx^2 - (\sum dx)^2}
$$

#### **In these formulas dx and dy are deviations from ASSUMED mean.**
From the following data obtain the Regression equations by taking deviation of series X from 5 and of series Y from 7.

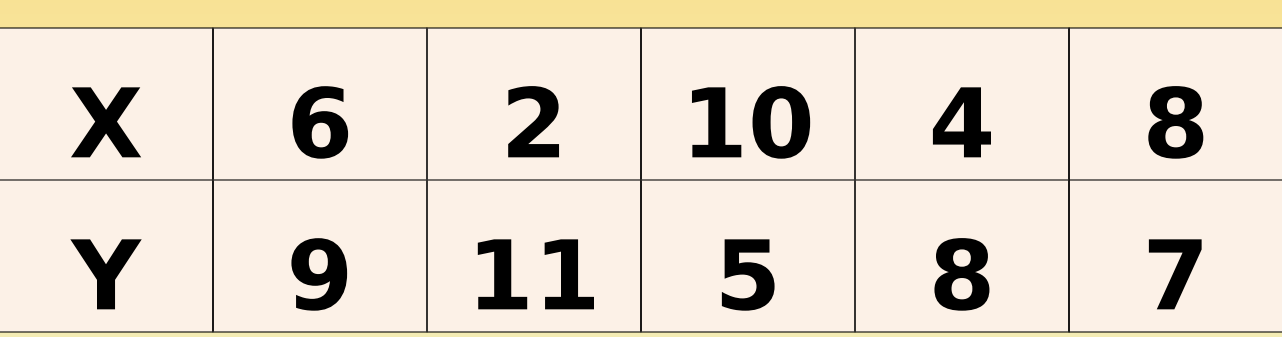

**Answer: Y = 11.9 – 0.65 X**  $\overline{X} = 16.4 - 1.3 \text{ V}$ 

A panel of two judges P and Q graded eight dance performances as below. However, Judge Q was absent during the 7<sup>th</sup> performance. What might have been his ranking if judge Q had been present?

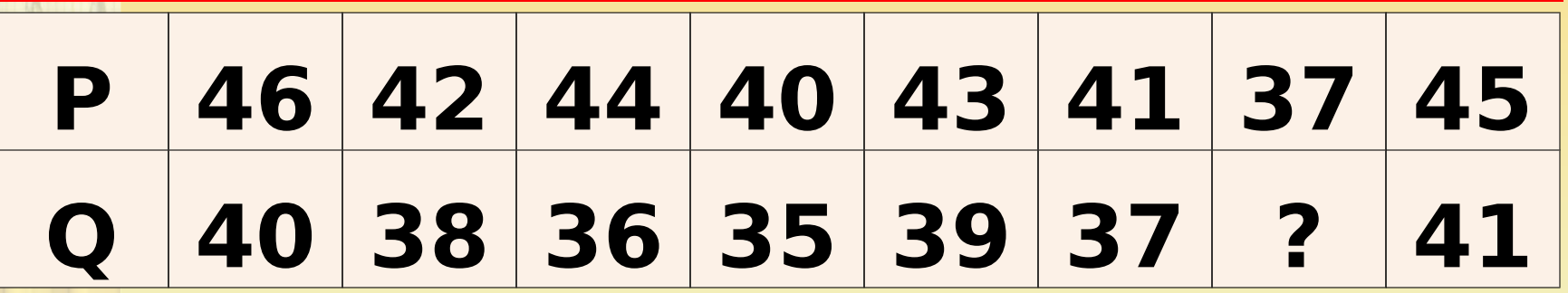

**Answer:**  $Y = +0.75 X + 5.75$ **33.5 marks**

From the following regression equations find the mean values of X and Y series.

 $8 X - 10 Y = -66$ 

 $40 X - 18 Y = 214$ 

Hint: Regression lines (X on Y and Y on X) cut each other at the point of mean.

> **Answer: Mean of X series = 13 Mean of Y series = 17**

In a partially destroyed laboratory record of analysis of correlation data, only the following results are legible: Variance of  $X = 9$ Regression equations  $8X - 10Y + 66 = 0$  $40X - 18Y = 214$ Find out : 1.The mean values of X and Y 2.Coefficient of correlation between X and Y 3.Standard Deviation of Y

To find the mean values of X and Y we will solve the given equations: Regression equations given:  $(i)$  8X – 10Y = -66  $(iii)$  40X – 18Y = 214 Multiplying equation (i) by 5 we get  $(i)$  40X – 50Y = -330 Subtracting equation (ii) from equation (i) we get:  $-32$  Y =  $-544$  $Y = -544 / -32 = 17$  (Mean of  $Y = 17$ )

Substituting the value of Y=17 in equation (i)  $(i)$  8X – 10Y = -66  $8X - 10(17) = -66$  $8X - 170 = -66$  $8X = 104$  $X = 104 / 8 = 13$  (Mean of  $X = 13$ )

To find the Correlation coefficient (r) we must find the regression coefficients ( bxy and byx ). However, we don't know which equation is X on Y and which equation is Y on X. So lets assume equation (i) as X on Y

Assuming equation (i) as X on Y we will try to find bxy  $(i)$  8X – 10Y = -66  $8X = -66 + 10Y$  $X = (-66/8) + (10/8) Y$  $X = a + bxyY$ **bxy= 10 / 8 = 1.25** From equation (ii) we can find out byx  $(iii)$  40X – 18Y = 214  $Y = -(214/18) + (40/18) X$  $bxy=40/18 = 2.22$ 

For Internal Circulation and Academic

Here we can see that both the regression coefficients are greater than 1 which is not possible. Therefore, our assumption that equation (i) is equation of X on Y is wrong. Equation (i) is actually equation of Y on X. So we can write the equation as:

 $-10$  Y =  $-8X - 66$ 

 $Y = (8/10) X + 6.6$  which means that  $byx = 0.8$ 

From equation (ii) i.e. X on Y we get

 $40X = 214 + 18Y$  or  $X = (214/40) +$ 

 $(18/40)$  Y which means that bxy =  $18/40 =$ 

We know that Correlation coefficient is square root of product of Regression coefficients:

 $r =$  square root of  $0.8 \times 0.45 = 0.6$ 

We can further calculate standard deviation of Y using the formula of Regression Coefficient. Standard Deviation of  $Y = 4$ 

#### STANDARD ERROR OF ESTIMATES.

- The standard error of estimate measures the accuracy of the estimated figures.
- Smaller the value of standard error, closer will be the dots to the regression line and better will be the estimates.
- If standard error of estimate is zero then the is no variation about the line and correlation is perfect.

$$
S_{xy} = \sqrt{\frac{\sum (X - X_c)^2}{N}} \quad S_{xy} = \sigma \, x \sqrt{1 - r^2} \quad S_{xy} = \sqrt{\frac{\sum X^2 - a \sum X - b \sum XY}{N}}
$$

$$
S_{yx} = \sqrt{\frac{\sum (Y - Y_c)^2}{N}} \quad S_{yx} = \sigma \ y \sqrt{1 - r^2} \quad S_{yx} = \sqrt{\frac{\sum Y^2 - a \sum Y - b \sum XY}{N}}
$$

Uses of Regression analysis.

- 1. Regression line facilitates to predict the values of dependent variable from the given value of independent variable.
- 2. Standard Error facilitates to obtain a measure of error involved in using the regression line as a basis of estimation.
- 3. Regression coefficients help us to calculate coefficient of correlation and coefficient of determination,
- 4. Regression analysis is a highly useful tool in Economics and business.

# TIME SERIES & FORECASTING.

**Components of Time Series.**

- **Trend Moving averages, semi-averages and leastsquares.**
- **Seasonal variation, cyclic variation and irregular variation.**
- **Index numbers, calculation of seasonal indices.**
- **Additive and multiplicative models.**
- **Forecasting, Non linear trend second degree parabolic trends**

## TIME SERIES.

A Time Series is a set of observations taken at specified times, usually at equal intervals. Mathematically, a time series is defined by values Y1, Y2, … of a variable at times t1, t2,… Thus Y is a function of t symbolized by  $Y = F(t)$ .

# UTILITY OF TIME SERIES ANALYSIS.

Helps in understanding past behaviour. Helps in planning future operations. Helps in evaluating current accomplishments. Facilitates comparison.

## COMPONENTS OF A TIME SERIES.

**Secular Trend** Seasonal Variations S Cyclical Variations C **Irregular Variations** 

 $Y = T + S + C + I$  or  $Y = T \times S \times C \times I$ Additive Model Multiplicative Model

## Measurement of Trend

Freehand or Graphical method Semi-average method Moving average method Least squares method.

# Freehand or Graphical method

- 1. Plot the time series on a graph paper.
- 2. Examine carefully the direction of dots.
- 3. Draw a straight line according to personal judgement.

Fit a trend line to the following data using the Freehand method and predict values for 1998 & 1999.

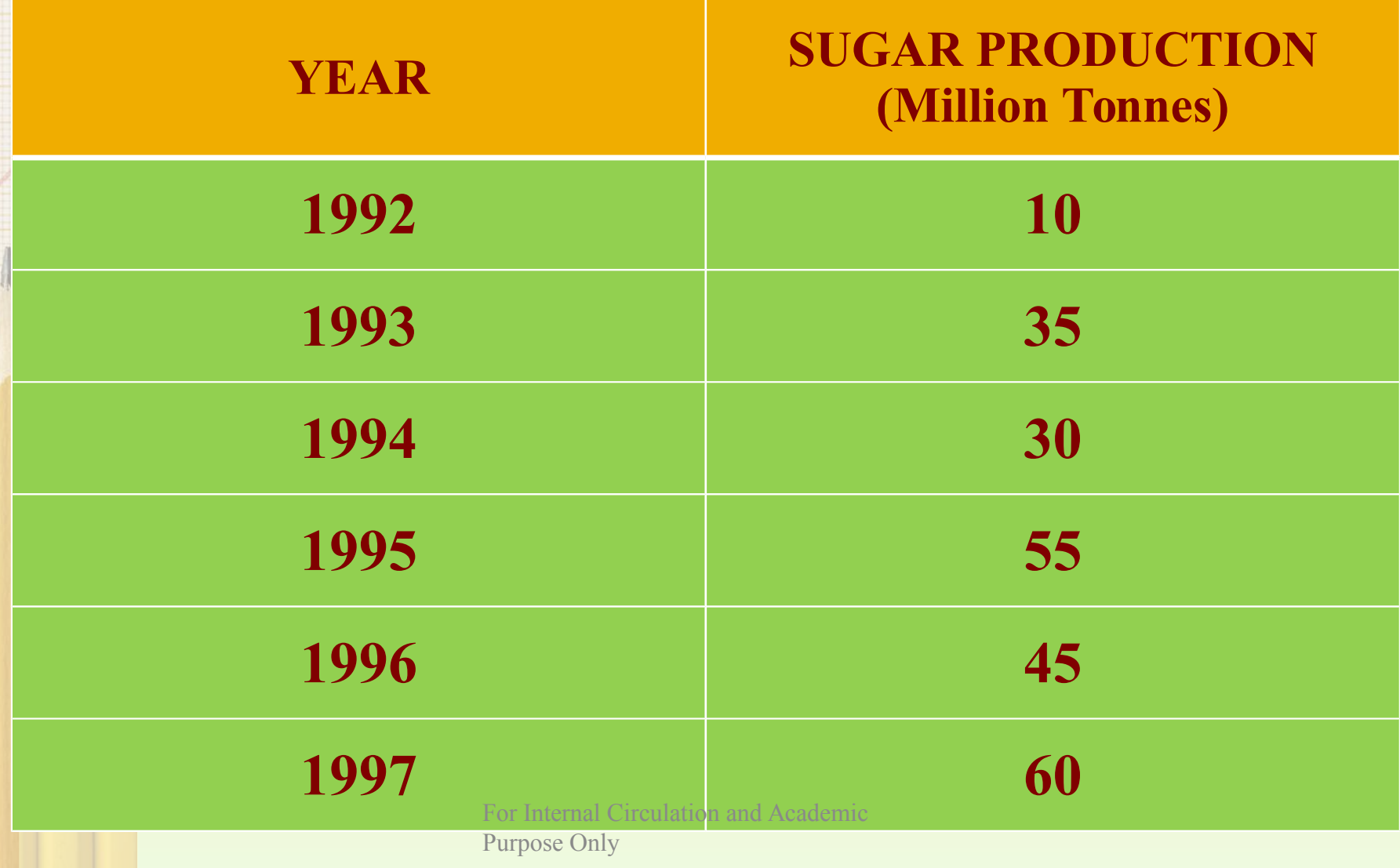

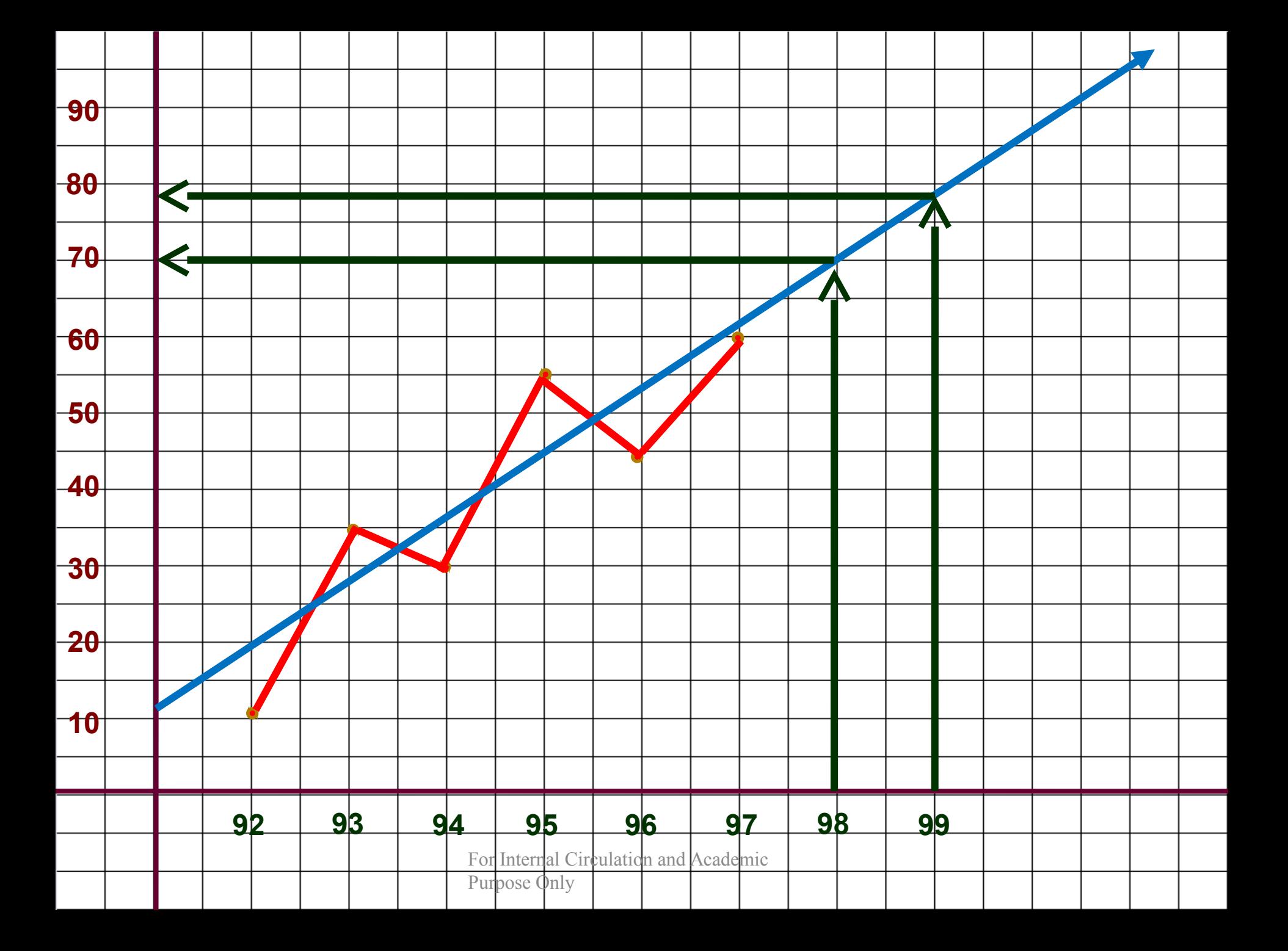

Fit a trend line to the following data using the Freehand method and predict values for 2009 & 2010.

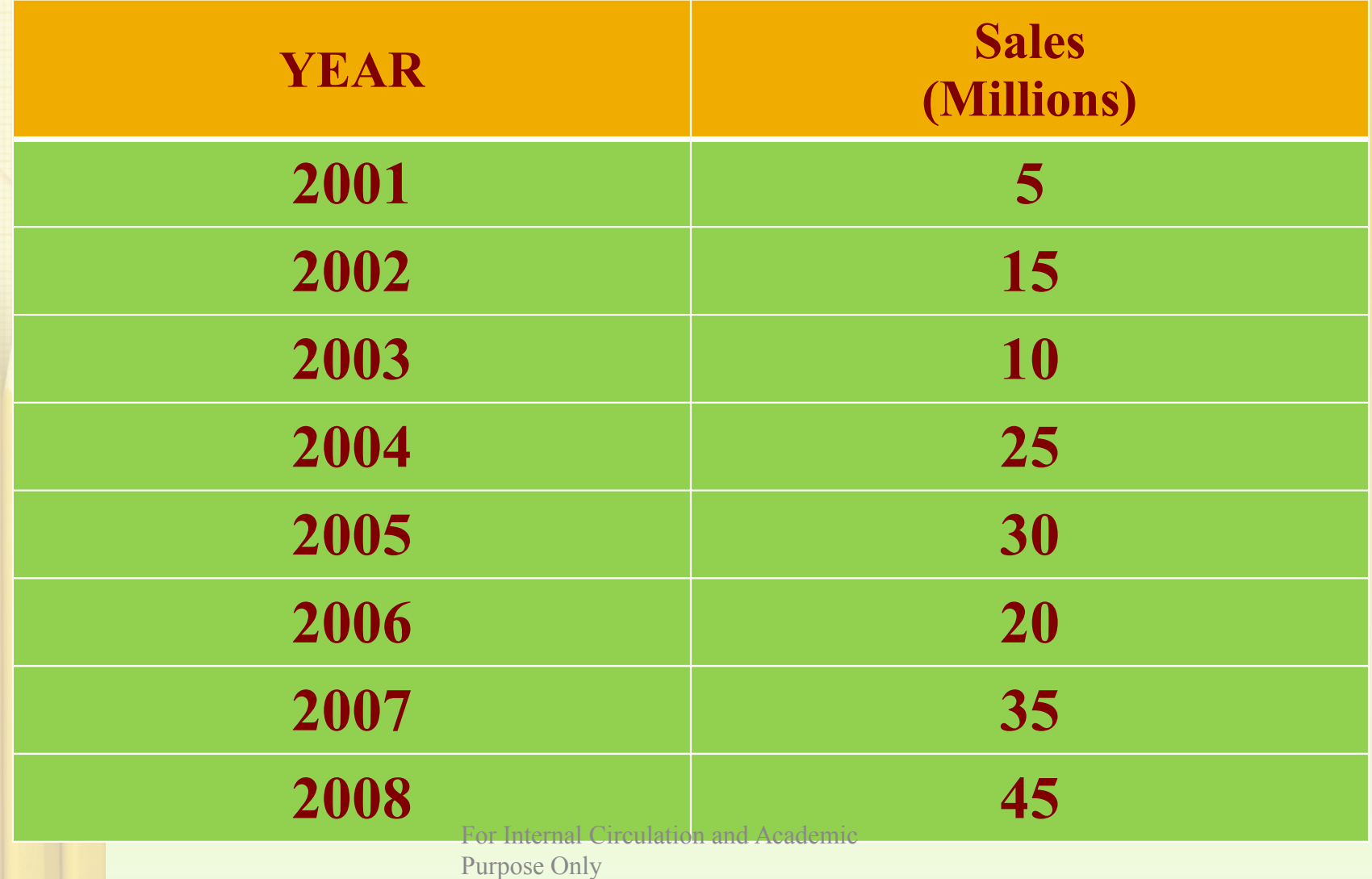

# Method of SEMI AVERAGES

- 1. Divide the data in two equal parts. In case of odd years, omit the middle year.
- 2. Obtain the average of each part.
- 3. Plot the two points against the midpoint of class interval on a graph.
- 4. Joint the two points to get a trend line.

Fit a trend line to the following data using the semi averages method and predict values for 2009 & 2010.

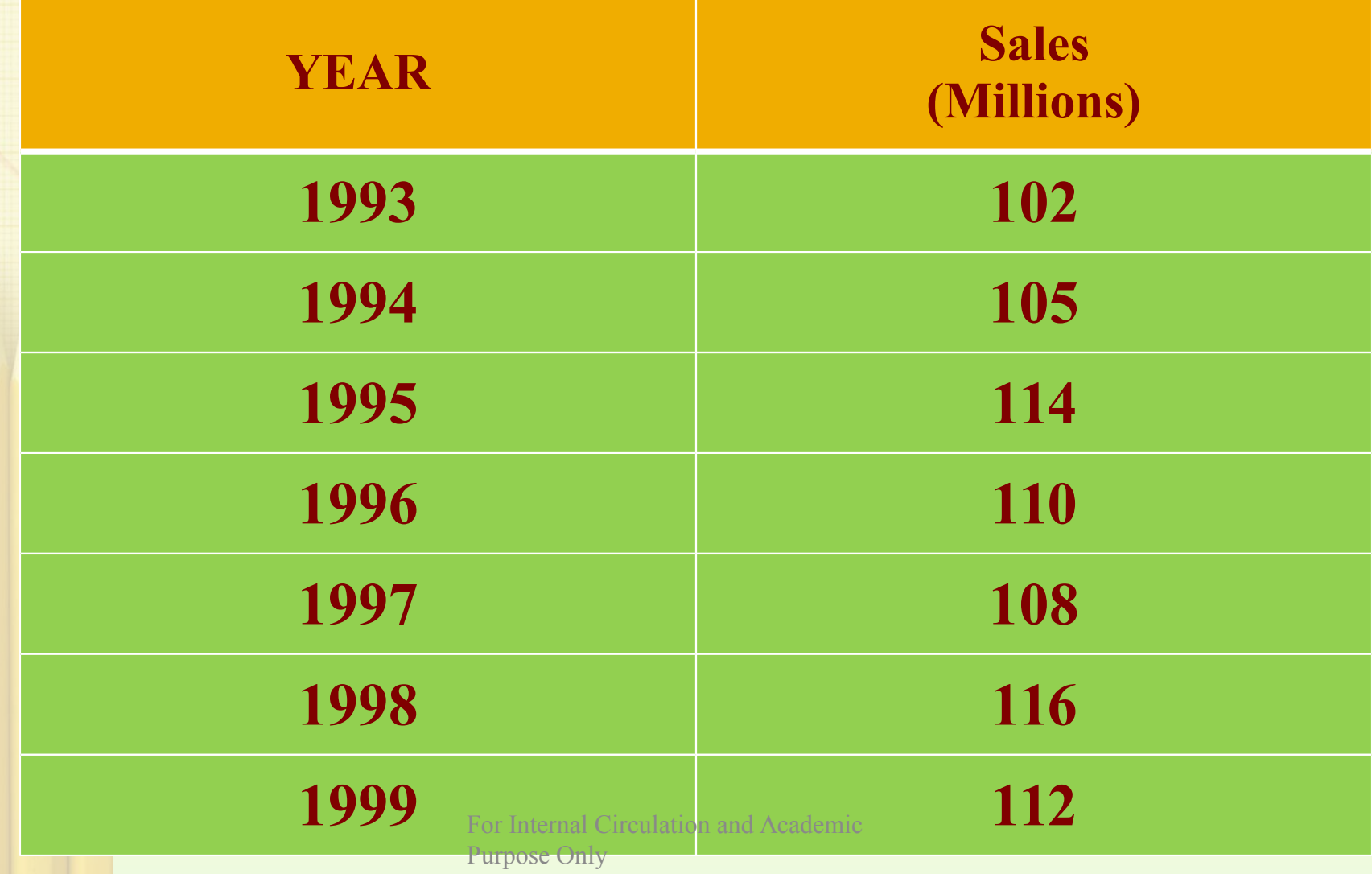

# Method of MOVING AVERAGES

There can be two ways to calculate moving averages.

- 1. 3 year, 5 year or 7 year moving averages. These are called odd year moving averages.
- Or
- 2. 2 year, 4 year, 6 year or 8 year moving averages.

There is a slight difference in these two ways.

#### Calculate the 3 year moving averages of the production figures given below.

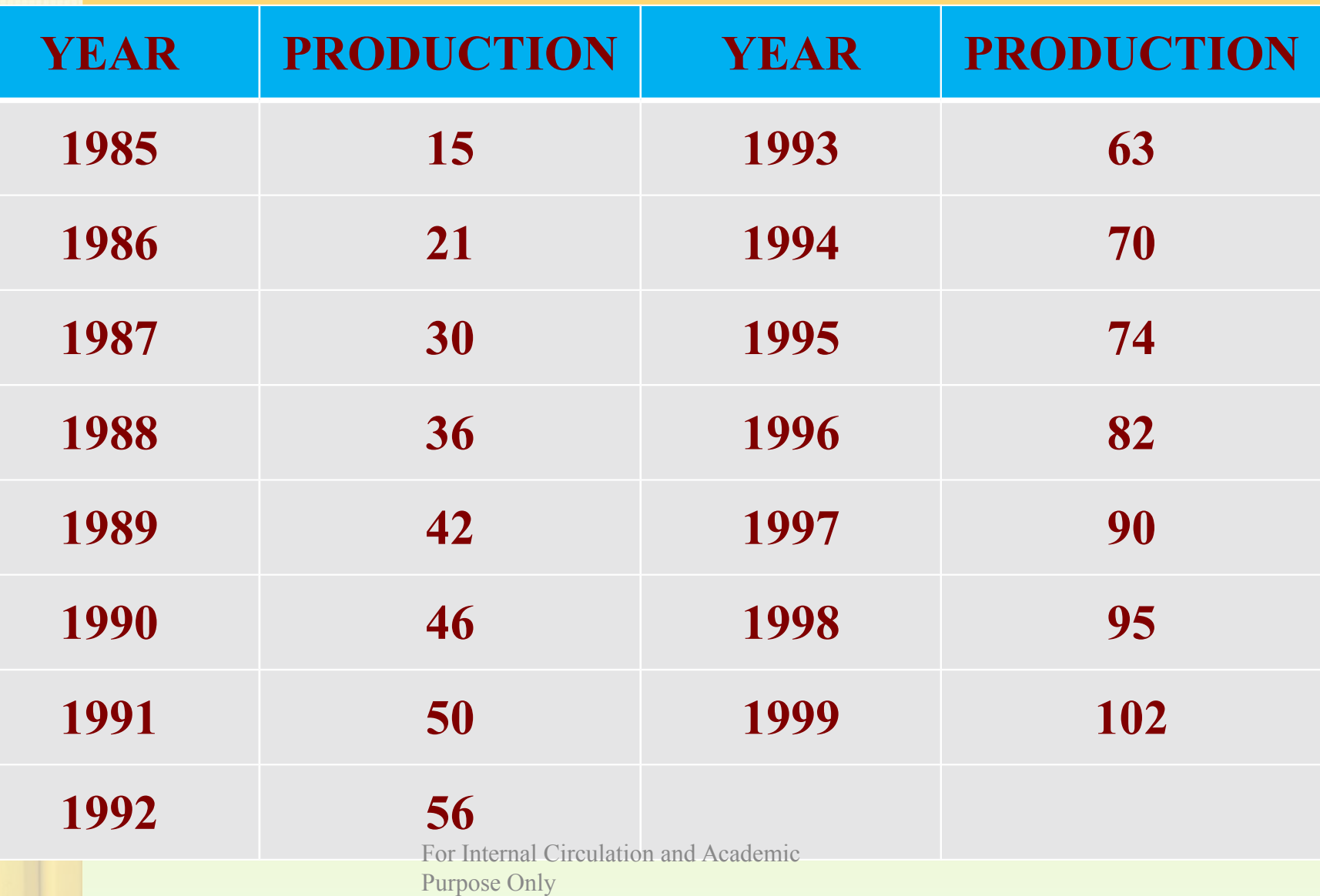

#### Construct 5 year moving averages of the number of students studying in a college.

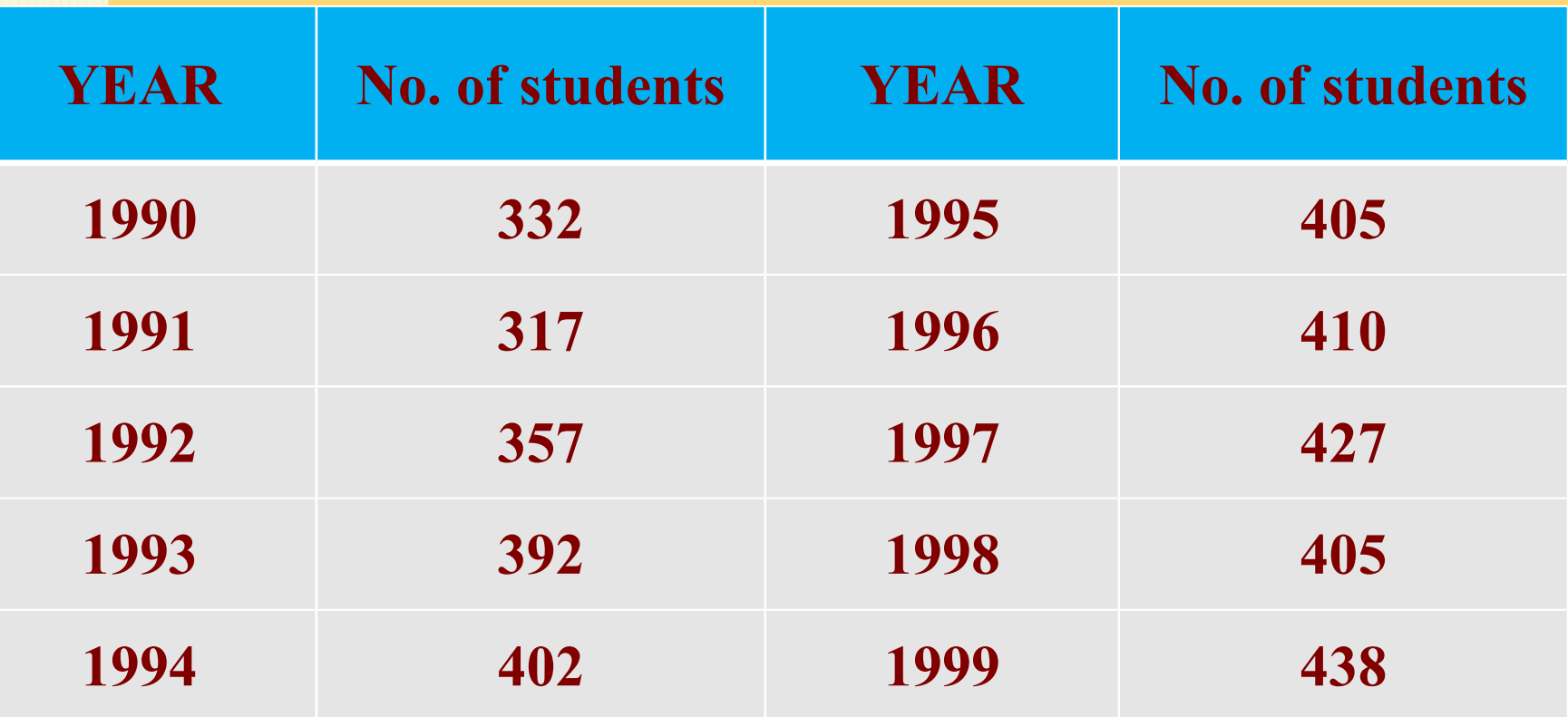

#### Calculate the trend values by taking 4 year moving averages.

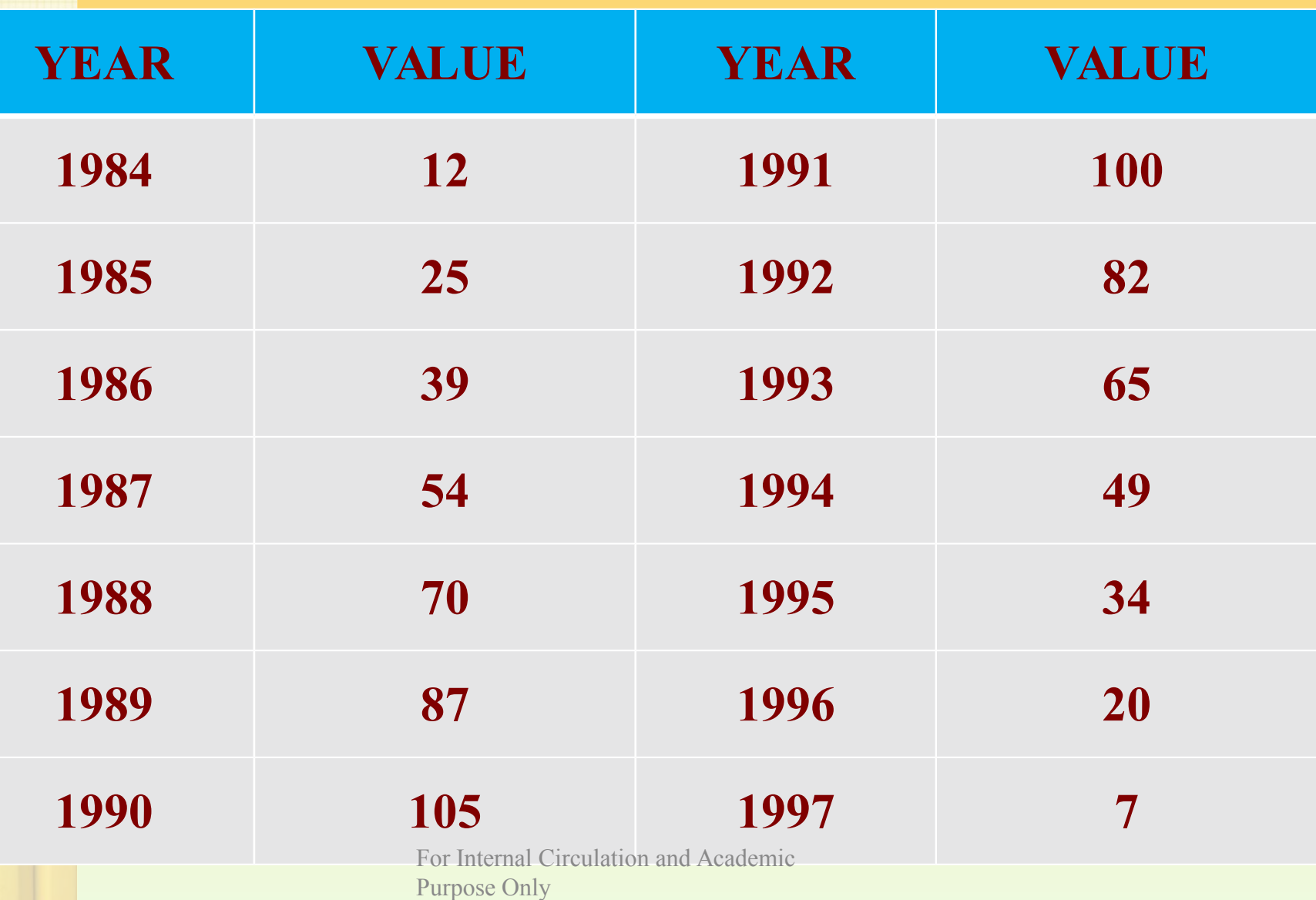

# WEIGHTED MOVING AVERAGES

Generally weighted moving average is used to forecast trend figures. WMA gives higher weightage to recent figures.

Calculate the trend values using 3 year WMA for the following data. Weights are to be assigned in order 1, 2, 3.

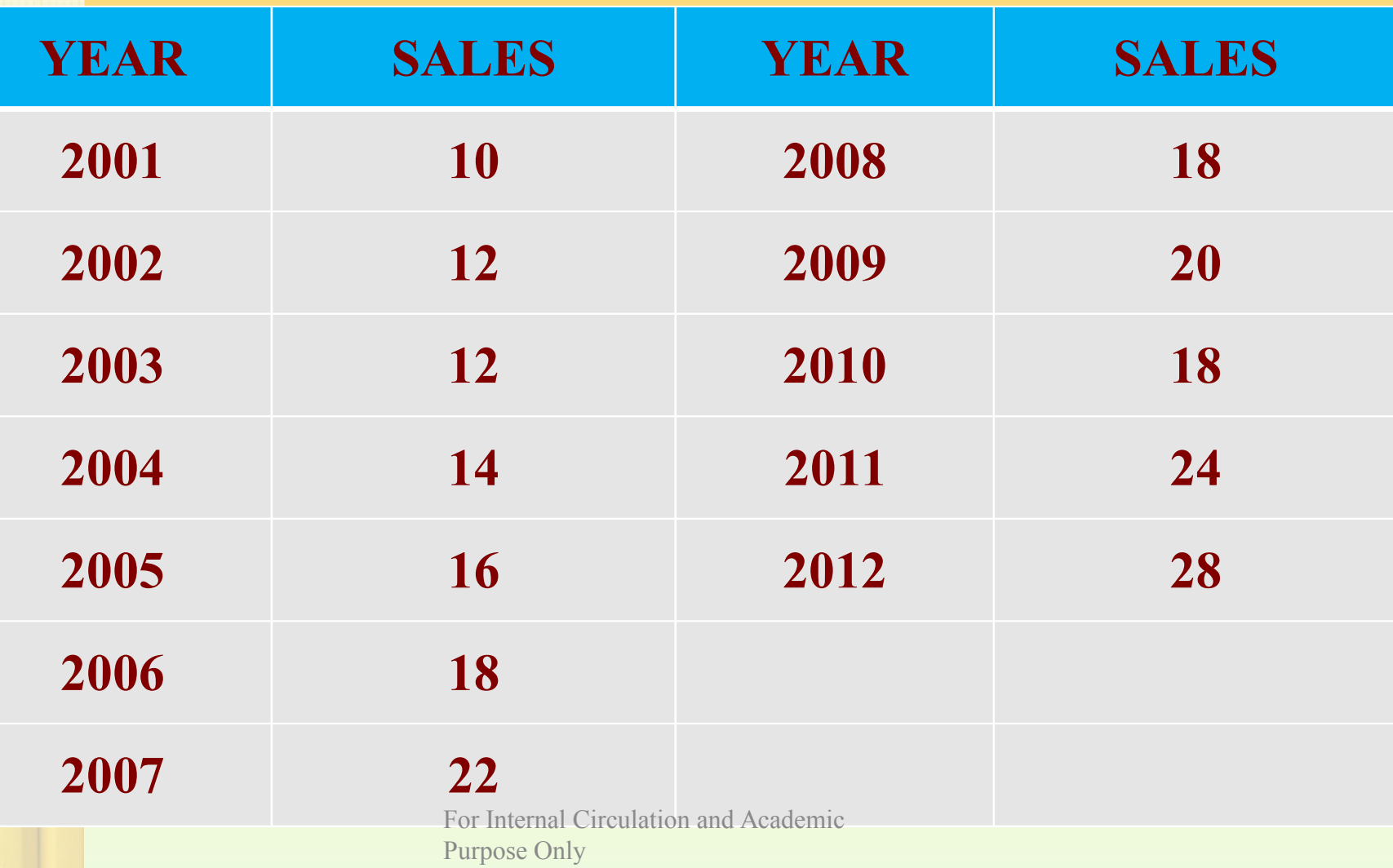

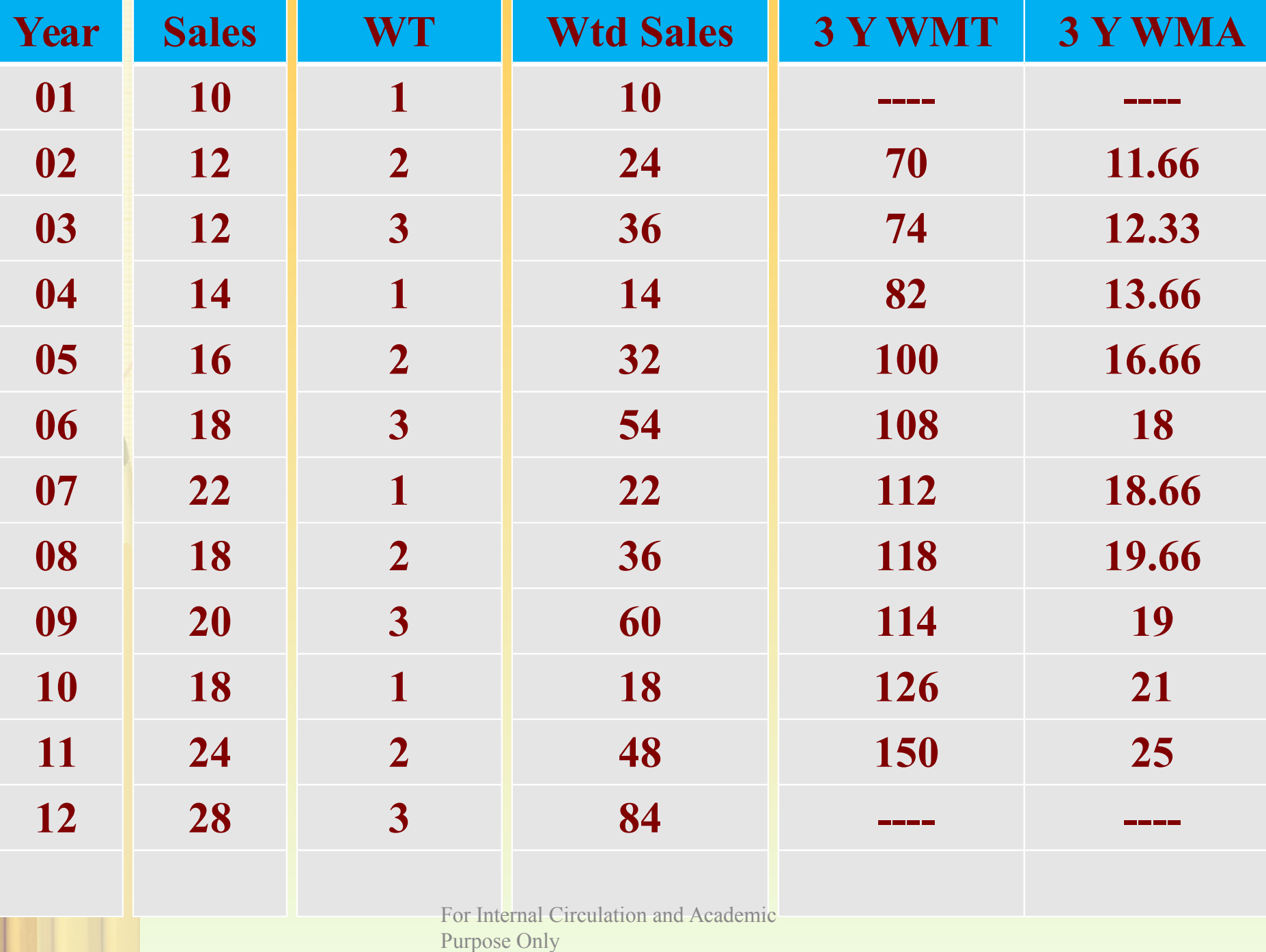

### Calculate the trend values using 5 year WMA for the following data. Weights are to be assigned in order 1, 2, 2, 3, 3.

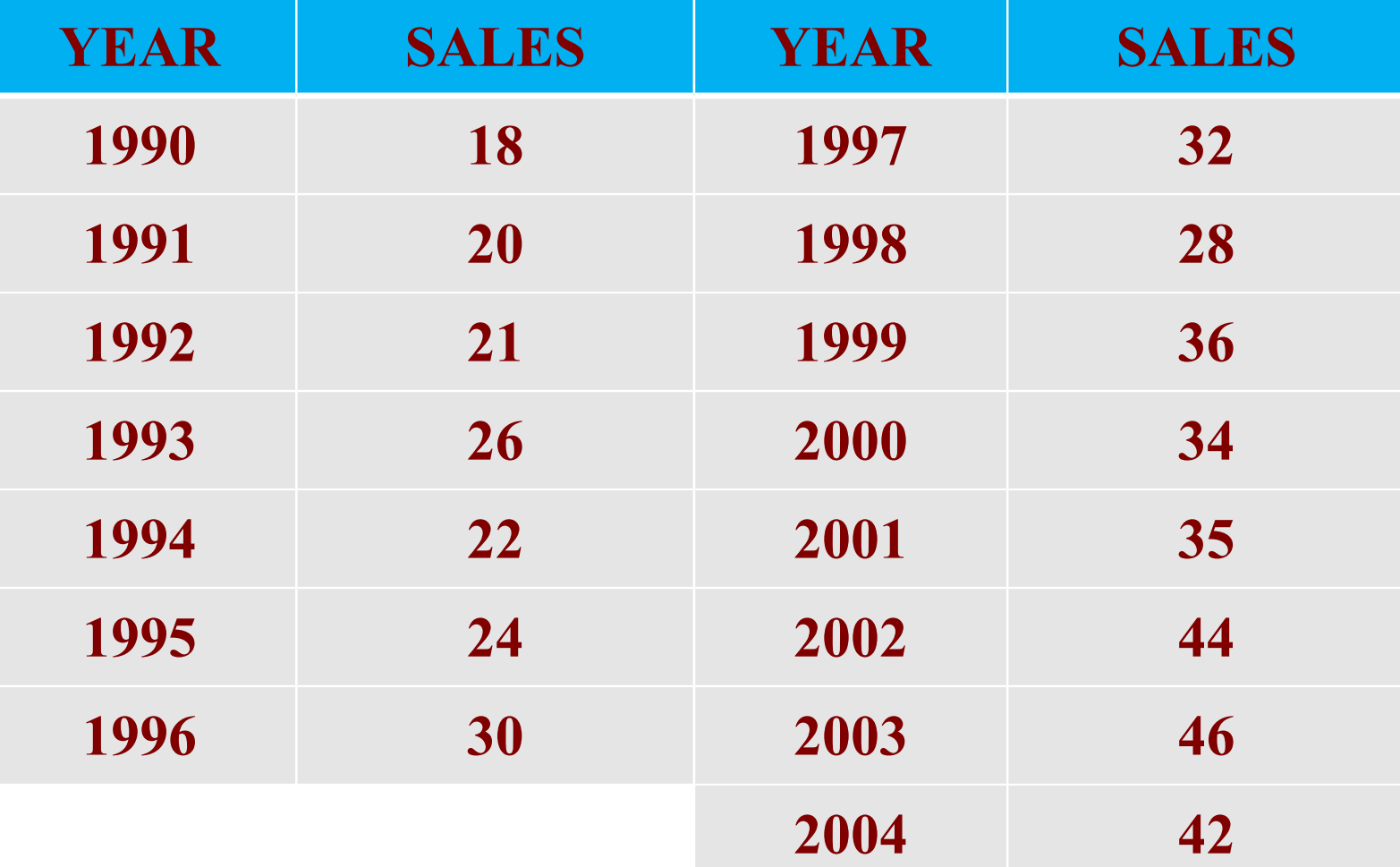

LEAST SQUARES METHOD EQUATION OF SRTAIGHT TREND LINE  $Y = a + bX$ 

Normal Equations for obtaining the values of a and b are as follows

(i)  $\sum Y = Na + b \sum X$ 

(ii)  $\sum XY = a \sum X + b \sum X^2$ 

 $N =$  Number of years,  $X =$  Converted value for years.

(i)  $\sum Y = Na + b \sum X$ (ii)  $\sum XY = a \sum X + b \sum X^2$ If we take the middle year as year of origin then  $\Sigma X = 0$ .

# Then  $a = (\sum Y / N) = Mean of Y$ AND

Putting the value of  $\sum X = 0$  in equation (ii). Then  $\mathbf{b} = (\sum XY / \sum X^2)$ 

#### Fit a straight line trend for the following series and Estimate the values for 1997

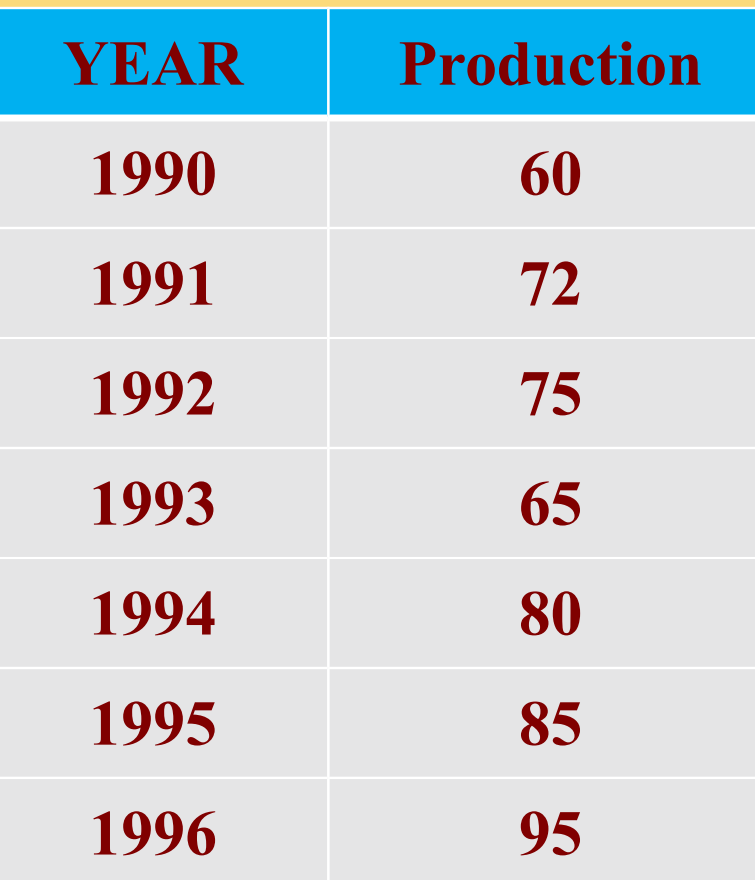

**Y = 76 + 4.857 X Y1997 = 95.428**

#### Fit a straight line trend for the following series and Estimate the values for 1998

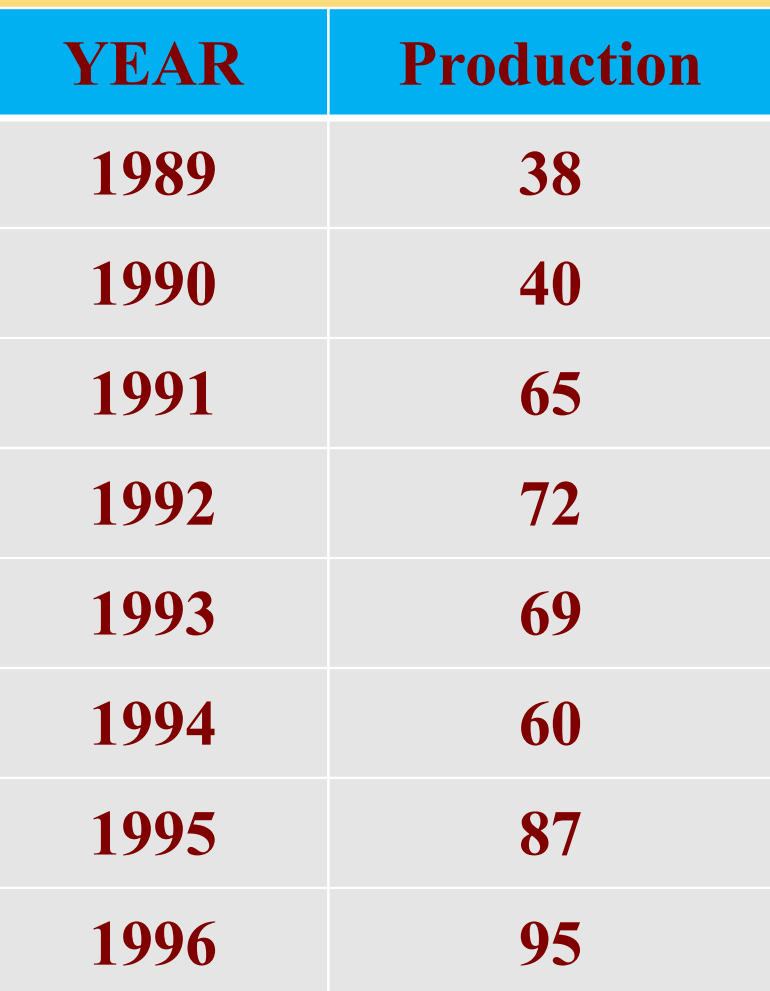

**Y = 65.75 + 3.667 X Y1997 = 106.087**

# CALCULATION OF SEASONAL INDEX

- There are 4 methods of computing seasonal component of time series:
- 1. Simple Average Method
- **2. Ratio to Trend Method**
- 3. Ration to Moving Average Method
- 4. Link Relative Method We will study only the first method...
## Simple Average Method

- 1. Find the Quarterly totals.
- 2. Find Quarterly averages for each quarter.
- 3. Find grand average of quarterly averages.
- 4. Find the seasonal index of each quarter by dividing its quarterly average by grand average.

The given table shows trend free figures of quarterly sales made by a mega mall. Find the seasonal indices.

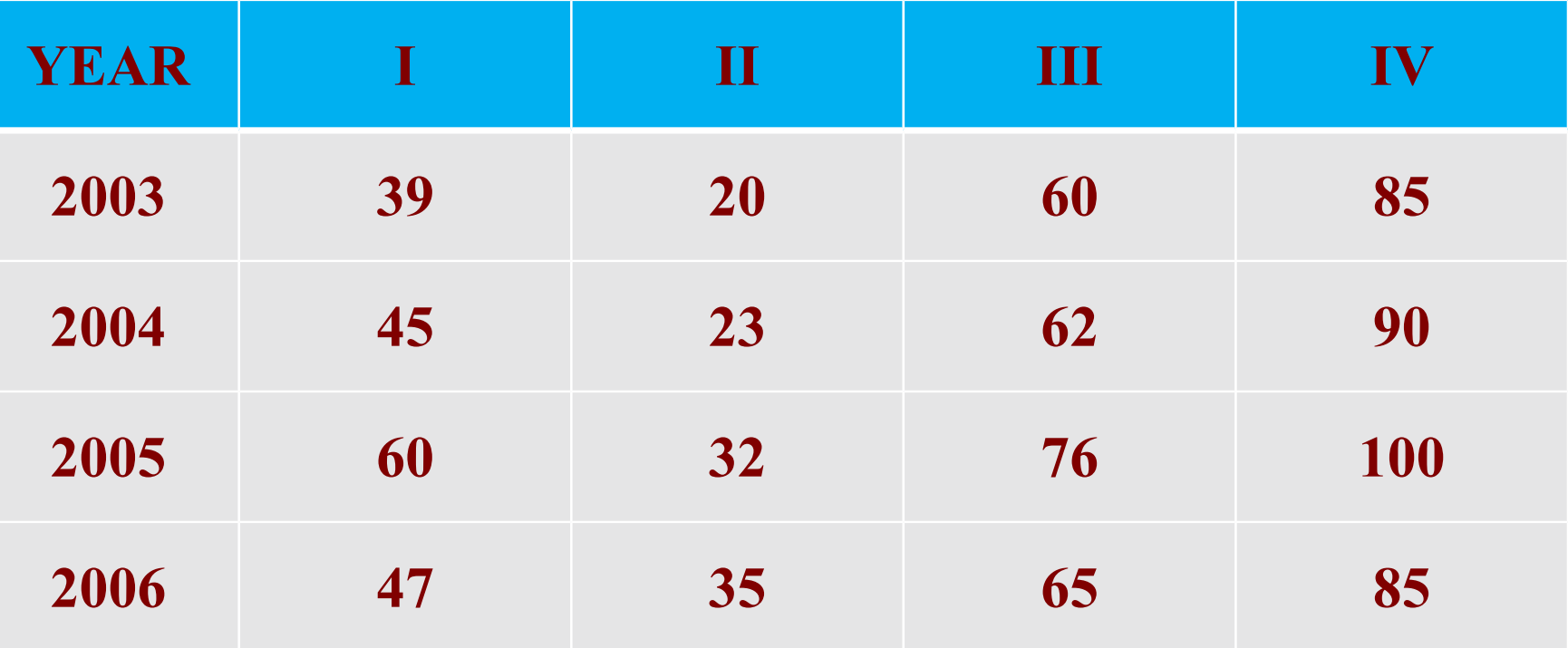

The following time series data on consumption of cold drinks contains only seasonal and irregular variations. Construct indices for seasonal variations using simple arithmetic mean.

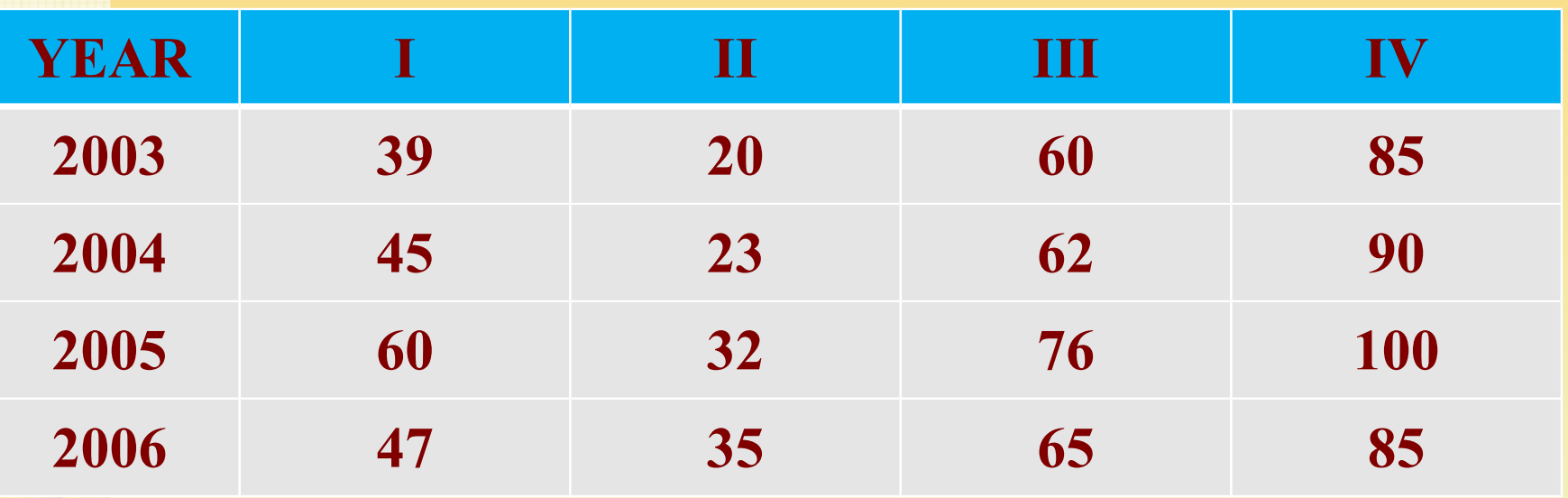

Following data gives monthly production figures. Find monthly seasonal indices.

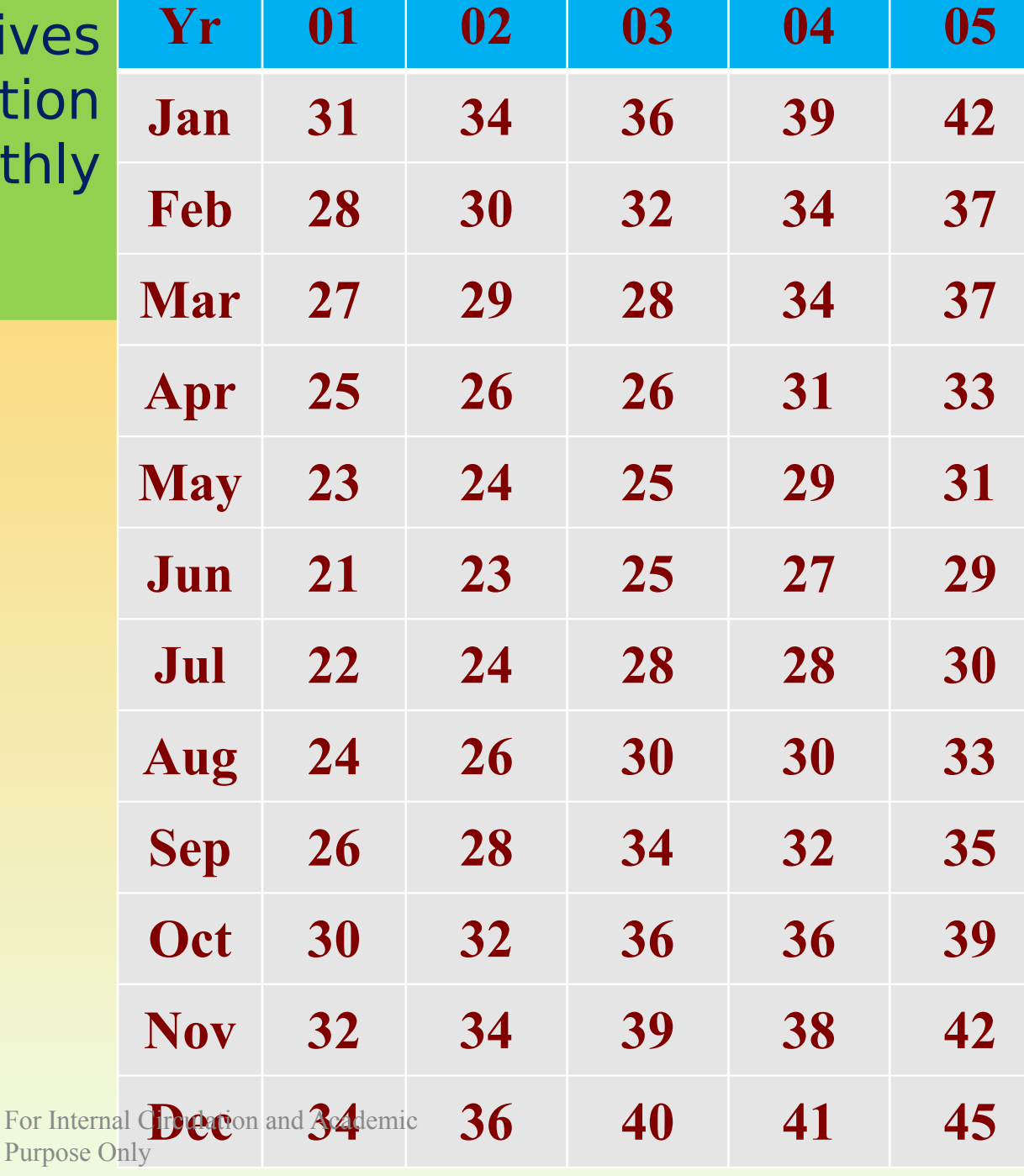

## References and Suggested Readings

Fundamentals of Statistics by S.C. Gupta Statistics Methods by S.P.Gupta